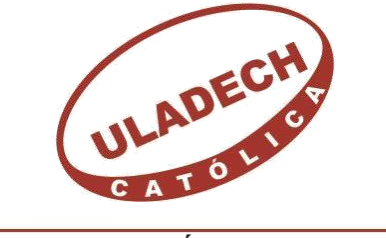

UNIVERSIDAD CATÓLICA LOS ÁNGELES **CHIMBOTE** 

# **FACULTAD DE INGENIERÍA ESCUELA PROFESIONAL DE INGENIERÍA CIVIL**

**DISEÑO DEL SISTEMA DE AGUA POTABLE EN EL CASERI EL PORVENIR, DISTRITO DE TAMBOGRANDE, PROVINCIA DE PIURA, REGION PIURA – ENERO 2021.**

**TESIS PARA OPTAR EL TÍTULO PROFESIONAL DE INGENIERO CIVIL**

# **AUTOR:**

Bach. MARIO ALONSO ANCAJIMA ADRIANZEN ORCID: 0000-0003-0398-8985

# **ASESOR:**

Mg. CARMEN CHILÓN MUÑOZ

ORCID: 0000-0002-7644-4201

**PIURA – PERÚ**

**2021**

Titulo

# DISEÑO DEL SISTEMA DE AGUA POTABLE EN EL CASERI EL PORVENIR, DISTRITO DE TAMBOGRANDE, PROVINCIA DE PIURA, REGION PIURA – ENERO 2021.

## **Equipo de trabajo**

# **Autor**

Bach. Mario Alonso Ancajima Adrianzen

ORCID: 0000-0003-0398-8985

Universidad Católica Los Ángeles Chimbote, Bachiller en ingeniería,

Chimbote, Perú.

#### **Asesor**

Mg. Carmen Chilón Muñoz

ORCID: 0000-0002-7644-4201

Universidad Católica Los Ángeles Chimbote, Facultad de Ingeniería,

Escuela Profesional de Ingeniería Civil, Chimbote, Perú.

## **Jurado**

Mg. Miguel Ángel Chan Heredia

ORCID: 0000-0001-9315-8496

Mg. Wilmer Oswaldo Córdova Córdova

ORCID: 0000-0003-2435-5642

Dr. Hermer Ernesto Alzamora Román

ORCID: 0000-0002-2634-7710

# **Jurado evaluador de tesis y asesor**

Mg. Miguel Ángel Chan Heredia

# **Presidente de jurado**

Mg. Wilmer Oswaldo Córdova Córdova

# **Secretario de jurado**

Dr. Hermer Ernesto Alzamora Román

# **Miembro de jurado**

Mg. Carmen Chilón Muñoz

### **Asesor**

## **4.- Agradecimiento y/o dedicatoria**

## **4.1. Agradecimiento**

A Dios, por acompañarme en todo momento de mi vida, y darme la voluntad de seguir adelante en momentos de debilidad.

> A mis padres, por haberme brindado su apoyo incondicional en todo momento, por la educación y valores que me inculcaron para ir por el buen camino de la vida.

A mis hermanos, por sus consejos que me han inculcado para salir adelante, y contar con su valioso apoyo incondicional.

vii

#### **4.2. Dedicatoria**

A mis familiares, quienes confiaron en mí y me brindaron su apoyo desinteresado, apoyándome en las decisiones que he tomado en la vida.

> A mis docentes, por compartir sus conocimiento durante mi formación académica y valores éticos que han formado a lo largo de mi vida universitaria.

A mi asesor, Mgtr. Carmen Chilón Muñoz por ser guía del presente trabajo de investigación, y su entera disposición de guiarme y corregirme con sus conocimientos.

#### <span id="page-6-0"></span>**RESUMEN Y ABSTRACT.**

#### **Resumen.**

El planteamiento del problema de la presente tesis se centra que en la actualidad los moradores del Caserío El Porvenir, del distrito de Tambogrande no cuentan con un sistema que les permita abastecerse del recurso hídrico, teniendo que recurrir a los canales de riego que irrigan las tierras de cultivo de los pobladores de las zonas aledañas. El objetivo será diseñar un sistema que garantice la calidad del agua y en las condiciones adecuadas de salubridad, además del abastecimiento de agua en forma continua y confiable durante el día y en las cantidades suficientes.

Como metodología se ha efectuado la toma de datos de campo, habiéndose verificado que, en épocas de estiaje, el caudal que discurre por el canal principal es de 10.86 m<sup>3</sup>/seg. Aproximadamente, también se realizaron pruebas de laboratorio para conocer la calidad del agua. Obteniéndose como resultados principales que se conducirá el agua por bombeo, desde la zona de captación mediante tubería PVC 4" y una longitud de 10 664.79 metros, hacia una zona donde se ubicará una cisterna de almacenamiento de 937 m<sup>3</sup> y demás estructuras de la planta de tratamiento donde será tratada; luego se depositará en la cisterna de impulsión para ser potabilizada posteriormente. Se llego a la conclusión la necesidad de la creación e instalación de los servicios de agua potable del centro poblado mencionado.

**Palabras clave:** Sistema de Agua, diseño, mejoramiento, pobladores.

#### **Abstract.**

The approach to the problem of this thesis focuses on the fact that currently the residents of the Caserío El Porvenir, in the Tambogrande district do not have a system that allows them to obtain water resources, having to resort to the irrigation channels that irrigate the lands. of cultivation of the inhabitants of the surrounding areas. The objective will be to design a system that guarantees the quality of the water and in the adequate conditions of sanitation, in addition to the supply of water in a continuous and reliable way during the day and in sufficient quantities.

As a methodology, field data collection has been carried out, having verified that, in dry seasons, the flow that runs through the main channel is  $10.86 \text{ m}^3$  / sec. Approximately, laboratory tests were also carried out to know the quality of the water. Obtaining as main results that the water will be pumped, from the catchment area using 4 "PVC pipe and a length of 10 664.79 meters, to an area where a 937  $m<sup>3</sup>$  storage tank and other structures of the plant will be located. treatment where you will be treated; then it will be deposited in the impulsion cistern to be later purified. The need for the creation and installation of drinking water services in the aforementioned town center was concluded.

<span id="page-7-0"></span>Keywords: Water System, design, improvement, residents.

# **CONTENIDO**

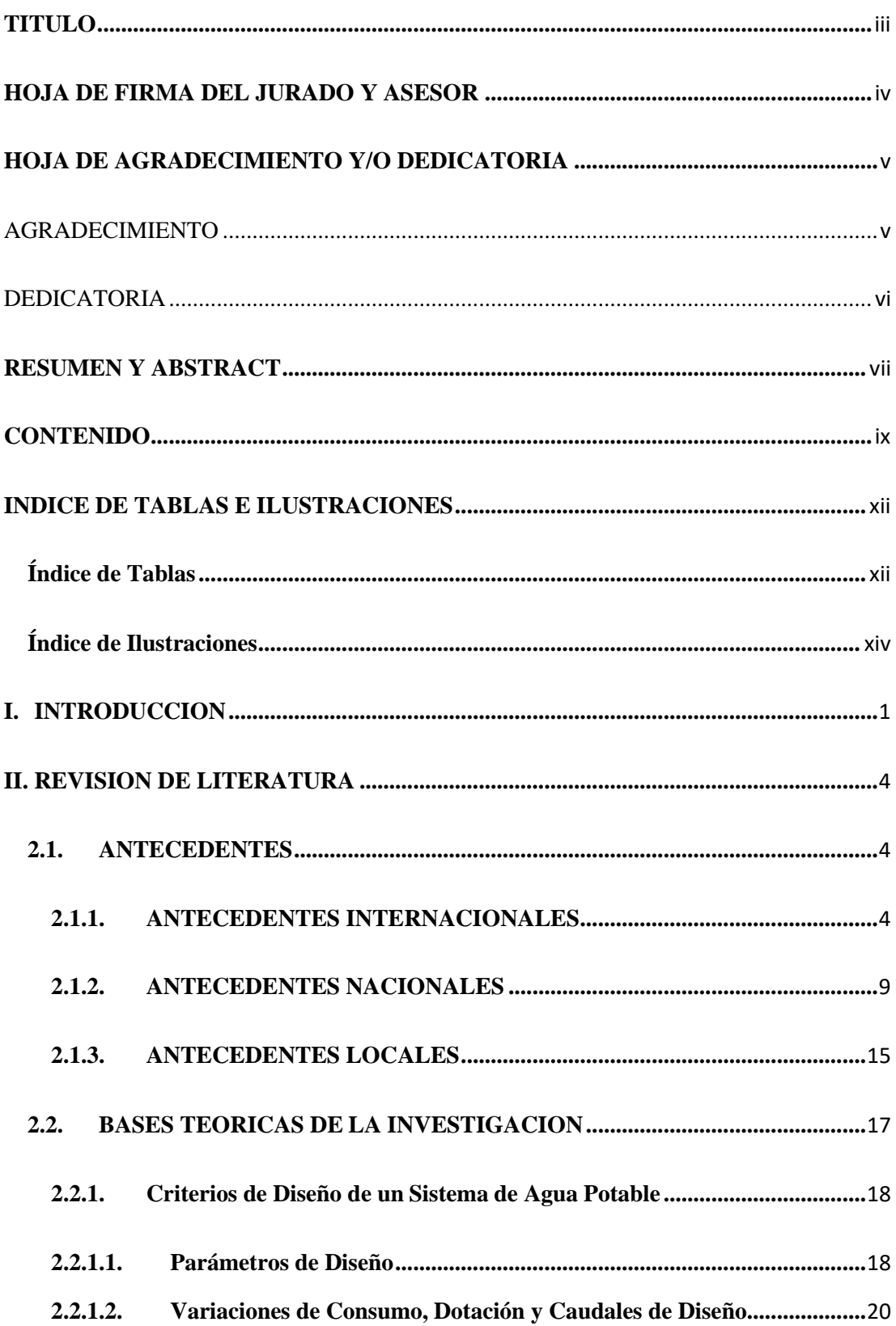

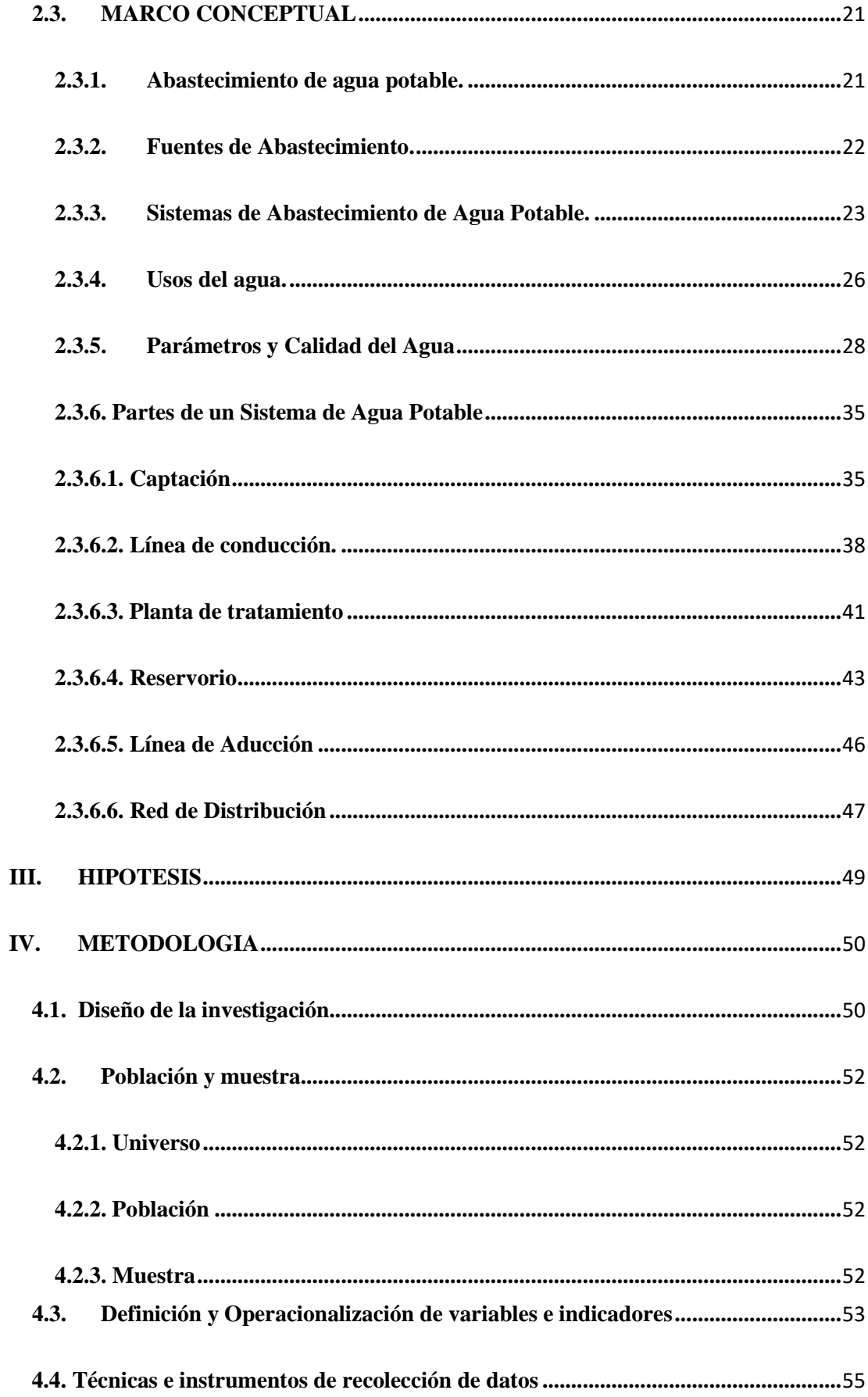

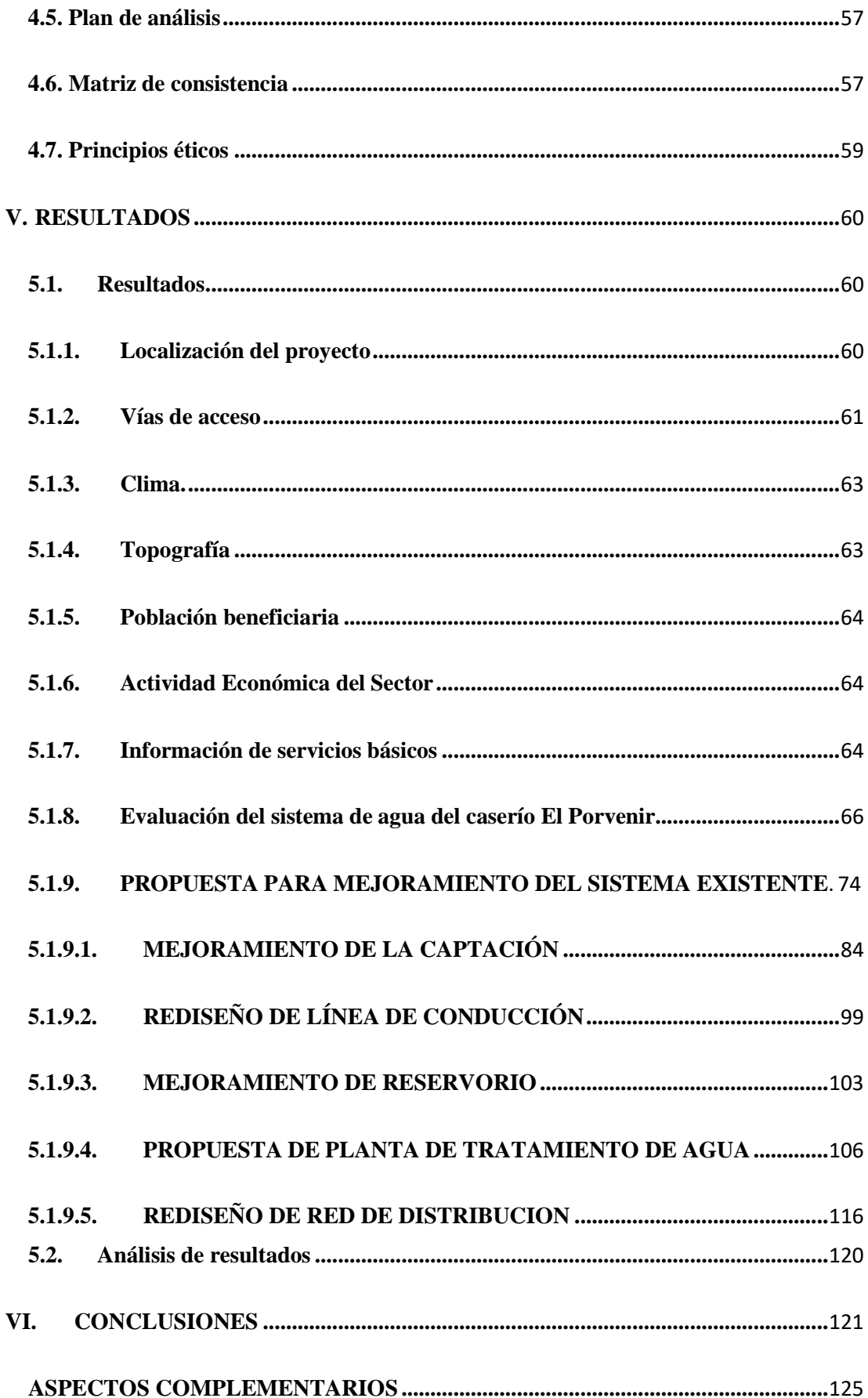

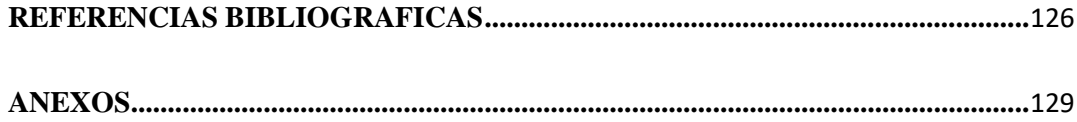

# <span id="page-11-0"></span>**INDICE DE TABLAS E ILUSTRACIONES**

# <span id="page-11-1"></span>**Índice de Tablas**

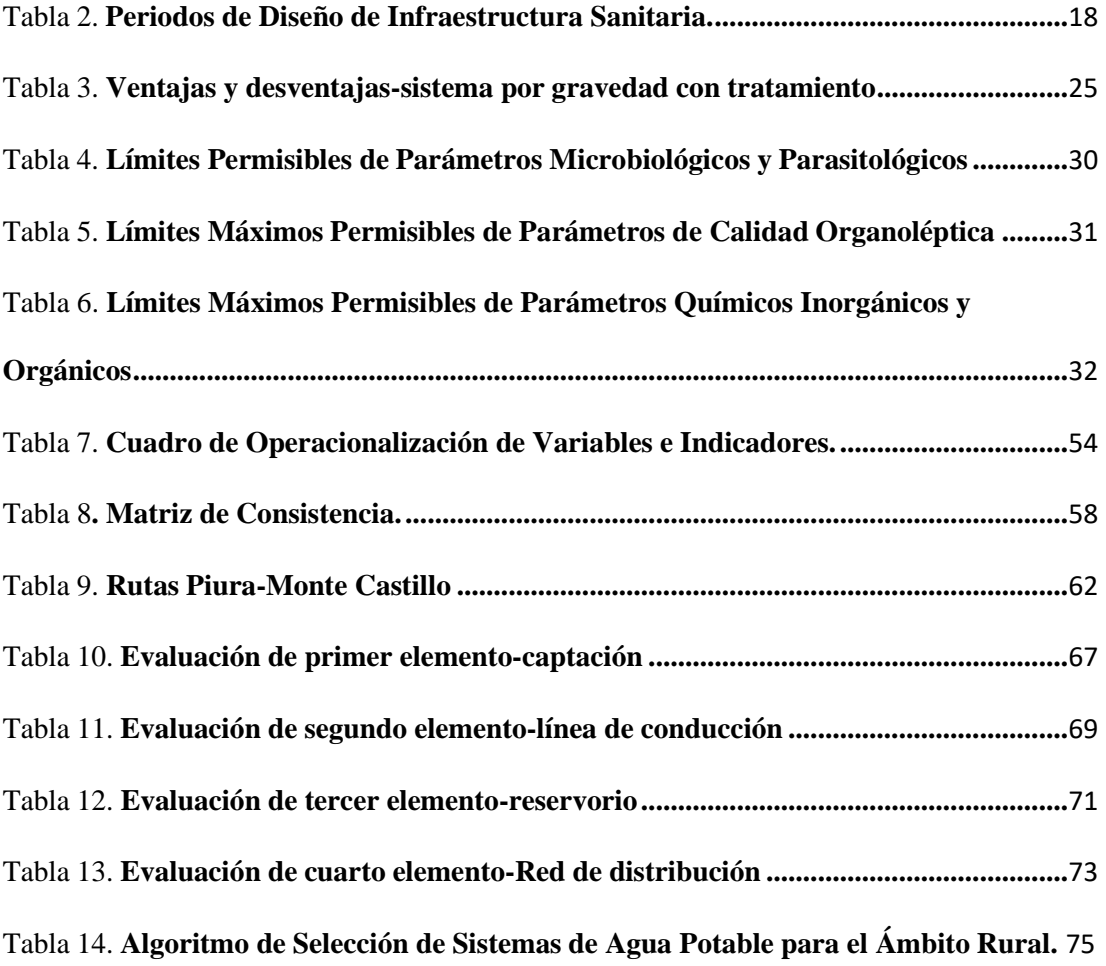

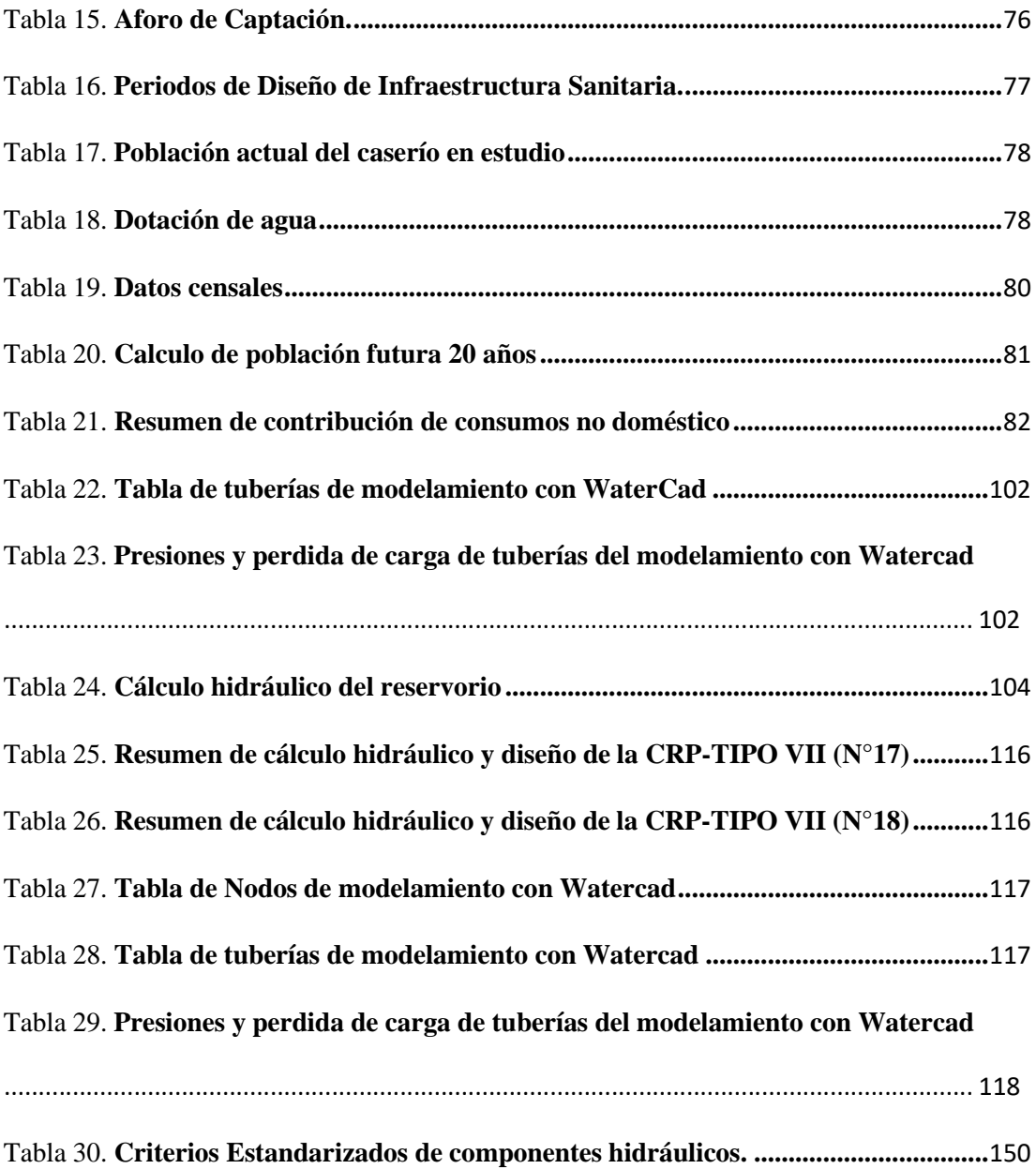

# <span id="page-13-0"></span>**Índice de Ilustraciones**

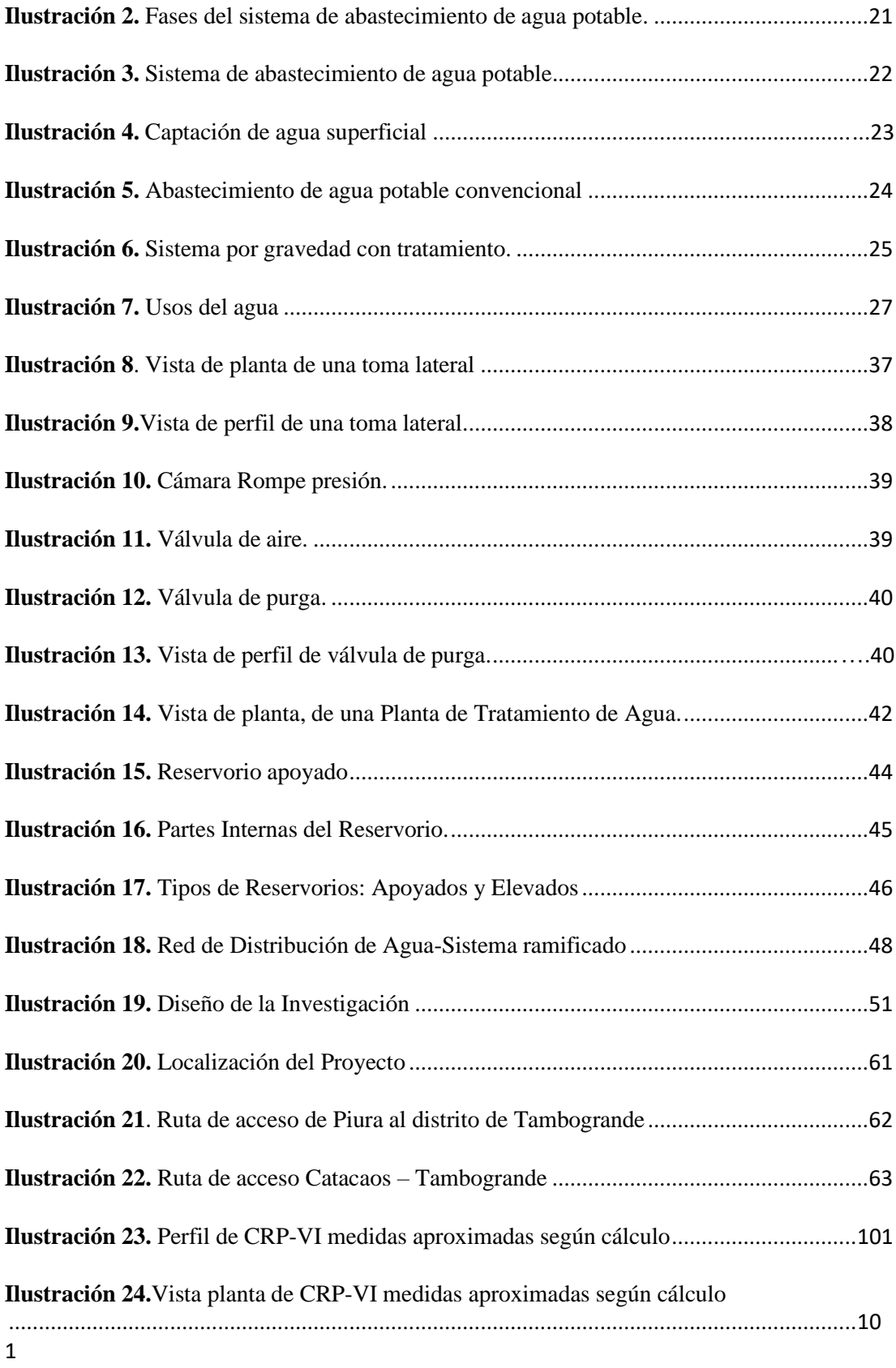

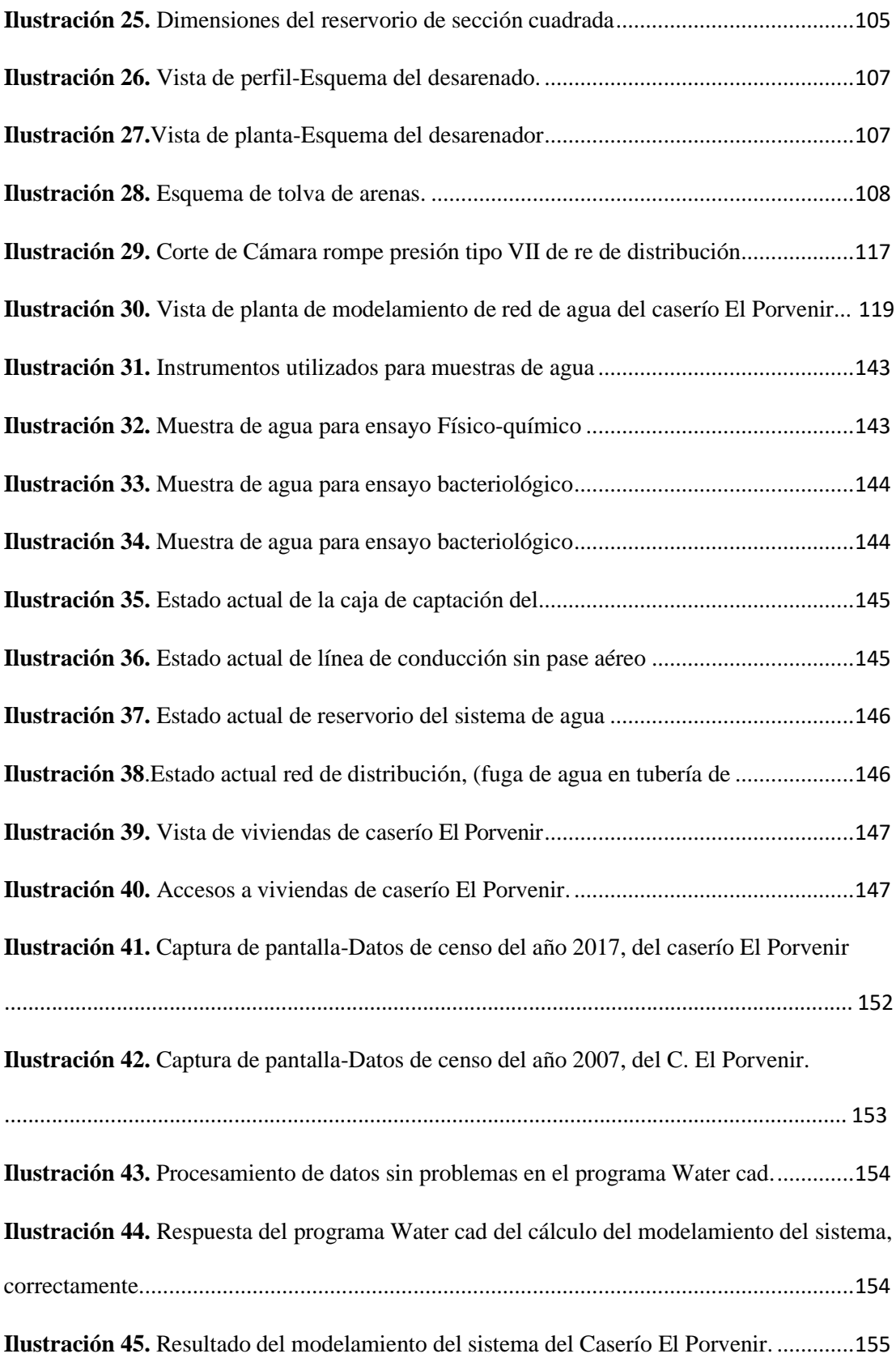

#### <span id="page-15-0"></span>**I. INTRODUCCION.**

<span id="page-15-1"></span>La síntesis del problema radica en que la población del Caserío El Porvenir, vienen padeciendo de graves y serios problemas de salud debido al consumo de agua contaminada, por no gozar con un debido servicio de agua óptima para consumo humano, pues estas personas se abastecen de los camiones cisterna que les brinda apoyo la municipalidad distrital de Tambogrande u otros compran el agua proveniente del rio Piura, originándoles problemas y enfermedades de origen hídrico tal como se muestra en los resultados del diagnóstico socio cultural levantado con información de las localidades.

En virtud al problema descrito se consigna el nombre de esta investigación "Diseño del sistema de agua potable en el centro poblado el Porvenir, Distrito de Tambogrande, Provincia de Piura, Región Piura", la cual buscó realizar un diseño que pueda abastecer con un líquido de calidad para el consumo humano

Paralelamente a ello, la metodología utilizada fue se realizó bajo un enfoque de tipo descriptivo, nivel cuantitativo, diseño no experimental y de corte transversal.

Como resultados se establece que Las líneas de conducción tendrán un diámetro interior de 67.8 mm (2 1/2") con una longitud L=415 m, la red de aducción se tiene un diámetro interior 67.8 mm (2 1/2") y su longitud es de 152m y la red de distribución se tiene diámetros interiores de 67.8 mm (2 1/2"), 55.6mm (2"), 44.4 mm (1 1/2") y de 28.40 mm (1"), longitud L= 13.846 km, respectivamente. La tubería a emplear son de material PVC clase 7.5, las presiones en los nodos están en el rango estipulado en la norma técnica donde tenemos presión máxima de 49 m H2O en la unión J-2 y presión mínima de 5 m H2O; la velocidad máxima y mínima fueron de 3.02 y 0.30 m/s. Las dimensiones del reservorio apoyado  $V= 45$  m³, a=5m, b=5m y h=2.05 m, también se realizó un estudio microbiológico del agua cumpliendo con los estándares de calidad conocidos como ECA, para la desinfección de agua del volumen total del reservorio que es 40m3 usaremos 6.67 kg de hipoclorito de calcio que es recomendado para un tratamiento de potabilización, en dicho proyecto están consideradas 289 conexiones domiciliarias. Se concluye que, este proyecto brindará servicio de agua potable hasta el año 2040 con una población de 1080 habitantes, los cuales contarán con agua apta para el consumo de la población y en condiciones apropiadas de salubridad, lo cual se impedirá que padezcan posteriormente con enfermedades gastrointestinales, que pongan en peligro su salud e integridad.

#### **1.1 Planeamiento de la investigación**

#### **1.1.1 Planteamiento de la investigación**

**A. Caracterización del problema:** EL Caserío El Porvenir se ubica en el distrito de Tambogrande, provincia de Piura. Su población viene padeciendo de graves y serios problemas de salud debido al consumo de agua contaminada, por no gozar con un debido servicio de agua óptima para consumo humano, pues estas personas se abastecen de los camiones cisterna que les brinda apoyo la municipalidad distrital de Tambogrande u otros compran el agua proveniente del rio Piura, de los canales de regadío adyacentes al sector El Porvenir, originándoles problemas y enfermedades de origen hídrico tal como se muestra en los resultados del diagnóstico socio cultural levantado con información de las localidades.

#### **B. Enunciado del problema:**

Una vez planteada nuestra síntesis del problema nos hacemos la siguiente pregunta ¿El diseño de la red de agua potable del Caserío El Porvenir, resolverá los permanentes estados de morbilidad relacionado a la parasitosis, enfermedades que tiene origen hídrico y que es una causa perenne de retraso en el bienestar de la población?

#### **1.1.2 Objetivos de la investigación**

**A. Objetivo General:** Diseñar la red hidráulica de agua potable para el Caserío El Porvenir, con esto se podrá tener una demanda de agua adecuada, controlada y de manera estable para mejorar la calidad de vida de los pobladores que actualmente radican en la zona.

#### **B. Objetivos específicos:**

- ➢ Diseñar la captación, línea de conducción, línea de aducción, reservorio apoyado, línea de impulsión, reservorio apoyado, red de distribución del sistema de agua bebible del Caserío El Porvenir.
- ➢ Calcular las presiones mínimas y máximas, de igual forma las velocidades mínimas y velocidades máximas cumpliendo la norma RM-N°192-2018 – Vivienda.
- ➢ Analizar física, química y bacteriológicamente el agua de la captación y aforar la fuente de abastecimiento.

#### **1.1.3 Justificación de la investigación**

Ante las razones anteriormente expuestas, la actual investigación se justifica por la necesidad que tiene la población del Caserío El Porvenir de la creación y diseño de una estructura de servicios fundamentales de agua potable que

permitirá dar solución a sus problemas, producto de la escasez del recurso hídrico. Los pobladores corren un gran riesgo de contagiarse de enfermedades ya que utilizan letrinas y en otros casos realizan sus evacuaciones orgánicas al aire libre; el actual proyecto de tesis se encuentra abocado a dotar del recurso hídrico al Caserío El Porvenir del Distrito de Tambogrande, Provincia de Piura.

#### <span id="page-18-0"></span>**II. REVISION DE LITERATURA**.

#### **2.1. ANTECEDENTES**

#### <span id="page-18-1"></span>**2.1.3 ANTECEDENTES INTERNACIONALES.**

**a) Propuesta de Mejoramiento y Regulación de los Servicios de Agua Potable y Alcantarillado para la Ciudad de Santo Domingo-Ecuador. José L. (1)** En su proyecto de tesis presentado como requisito parcial para la obtención del grado de Magíster tiene como objetivo diseñar un modelo de mejoramiento basado en indicadores de gestión, calidad, cantidad y continuidad para la regulación de los servicios de agua potable y alcantarillado, realizando una amplia investigación de campo y bibliográfica.

La justificación de este proyecto está basada en la necesidad de evaluar en quéestado se encuentra el servicio de agua potable y alcantarillado de Santo Domingo, porque solo a partir de este conocimiento se podría pensar, diseñar y plantear los correctivos que sean necesarios para tener un servicio más eficiente. Lo que acarrearía un sin número de beneficios para la sociedad, puesentre los datos obtenidos se supo que un importante porcentaje de los ingresos hospitalarios de niños son debido a ingesta de agua no apta para consumo humano.

Se tomaron muestras de las reservas de agua de dicha localidad, así como también muestreos de futuras fuentes de reserva de agua.

Dejando en evidencia documentos gráficos como fotografías y tablas que dan fe de los trabajos realizados para el correcto desarrollo del presente proyecto de tesis.

**b) Investigación titulada: Abastecimiento de Agua para Comunidades Rurales. Fredy A. (2) .** De la Universidad Técnica de Machala-Ecuador. En su libro menciona los Criterios Básicos para el Diseño y Mejoramiento de los sistemas de abastecimiento de agua en zonas rurales, tales como:

- ✓ Captación.
- $\checkmark$  Fuente de Abastecimiento.
- ✓ Conducción.
- ✓ Planta de Tratamiento de Agua potable.
- $\checkmark$  Tanque de Almacenamiento.
- $\checkmark$  Red de Distribución.
- $\checkmark$  Calidad del agua.
- $\checkmark$  Características físicas, químicas y microbiológicas.
- $\checkmark$  Periodos de diseño.
- $\checkmark$  Población de diseño.
- ✓ Dotación.
- ✓ Caudales de diseño.

Con el propósito de guía, orientado a los estudiantes de ingeniería civil, y a los profesionales que elaboran estudios y diseños de proyectos de agua potable encomunidades rurales.

Y así poder tener un manejo adecuado de las cuencas hidrográficas que sirven para diferentes usos, especialmente para el abastecimiento de consumo humano.

**c) Estudio y Diseño de la Red de Agua potable para el Mejoramiento de la Calidad de Vida de los Habitantes: la Florida Baja, Zona Alta de Jesús de Gran Poder y Reina de Tránsito del Cantón Cevallos, Provincia de Tungurahua, Ambato-Ecuador.**

**Edisson R. (3) .** En su tesis para optar el título como Ingeniero Civil en la Universidad Técnica de Ambato, menciona que su trabajo se realizó teniendo como justificación, la finalidad de mejorar el servicio de agua potable y la calidad de vida de los pobladores de los sectores la Florida Baja, Zona Alta deJesús de Gran Poder y Reina de Transito pertenecientes al Cantón Cevallos, debido al constante incremento de la población y creación de nuevas urbanizaciones por lo que es de suma importancia realizar la investigación paramejorar el sistema de agua potable existente.

Y teniendo como Objetivos específicos:

- ✓ Evaluar el tipo de diseño que será el más favorable para abastecer de agua potable a los pobladores de las localidades en mención.
- $\checkmark$  Garantizar el acceso de agua potable a los sectores la Florida Baja, Zona Alta de Jesús de Gran Poder y Reina de Transito pertenecientes al CantónCevallos.
- ✓ Efectuar el levantamiento topográfico de los sectores involucrados en el diseño de la red de agua potable.
- $\checkmark$  Realizar los diseños hidráulicos pertinentes para la red de agua potable.
- $\checkmark$  Elaborar los planos respectivos para la red de agua potable.
- $\checkmark$  Establecer el presupuesto para la construcción de la red de agua potable.

Recomendaciones:

- $\checkmark$  Se debe realizar el estudio y rediseño de la red de agua potable para los sectores en estudio.
- $\checkmark$  Se debe de realizar diseños óptimos, para que la red de agua potable trabaje de modo seguro y respetando los parámetros de diseño reglamentadas por norma.
- ✓ Concientizar a la población del apoyo necesario para la ejecución del proyecto, ya que es un servicio de vital importancia que les brindará una mejorcalidad de vida.

**d) Proyecto de Mejoramiento del Sistema de Distribución de Agua para el Casco de Cucuyagua, Copan-Honduras. Gerardo M. (4) .** En su tesis hacemención que el proyecto tiene como objetivo general, mejorar la distribución de agua, puesto que el sistema actual tiene veintidós (22) años de funcionamiento y es obsoleto, no solo por su edad sino también por fallas de construcción al no ubicar adecuadamente las estructuras para romper la presiónocasionando fallas en la estructura.

Conclusiones:

- ✓ Se determinó la necesidad de establecer el proyecto de mejoramiento del sistema de distribución de agua, para sustituir el existente por ser obsoleto y presentar fallas en el suministro de agua en lo que respecta a cantidad y calidad.
- $\checkmark$  El impacto principal del proyecto de mejoramiento del sistema de distribución de agua, sería tener el servicio de agua en un 100% para de esta manera mejorar la calidad de vida de los habitantes de la zona

beneficiada.

#### <span id="page-23-0"></span>**2.1.2 ANTECEDENTES NACIONALES.**

**a) Evaluación y Mejoramiento del Sistema de Abastecimiento de Agua Potable y Alcantarillado del Centro Poblado Nuevo Moro, Distrito de Moro, Ancash-2018. Yessica M. (5) .** Este proyecto tiene como justificación. loimportante que es una evaluación en los Sistemas de Abastecimiento de Agua Potable y Alcantarillado del centro poblado Nuevo Moro, ya que en la actualidad el sistema presenta fallas y deficiencias. Teniendo como objetivo general: Proponer la evaluación y el mejoramiento del sistema de abastecimiento de agua potable y alcantarillado del centro poblado Nuevo Moro.

Y como objetivos específicos:

- $\checkmark$  Determinar la calidad de agua.
- ✓ Determinar el estado de funcionamiento de los componentes del sistema.
- ✓ Elaborar la propuesta de mejoramiento del sistema de abastecimiento de agua potable y alcantarillado del centro poblado Nuevo Moro.

Teniendo como metodología la realización de las respectivas evaluaciones de ambos sistemas teniendo presente su tiempo de construcción, características delagua tanto como para consumo y efluente final y a la vez el estado real de funcionamiento de los sistemas en mención. Posteriormente de acuerdo a los resultados arrojados producto de las evaluaciones hechas se realizará la propuesta de mejoramiento.

Se realizaron las siguientes propuestas de mejora;

- $\checkmark$  El diseño de una nueva captación de fondo, puesto que el sistema no cuentacon una estructura que proteja el agua que emerge del suelo.
- $\checkmark$  Mantenimiento y limpieza de los dos reservorios para brindar un óptimo servicio de agua limpia para los ciudadanos.
- ✓ Colocar válvulas en las redes de distribución para, de esta manera reducir la presión en puntos referenciales y controlar el uso del agua para consumohumano.
- ✓ Se propone como medida inmediata la aplicación de cloro en el reservorio para su tratamiento y desinfección. Utilizando para tal fin el cloro liquido por ser lo más comercial y usarse con mayor frecuencia para desinfectar elagua para el consumo. Con una dosis de 0.5 a 1 mg/l, para de esta maneraevitar un sabor desagradable.
- $\checkmark$  Limpieza diaria de las lagunas de oxidación y constantes inspecciones por parte de la entidad encargada.
- **b) Ampliación y Mejoramiento del Sistema de Agua potable y Desagüe de la ciudad de La Unión, Huánuco.**

**Luis D. (6) .** En su tesis plasma el objetivo general de rediseñar e implementar el sistema de agua potable y desagüe de la ciudad de la Unión, teniendo en cuenta que el sistema propuesto contara con los componentes de obra de captación, desarenado, línea de aducción y conducción, redes de distribución contemplando también para ello las conexiones domiciliaras correspondientes y el sistema de desagüe que su funcionamiento será por gravedad, rediseñando un colector principal y la implementación de una planta de tratamiento de las aguas residuales, con el propósito primordial de reducir la descargacontaminante mucho antes de depositarlas al rio.

**c) Mejoramiento y Ampliación del Servicio de Agua potable y Saneamiento Rural de los Caseríos de Pampa de Arena, Caracmaca y Hualangopampa, del distrito de Sanagoran-Sanchez Carrión-La Libertad Jose R. Edwin V. (7) .** El presente proyecto se realizó teniendo como justificación, el mal estado y la falta de agua y saneamiento rural que existe en los caseríos de Pampa de Arena, Caracmaca y Hualangopampa. Para ello se realizó los estudios a nivel técnico tales como; Estudios de Mecánica de Suelos, Impacto Ambiental, Test de Percolación. Teniendo como resultados**,** que el sistema estará compuesto por; el diseño de las captaciones, diseño de reservorios, diseño de cámaras rompe presión, diseño de red de conducción, redde distribución de agua potable, así como también el diseño de las unidades básicas de saneamiento para cada una de las viviendas beneficiadas.

Con lo cual se busca contribuir al desarrollo socioeconómico, ambiental y mejorar la calidad de vida, reducir la pobreza, las enfermedades gastrointestinales de los pobladores de los caseríos beneficiados directamente.Recalcando que para el diseño de estos sistemas se debe tomar en cuenta bibliografía que vaya de acorde a nuestra realidad y de esta manera los estudios se realicen de forma adecuada en beneficio de la población garantizando un servicio de calidad.

# **d) Ampliación y Mejoramiento del Sistema de Agua Potable de la Ciudadde Bagua Grande.**

**Jairo A. (8) .** El presente proyecto de tesis presentado para optar el título de ingeniero civil en la Universidad Nacional de Ingeniería de Lima teniendo como objetivo general, reducir la frecuencia de casos de enfermedades gastro-intestinales, parasitosis y dérmicas.

Y objetivos específicos;

- ✓ Mejoramiento de la línea de conducción
- ✓ Ampliación y rehabilitación de la PTA.
- ✓ Generación de buenos hábitos y prácticas de higiene en el uso de agua potable.

Y teniendo como justificación, que la población tiene problemas de enfermedades digestivas y parasitosis producto de la deficiencia de los servicios básicos de agua potable por lo cual el proyecto se presenta como prioridad parala ciudad de Bagua Grande, siendo esta una ciudad importante para el desarrollo de la Región Amazonas por su comercio y producción agropecuaria.

Como resultados se obtuvo que el sistema estará conformado por:

- $\checkmark$  Sistema de captación.
- $\checkmark$  Rehabilitación de línea de conducción.
- $\checkmark$  Cámaras rompe-presión.
- $\checkmark$  Planta de tratamiento de agua (PTA).
- ✓ Cámara de contacto de cloro.
- $\checkmark$  Estación de bombeo.
- ✓ Reservorio.
- $\checkmark$  Líneas de impulsión.
- $\checkmark$  Línea de conducción de agua.
- ✓ Válvulas reductoras de presión.
- $\checkmark$  Redes de distribución.

Llegando a las conclusiones:

- $\checkmark$  Con la realización del proyecto se logrará disminuir las enfermedadesgastro-intestinales y dérmicas.
- ✓ Prosperar en las condiciones de vida de los pobladores beneficiados de laciudad de Bagua Grande.
- $\checkmark$  La ejecución del presente proyecto no generará impactos ambientales negativos.

**e) Evaluación y Mejoramiento del Funcionamiento del Sistema de Agua Potable en el Asentamiento Humano Villa Hermosa II Etapa Distrito de Casma-Ancash, 2017.**

**Jimmy S. (9) .** Tesis presentada para obtener el título profesional de ingeniero civil de la Universidad Cesar Vallejo de Nuevo Chimbote. Cuyo objetivo general es el de, Evaluar el funcionamiento del Sistema de Agua Potable en el Asentamiento Humano Villa Hermosa II Etapa Distrito de Casma-Ancash, 2017.

Teniendo en cuenta el problema expuesto, la investigación se justifica, por el mal funcionamiento del sistema de agua potable, iniciándose desde el

insuficiente volumen de agua potable que llegaba a cada vivienda. Lo que conlleva a que los pobladores del Asentamiento Humano Villa Hermosa II Etapa, realicen reservas de agua en bidones para estar preparados a futuros cortes del abastecimiento del mismo, lo que generaba un latente problema parala salud de los habitantes por consumir agua almacenada sin un debido controlde higiene, por ende se realizará el proyecto en mención.

En los resultados se obtuvo los diagnósticos de la fuente de captación, línea de impulsión, sistema de almacenamiento, línea de aducción, red de distribución encontrándose fallas en la misma. Así como también una evaluación estricta de los parámetros físicos, químicos, microbiológicos y parasitológicos las cuales cumplían y estaban dentro de lo permitido según norma de la Dirección Generalde Salud Ambiental (DIGESA).

Dejando las siguientes conclusiones.

- $\checkmark$  La fuente de captación, la línea de impulsión, el sistema de almacenamientose encuentra en buen estado.
- $\checkmark$  La tubería de  $\emptyset$  2" de la red de distribución no está cumpliendo con las presiones mínimas (10 mH2O) establecidas que debería tener cada uno de los nudos de la red.
- $\checkmark$  Se realizó la propuesta de mejora del sistema de agua potable mediante el rediseño de la red de distribución para que la misma cumpla con las presiones mínimas establecidas que son de 10 mH2O, dando así una solución propicia al problema.

#### <span id="page-29-0"></span>**2.1.3 ANTECEDENTES LOCALES.**

**a) Propuesta técnica para el Mejoramiento y Ampliación del Servicio de Agua Potable en los Centros Poblados Rurales de Culqui y Culqui Alto enel Distrito de Paimas, Provincia de Ayabaca-Piura.**

Gustavo S. <sup>(10)</sup>. El presente documento es un proyecto de tesis para optar por el título de ingeniero civil de la Universidad Nacional de Piura en el año 2018.Plasmando como objetivo general, el diseñar un sistema óptimo de agua potable para los centros poblados en mención del distrito de Paimas. Teniendo como Justificación la deficiencia de las instalaciones de agua potable lo que ha conllevado a un debilitamiento en la calidad de vida de todos los pobladores delos centros poblados de Culqui y Culqui Alto y se ha mostrado desde problemasde salud hasta conflictos entre los propios vecinos de las localidades.

Objetivos específicos:

- ✓ Definir periodo de diseño del proyecto, población proyectada durante elperiodo de diseño y caudales de diseño.
- $\checkmark$  Definir el tipo de captación dependiendo de la fuente de abastecimiento.
- $\checkmark$  Definir la capacidad del reservorio de almacenamiento.
- $\checkmark$  Definir las trayectorias, diámetros y materiales de las líneas de conduccióny aducción.

✓ Definir la trayectoria, diámetros y materiales de la red de distribución. Las conclusiones**:**

 $\checkmark$  Culqui Alto requiere para sus captaciones tipo manantial, una obra deprotección.

- $\checkmark$  Se rediseñará la línea de conducción debido a que ya cumplió su vida útil.
- ✓ Se cambiará el reservorio de Culqui Alto por no cumplir con los requerimientos de la población.
- ✓ Se necesitará proceso de desinfección para las captaciones de manantiales y de esta manera potabilizar el agua. Y un tratamiento convencional a través de una planta de tratamiento de agua potable (PTAP) para el agua captada del Rio Quiroz.

**b) Diseño y Análisis del Sistema de Agua Potable del Centro Poblado de Tejedores y Los Caseríos de Santa Rosa de Yaranche, Las Palmeras de Yaranche y Bello Horizonte-Zona de Tejedores del Distrito de Tambogrande-Piura-Piura; Marzo 2019.**

**Gavidia V. (11)**. En su proyecto de tesis presentado en la Universidad Católica los Ángeles de Chimbote de la Facultad de Ingeniería para optar por el título profesional de ingeniero civil, con el objetivo general de; Diseñar y analizar elsistema de agua potable del centro poblado de Tejedores y los caseríos de SantaRosa de Yaranche, las Palmeras de Yaranche y Bello Horizonte.

Teniendo como objetivos específicos:

- $\checkmark$  Diseñar el sistema de agua potable del centro poblado de Tejedores y loscaseríos de Santa Rosa, las Palmeras de Yaranche y Bello Horizonte.
- $\checkmark$  Diseñar y calcular todos los elementos estructurales del sistema de agua.
- ✓ Plantear y mostrar los cálculos correspondientes al diseño de abastecimientode agua potable de acuerdo a la normatividad vigente.

16

Teniendo como justificación que las localidades del centro poblado Tejedores y caseríos en mención, requieren con urgencia un servicio de agua potable.

# <span id="page-32-0"></span>**2.2. BASES TEORICAS DE LA INVESTIGACIÓN.**

Se utilizaron como bases teóricas para el desarrollo de este proyecto de tesis los siguientes ítems.

- ✓ Norma Técnica de Diseño: Opciones Tecnológicas para Sistemas de Saneamiento en el Ámbito Rural aprobada por la RM-192-2018- VIVIENDA **(12)** .
- ✓ Reglamento Nacional de Edificaciones del Perú **(13)**, en sus respectivas nomas de Saneamiento.
- ✓ Manual de procedimientos Técnicos en Saneamiento del Ministerio de Salud **(14)** .
- ✓ Libro de Investigación: Roger Agüero Pittman-Agua Potable para Poblaciones Rurales<sup>(15)</sup>.
- $\checkmark$  El Reglamento de la Calidad del Agua para Consumo Humano DS N° 031-2010-SA, elaborado por la Dirección General de Salud Ambiental del Ministerio de Salud **(16)** .
- ✓ Guía para el desarrollo y Construcción de Reservorios, de la Unidad de Apoyo Técnico en Saneamiento Básico Rural del Centro Panamericano deIngeniería Sanitaria y Ciencias de Ambiente **(17)** .

De los cuales se pudo recopilar los datos necesarios e importantes para la elaboración de los resultados, así como también del uso del software Watercad, que ayudarán en el modelamiento de la red de distribución

#### <span id="page-33-0"></span>**2.1.3 Criterios de Diseño de un Sistema de Agua Potable**

#### <span id="page-33-1"></span>**2.2.2.1. Parámetros de Diseño**

#### **Período de diseño**

El período de diseño es el tiempo de vida útil que se ha proyectado para una

estructura, pero considerando los siguientes factores.

- ➢ Vida útil de estructuras y equipos.
- ➢ Población futura a servir.
- ➢ Vulnerabilidad de la infraestructura sanitaria.
- $\triangleright$  Posibilidad de ampliación.
- ➢ Economía de escala.

Existen normas que nos facilitan en la elección del periodo de diseño como la publicada por el **Ministerio de Vivienda Construcción y Saneamiento- Dirección de Saneamiento:** Norma Técnica de Diseño: Opciones Tecnológicas para Sistemas de Saneamiento en el Ámbito Rural **(12)**, la cual recomienda el uso de la siguiente tabla.

Tabla 2. **Periodos de Diseño de Infraestructura Sanitaria.**

<span id="page-33-2"></span>

| <b>ESTRUCTURA</b>                                                                        | PERIODO DE<br><b>DISENO</b> |
|------------------------------------------------------------------------------------------|-----------------------------|
| √ Fuente de abastecimiento                                                               | 20 años                     |
| √ Obra de captación                                                                      | 20 años                     |
| $\sqrt{P}$ ozos                                                                          | 20 años                     |
| √ Planta de tratamiento de agua para consumo humano (PTAP)                               | 20 años                     |
| √ Reservorio                                                                             | 20 años                     |
| √ Líneas de conducción, aducción, impulsión y distribución                               | 20 años                     |
| √ Estación de bombeo                                                                     | 20 años                     |
| √ Equipos de bombeo                                                                      | 10 años                     |
| √ Unidad Básica de Saneamiento (arrastre hidráulico, compostera y para zona<br>inundable | 10 años                     |
| √ Unidad Básica de Saneamiento (hoyo seco ventilado)                                     | 5 años                      |

Fuente: Norma técnica de Diseño: Opciones Tecnológicas para Sistemas de Saneamiento en el Ámbito Rural de la RM-192-2018.

#### **Población de diseño**

La predicción de crecimiento de población deberá estar justificada de acuerdoa las características sociales y económicas del pasado y en el presente, lo que a su vez permitirá calcular los caudales de diseño de los componentes del sistema. Y existen distintos métodos de estimación.

#### ➢ **Método Aritmético**

Se utiliza.

$$
P = P_o * (1 + \frac{r * t}{100})
$$

Donde:

- ∶ Población futura o a calcular (hab.).
- $P_0$ : Población inicial/actual (hab.).
- $r:$  Tasa de crecimiento anual  $(\%)$ .
- ∶ Periodo de diseño (años).

Es importante indicar:

- $\checkmark$  La tasa de crecimiento anual debe corresponder a los períodos intercensales, de la localidad específica.
- $\checkmark$  En caso de no existir, se debe adoptar la tasa de otra población con características similares, o en su defecto, la tasa de crecimiento distrital rural.
- $\checkmark$  En caso, la tasa de crecimiento anual presente un valor negativo, se debe adoptar una población de diseño, similar a la actual ( $r = 0$ ), caso contrario, se debe solicitar opinión al INEI **(12)** .

#### <span id="page-35-0"></span>**2.2.2.2.Variaciones de Consumo, Dotación y Caudales de Diseño**

#### **a) Variaciones de Consumo**

Según la RM-192-2018 VIVIENDA **(12)** y el Reglamento Nacional de Edificaciones **(13)** con su Norma OS.100: Consideraciones Básicas de diseño de Infraestructura Sanitaria, mencionan valores con similares características.

- $\triangleright$  Máximo anual de la demanda diaria (K1): 1.3.
- ➢ Máximo anual de la demanda horaria (K2): 1.8 a 2.5.

#### **b) Caudal Promedio diario anual (Qp)**

Es el caudal promedio calculado con la población de diseño, corresponde al promedio de los consumos diarios para el periodo de un año, la cual sedeterminará mediante la siguiente fórmula **(12)** .

$$
Qp = \frac{Pf * Dotacion(d)}{86,400}
$$

Donde:

- : Consumo promedio diario (litros/sg.).
- $P_f$ : Población futura (hab.).
- ∶ Dotación.

#### **c) Caudal Máximo Diario (Qmd)**

Se calculará con la siguiente fórmula.

$$
Qmd=K1*Qp
$$
## **d) Caudal Máximo Horario (Qmh)**

Se calculará con la siguiente fórmula.

$$
Qmh=K2*Qp
$$

## **2.3. MARCO CONCEPTUAL**

### **2.1.3 Abastecimiento de agua potable.**

Conjunto de obras e instalaciones cuya finalidad específica es la de satisfacer las necesidades de agua de una población y/o comunidad, desde el punto de vista cuantitativo como cualitativo (Trapote A.) **(18)** .

El abastecimiento de agua consiste básicamente en un suficiente conjunto de obras que sirvan para captar, conducir, tratar, almacenar y distribuir el agua desde fuentes naturales hasta las viviendas de los pobladores beneficiados condicho sistema. (Daniel C. y Franklin E.) **(19)** .

Cuyas fases en general del sistema se detallan a continuación.

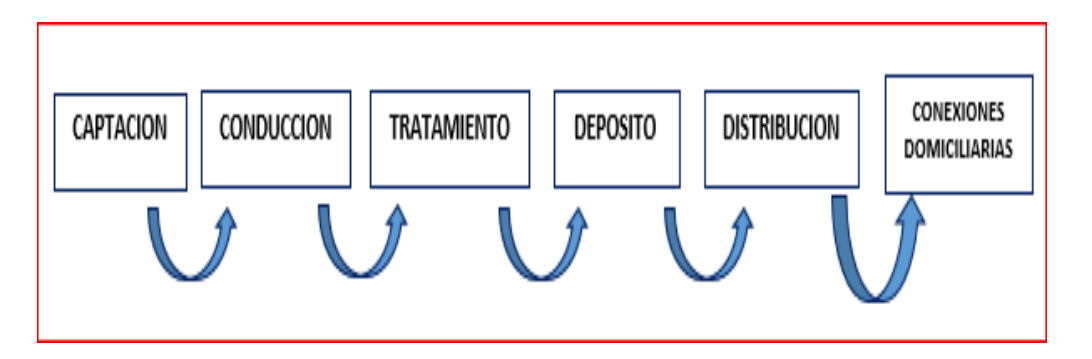

**Ilustración 2.** Fases del sistema de abastecimiento de agua potable. Fuente: Trapote Arturo J. Libro de abastecimiento y distribución de agua. 2edicion-2013.

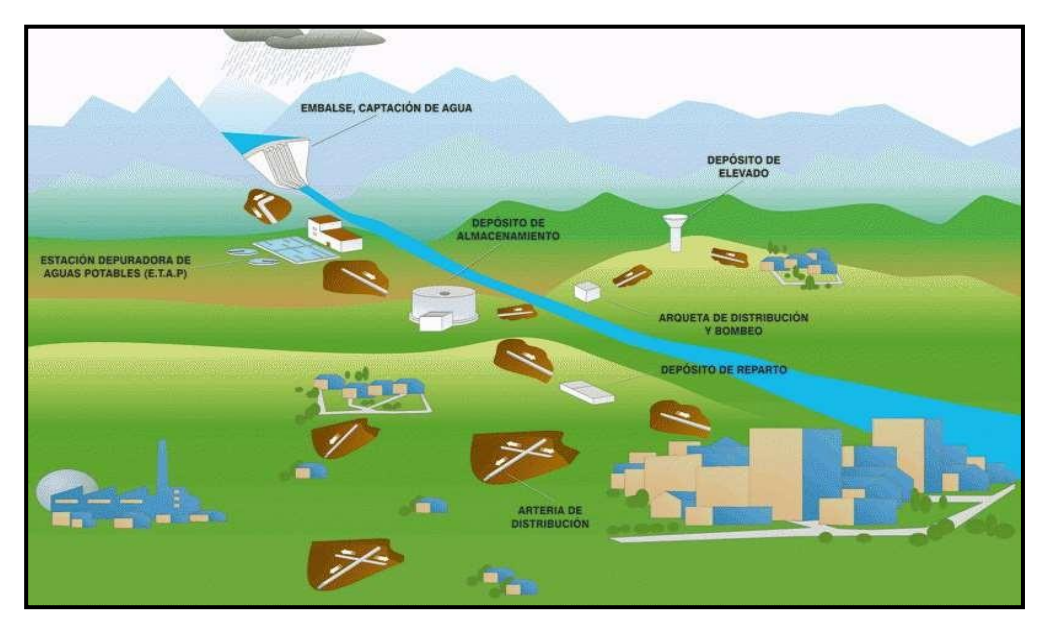

**Ilustración 3.** Sistema de abastecimiento de agua potable*.* Fuente: Confederación Hidrográfica del Cantábrico-Sistemas de [abastecimiento.](https://www.chcantabrico.es/sistemas-de-abastecimiento)

# **3.1.3 Fuentes de Abastecimiento.**

(Roger Agüero Pittman) **(15)**. Las fuentes de agua constituyen el elemento primordial en el diseño de un sistema de abastecimiento de agua potable y antesde dar cualquier paso es necesario definir su ubicación, tipo, cantidad y calidad.Se necesita elegir una fuente de agua que tenga una adecuada calidad y que a la vez produzca agua en cantidad necesaria para abastecer a la población beneficiada con el sistema de abastecimiento.

#### **Tipos de Fuentes de Abastecimiento de Agua Potable.**

Los tipos de fuentes se clasifican de la siguiente manera.

## **a) Aguas Superficiales.**

Se encuentran constituidas por ríos, lagos, arroyos, etc. que discurren de formanatural en la superficie terrestre. A pesar de no ser tan deseables si existiesen zonas de pastoreo y zonas habitadas aguas arriba, se convierte en la única alternativa de solución ante la necesidad de los pobladores de contar con un sistema de abastecimiento de agua potable. Siendo indispensable para suutilización tener información detallada que a la vez permita obtener el estado sanitario, caudales disponibles y calidad del agua.

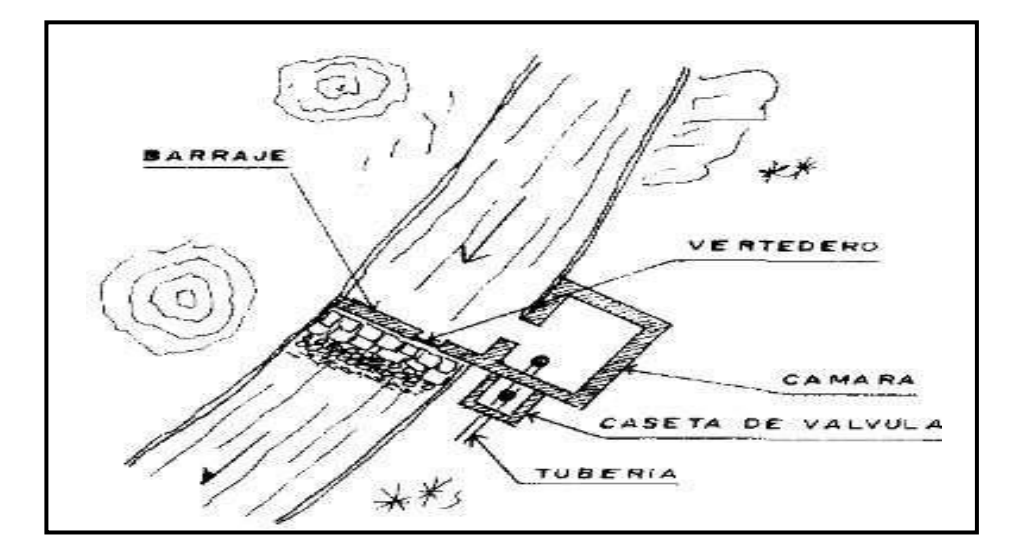

**Ilustración 4.** Captación de agua superficial. Fuente: Roger Agüero Pittman. Libro de investigación de agua potablepara poblaciones rurales. 1 edición.

#### **4.1.3 Sistemas de Abastecimiento de Agua Potable.**

(Carlos Barrios Napuri) **(20)**

Básicamente son sistemas diseñados y construidos con requisitos técnicos de ingeniería establecidos y normalmente aceptados, con resultados precisos para el nivel de servicio establecido por el proyecto, tanto con conexiones domiciliarias como también comunitario con el uso de piletas públicas. Se detallan a continuación los sistemas de abastecimientos convencionales:

➢ Por gravedad:

- Por gravedad sin tratamiento.
- Por gravedad con tratamiento.

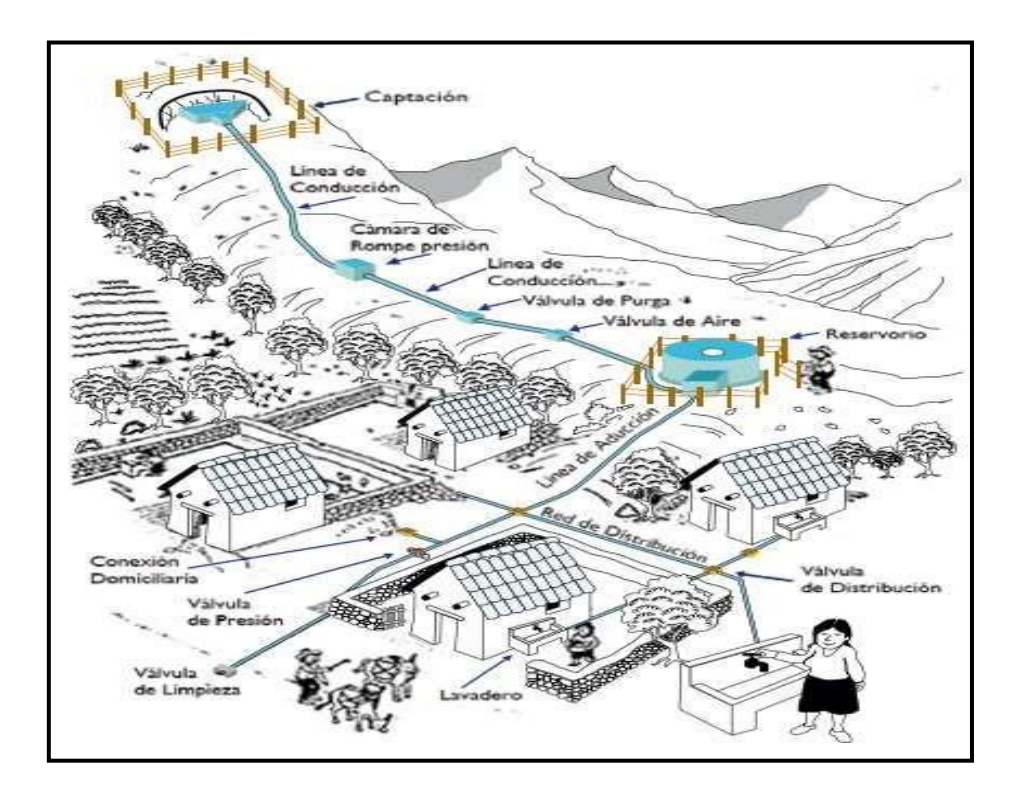

**Ilustración 5.** Abastecimiento de agua potable convencional*.* Fuente: Manual para cloración de agua en sistemas abastecimiento zonas-rurales.

# **Por Gravedad.**

## **a) Por Gravedad con tratamiento**

En este sistema de abastecimiento las fuentes están conformadas por aguas superficiales que se captan ya sean en canales, ríos, acequias, entre otros.

Necesariamente la fuente debe ser sometida a tratamiento de desinfección y clarificadas antes de ser distribuida dentro de la población beneficiada.

Por contar con tratamiento, este sistema requerirá de un mantenimiento de manera periódica de las plantas de tratamiento que garantice la buena calidad del agua.

El sistema consta de los siguientes componentes: Captación, conducción, plantade tratamiento, reservorio, línea de conducción, red de distribución, conexionesdomiciliarias o piletas.

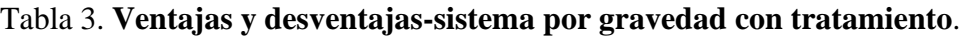

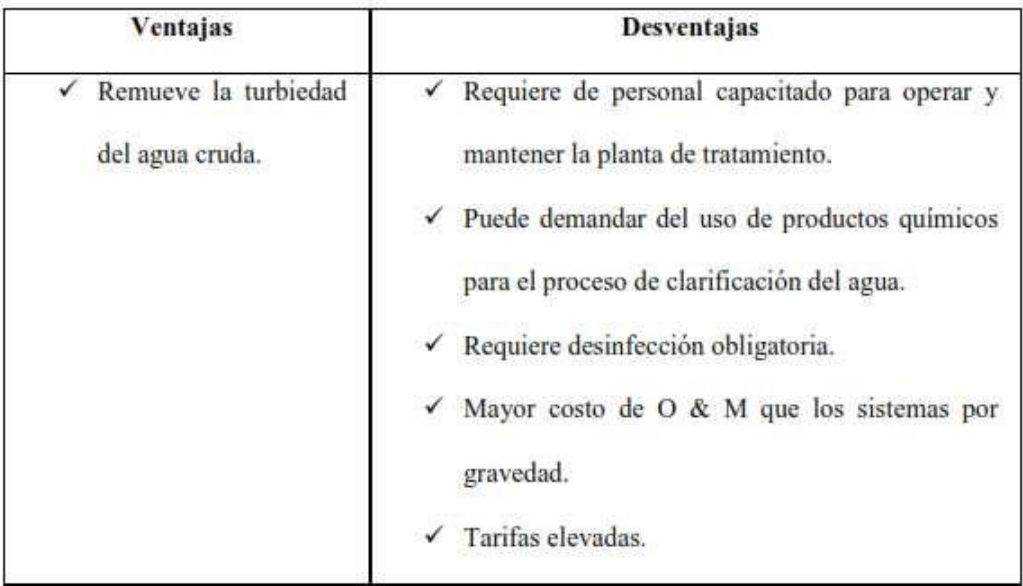

Fuente: Gustavo Nolberto Saavedra Valladolid-Tesis de propuesta técnica parael mejoramiento del servicio de agua potable en A.H. Villa Hermosa

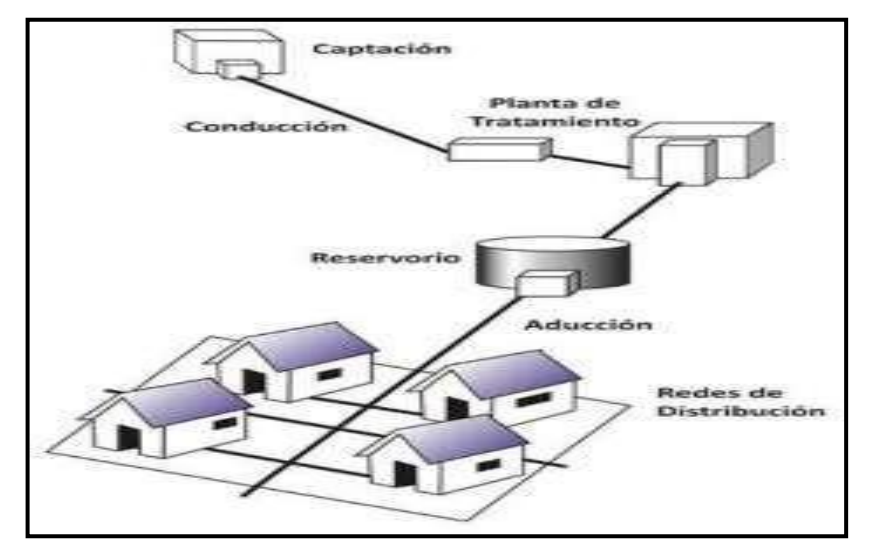

**Ilustración 6.** Sistema por gravedad con tratamiento.

Fuente: Yessica A. Melgarejo. Tesis de evaluación y mejoramiento del sistema deabastecimiento de agua potable del centro poblado Nuevo Moro, año 2018.

#### **5.1.3 Usos del agua.**

Los seres humanos utilizamos diariamente agua, para distintos propósitos como para; beber, lavar, cocinar, etc. Pero sin embargo no solamente lo utilizamos para propósitos domésticos, sino que también la usamos para la agricultura, la ganadería, las industrias y otras muchas actividades. A continuación, se detalla los tipos de uso.

#### **Uso doméstico**

Dado por el consumo usado en las viviendas para beber, lavado de prendas de vestir, aseo personal, preparación de alimentos, cocina, limpieza de las viviendas, riego de áreas verdes, baño, etc. Este uso dependerá también básicamente del clima de la localidad.

#### **Uso comercial**

Es el agua usada en lugares de comercios como de servicios, donde las personasno viven en ellas, y los consumos variaran de acuerdo al tipo de actividad comercial.

#### **Uso público**

Está constituido por el agua utilizada para la limpieza de calles, riego de áreas verdes, ornamentación, así como muchos otros usos de interés de la comunidad.

#### **Uso consumo en agricultura y ganadería**

Es el agua destinada en riegos de campos agrícolas, en distintos tipos de ganadería tanto para los alimentos como la limpieza de todos los animales.

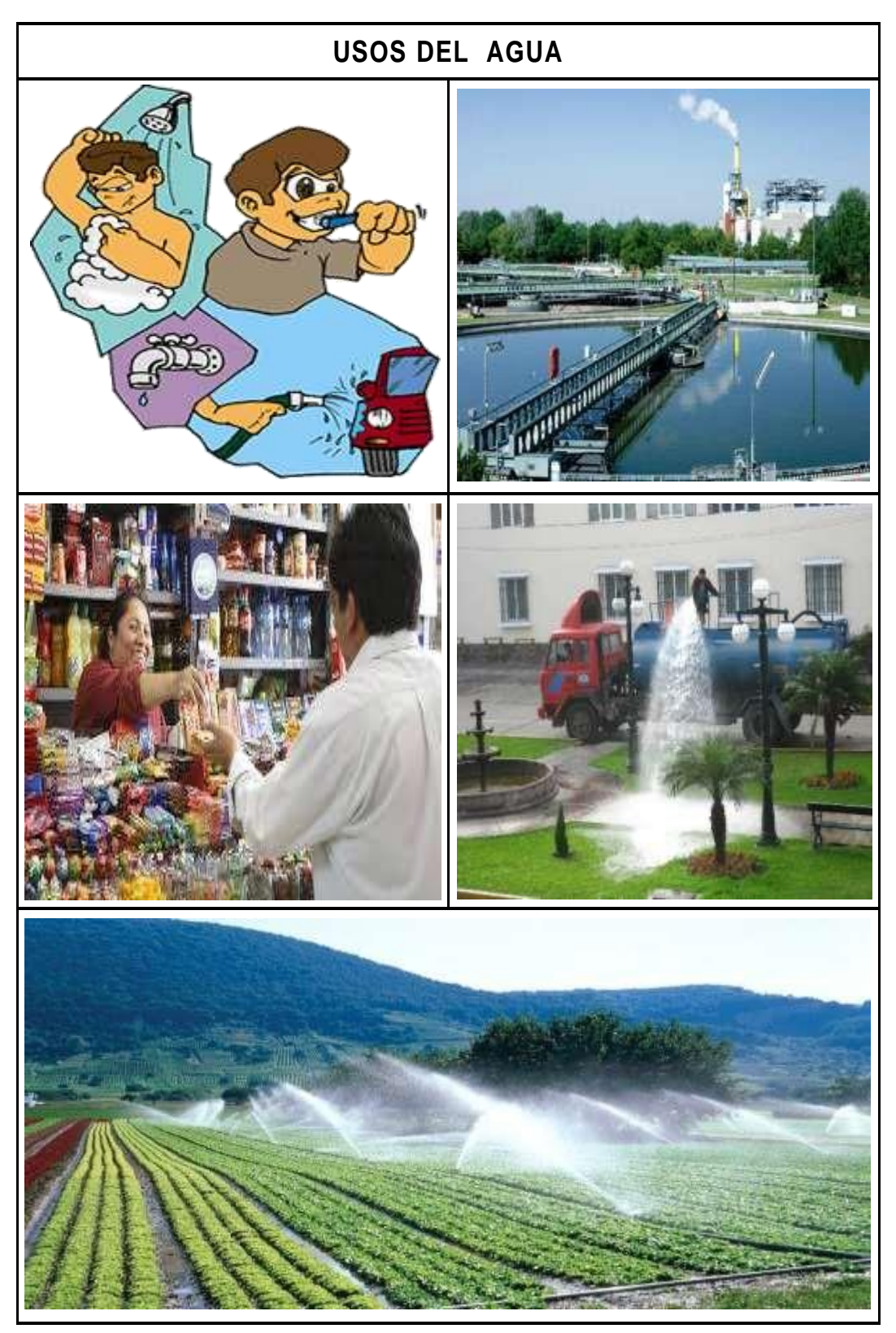

**Ilustración 7.** Usos del agua Fuente: Elaboración propia.

#### **6.1.3 Parámetros y Calidad del Agua**

## **2.3.6.1. Parámetros del Agua**

#### **a) Turbiedad**

Se origina por la suspensión de sólidos en el agua, los cuales se conforman por arcilla y limo con materia orgánica e inorgánica, placton, algas y muchos otros organismos microscópicos. Al existir elevados niveles de turbiedad estospueden proteger a los microorganismos contra los efectos de desinfección, así como también elevar el crecimiento de bacterias y organismos microscópicos, y a la vez hacerla estéticamente poco atractiva.

La unidad de medida es la **Unidad Nefelométrica de Turbiedad (UNT),**  la misma que según la Organización Panamericana de la Salud debe ser de preferencia por debajo de **1 UNT,** para de esta manera conseguir una desinfección efectiva.

#### **b) Color**

(Fredy Aguirre Morales) **(2)** .

Es debido a la presencia en el agua, de sustancias disueltas o en estado coloidaly puede originarse por el material vegetal, materia orgánica del suelo, presencia de hierro o manganeso u otros compuestos metálicos. El color que presenta el agua en su estado natural se le conoce como **color aparente** y **el color verdadero**; al que se obtiene luego de que esta ha sido filtrada

#### **c) Sabor y Olor**

Es producto de las sustancias orgánicas, inorgánicas o gases disueltos, la presencia de esta característica puede ser motivo de no aceptación y quejas porparte de los consumidores. La carencia de olor y sabor puede ser indicio de ausencia de contaminantes**(2)** .

## **d) Temperatura**

Este parámetro es uno de los más importantes, principalmente por ser influyente en la aceleración o retardo de la actividad biológica e influye también en la cantidad de oxígeno que puede disolverse en el agua. El oxígeno disuelto es mayor en aguas frías y disminuye al incrementarse la temperatura del agua **(2)** .

# **2.3.6.2. Calidad del Agua**

Según Reglamento Nacional de Edificaciones-Norma OS.010 **(13)** , son las características físicas, químicas y bacteriológicas del agua que la hacen aptas para el consumo humano, sin implicancias para la salud incluyendo apariencia,gusto u olor.

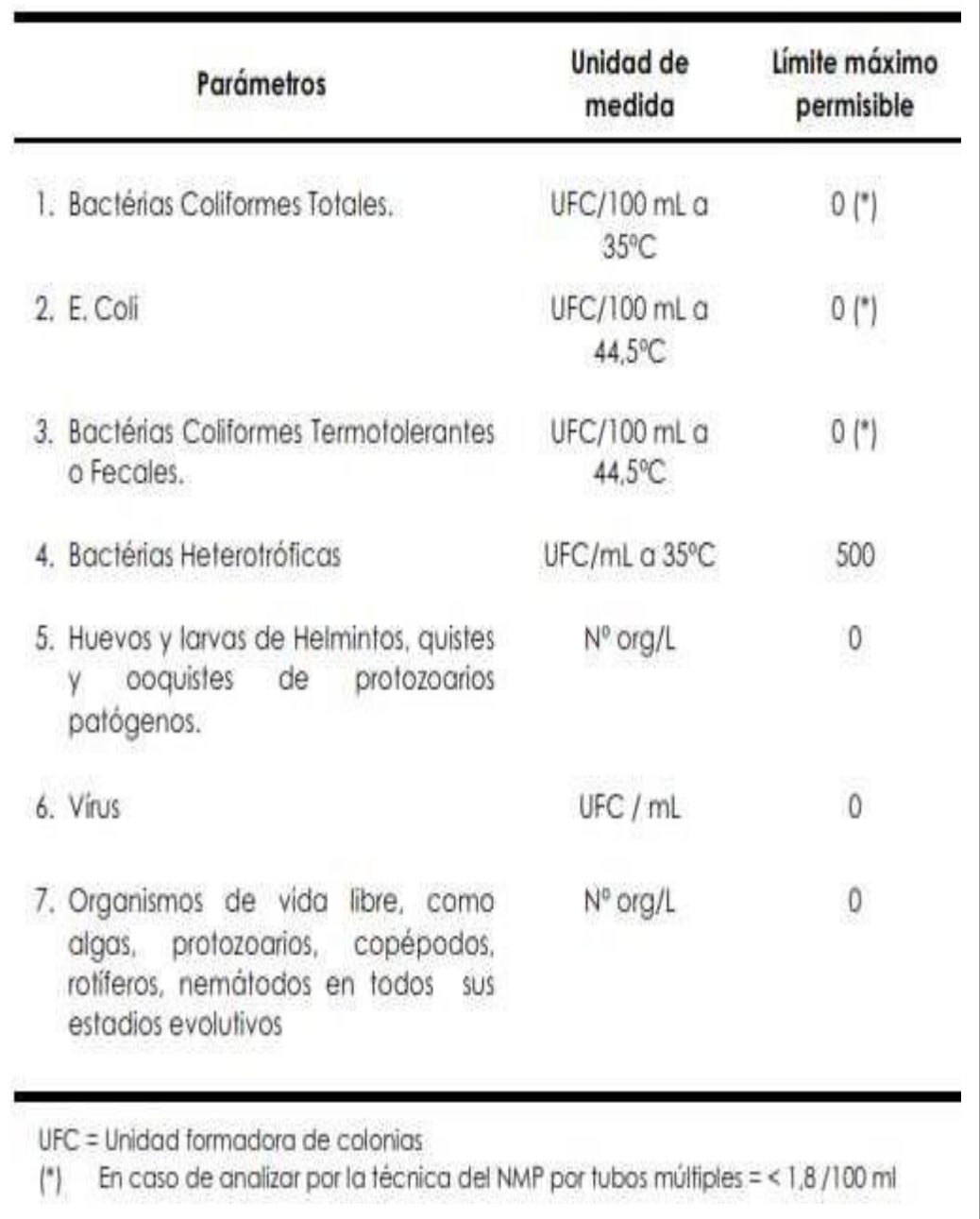

# Tabla 4. **Límites Permisibles de Parámetros Microbiológicos y Parasitológicos**

Fuente: Reglamento de la Calidad del Agua para Consumo Humano DS N°

031-2010-SA

|     | Parámetros                | Unidad de medida                    | Límite máximo permisible |
|-----|---------------------------|-------------------------------------|--------------------------|
| 1.  | Olor                      |                                     | Aceptable                |
| 2.  | Sabor                     |                                     | Aceptable                |
| З.  | Color                     | UCV escala Pt/Co                    | 15                       |
| 4.  | Turbiedad                 | UNT                                 | 5                        |
| 5.  | pH                        | Valor de pH                         | $6,5 \alpha 8,5$         |
| 6.  | Conductividad (25°C)      | umho/cm                             | 1500                     |
| 7.  | Sólidos totales disueltos | mgl <sup>-1</sup>                   | 1 000                    |
| 8.  | Cloruros                  | mg CI-L-I                           | 250                      |
| 9.  | Sulfatos                  | mg SO <sub>4</sub> * L-1            | 250                      |
| 10. | Dureza total              | mg CaCO <sub>3</sub> L <sup>1</sup> | 500                      |
|     | 11. Amoniaco              | mg N L <sup>1</sup>                 | 1.5                      |
|     | 12. Hierro                | mg Fe L <sup>1</sup>                | 0.3                      |
|     | 13. Manganeso             | mg Mn L <sup>-1</sup>               | 0,4                      |
|     | 14. Aluminio              | $mg$ Al L-1                         | 0.2                      |
|     | 15. Cobre                 | mg Cu L <sup>-1</sup>               | 2,0                      |
|     | 16. Zinc                  | mg Zn L-                            | 3,0                      |
|     | 17. Sodio                 | mg Na L <sup>-1</sup>               | 200                      |

Tabla 5. **Límites Máximos Permisibles de Parámetros de Calidad Organoléptica**

 $\overline{\phantom{a}}$ 

Fuente: Reglamento de la Calidad del Agua para Consumo Humano DS N°

031-2010-SA

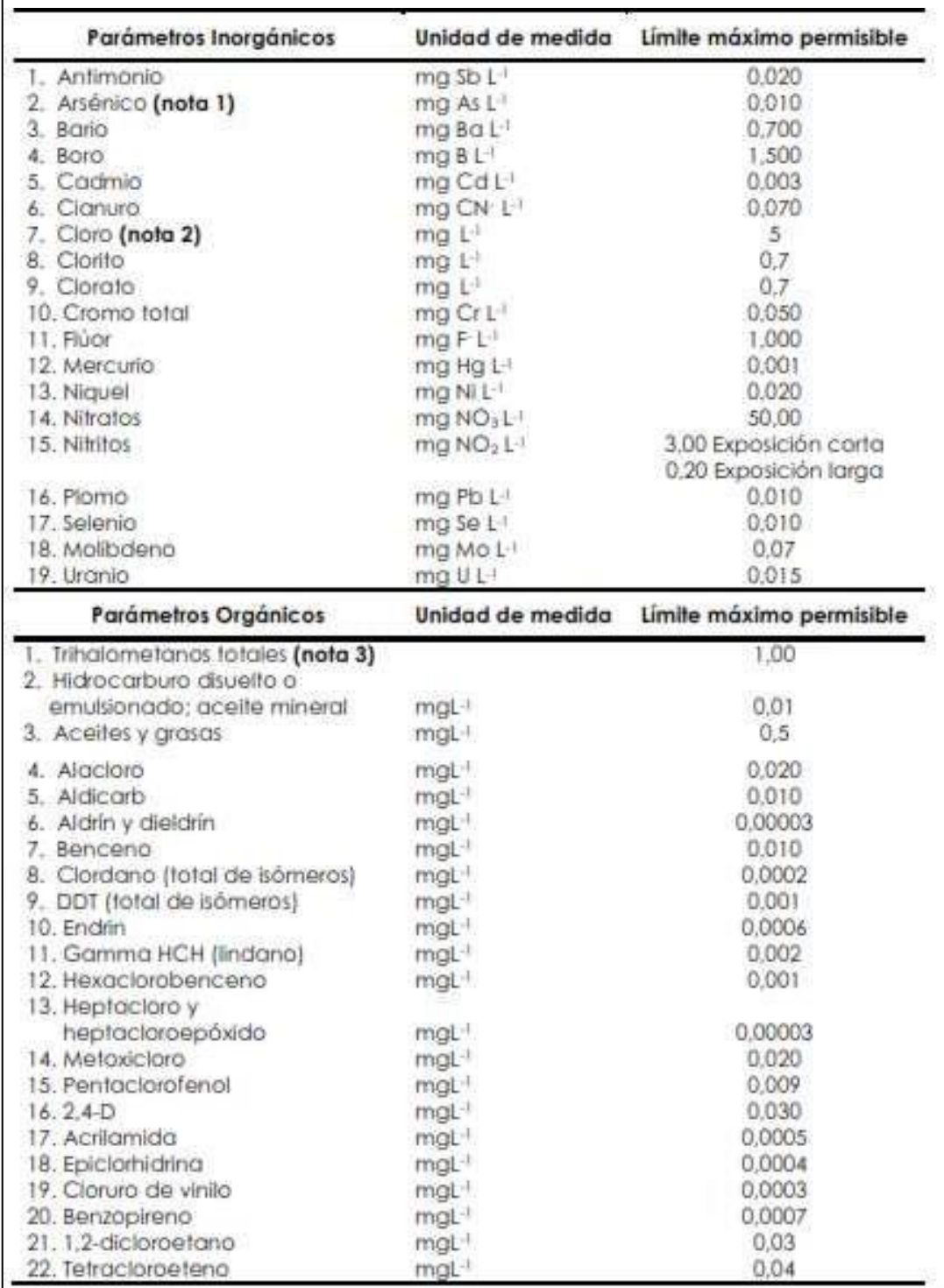

# Tabla 6. **Límites Máximos Permisibles de Parámetros Químicos Inorgánicos y Orgánicos**

r

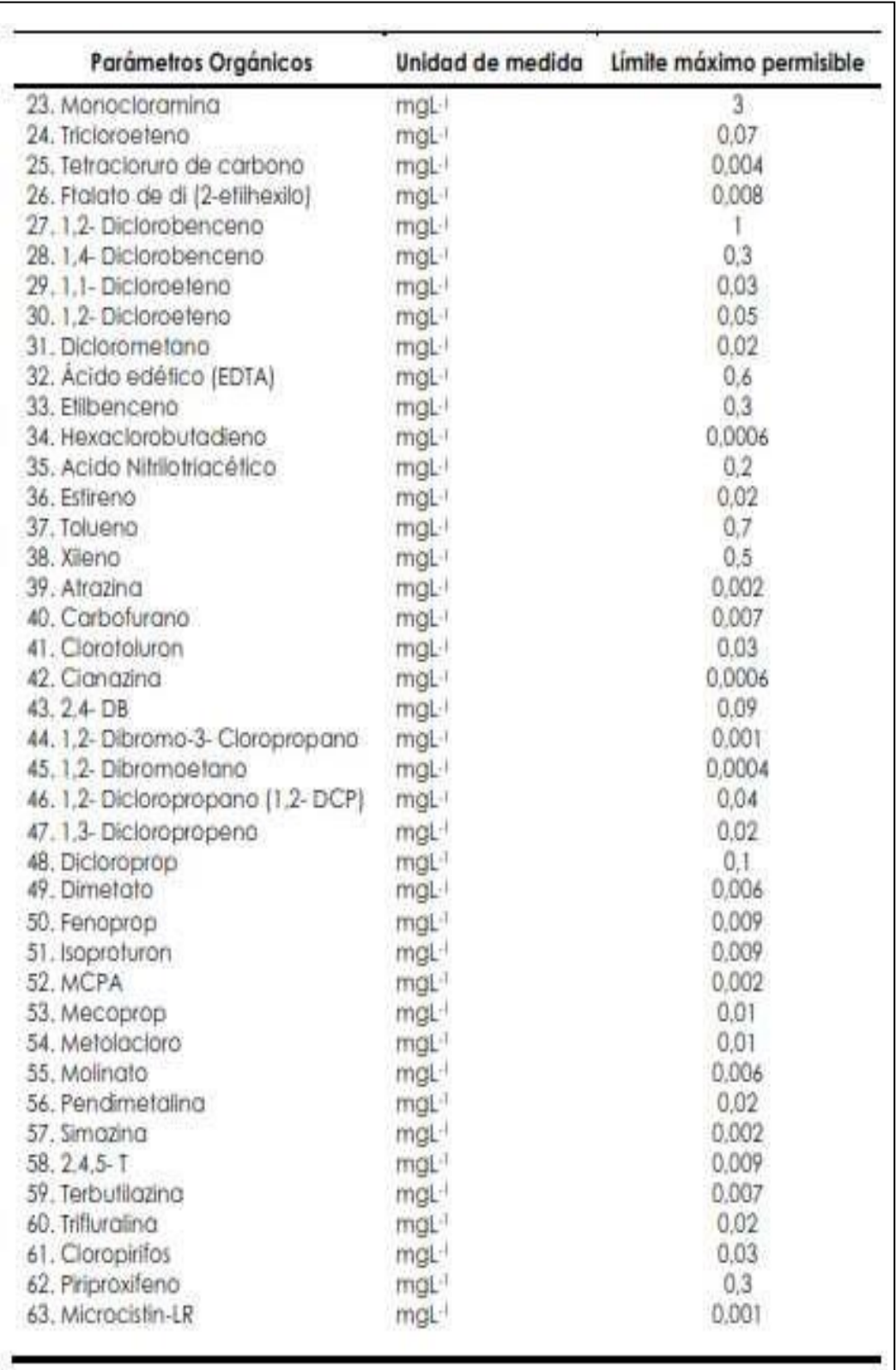

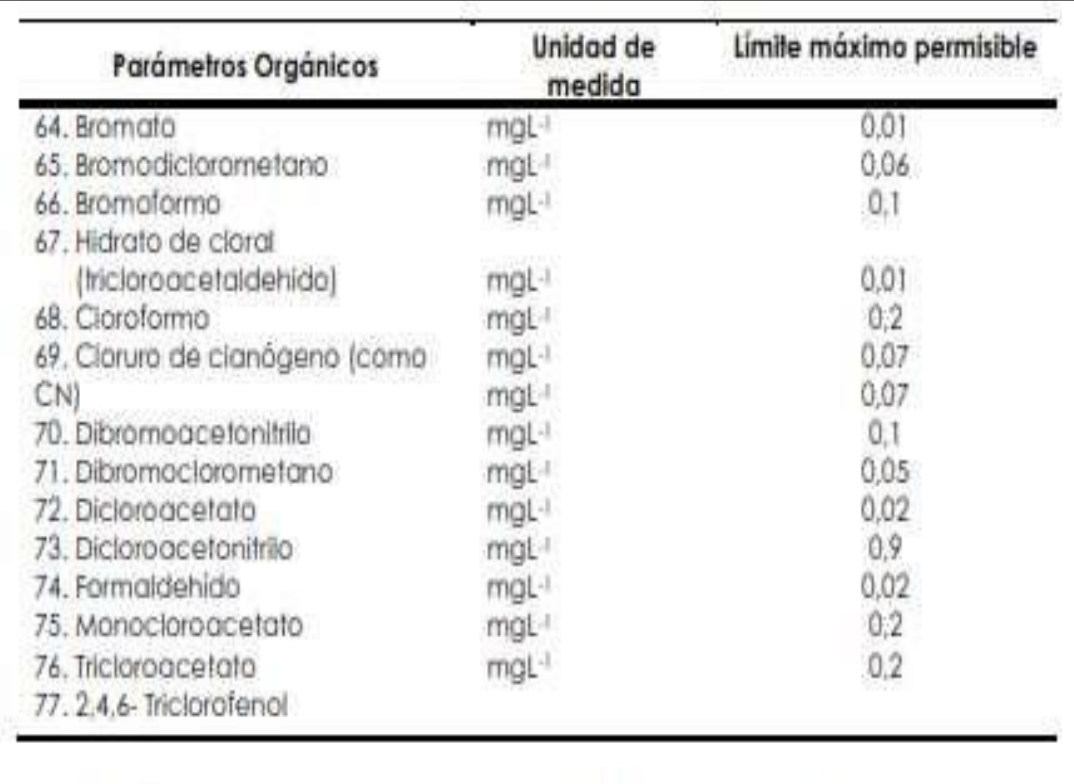

Nota 1: En caso de los sistemas existentes se establecerá en los Planes de Adecuación Sanitaria el plazo para lograr el límite máximo permisible para el arsénico de 0,010 mgL·l.

Nota 2: Para una desinfección eficaz en las redes de distribución la concentración residual libre de cloro no debe ser menor de 0,5 mgL-1.

Nota 3: La suma de los cocientes de la concentración de cada uno de los parámetros (Claratormo, Dibramaclarometano, Bromodiclarometano y Bromoformo) con respecto a sus limites máximos permisibles no deberá exceder el valor de 1,00 de acuerdo con la siguiente fórmula:

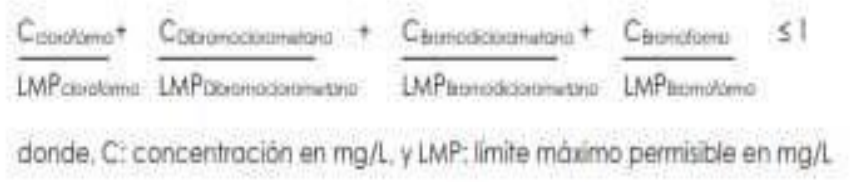

Fuente: Reglamento de la Calidad del Agua para Consumo Humano DS N°

031-2010-SA.

#### **7.1.3 Partes de un Sistema de Agua Potable**

#### **2.3.7.1. Captación**

Son estructuras construidas directamente en los distintos tipos de fuentes de abastecimiento, para poder obtener el caudal necesario para el sistema de aguapotable. Las cuales que a la vez pueden ser de aguas superficiales como aguassubterráneas. A continuación, se mencionan los distintos tipos de captaciones.

- **a) Captaciones superficiales;** Las cuales están conformadas por: Aguas delluvia, arroyos y ríos, lagos y embalses.
- **b) Captaciones subterráneas;** Estas captaciones se pueden realizar a travésde: Manantiales, pozos profundos y superficiales.

Respecto a las captaciones, es que se tomaran en cuenta las tipologías de obraspara cada captación.

#### **2.3.6.2 Tipos de captaciones superficiales.**

La captación empleada en el proyecto será como referencia la toma lateral.

## **2.3.6.2.1 Toma lateral**

Siendo el nivel de la corriente apreciable, bastara con realizar un pozo en su margen cuya entrada será por encima del nivel de máximas venidas de agua cubriéndolo con una sencilla tapa o con una caseta debidamente protegida por un terraplén periférico para que la captación no pueda ser destruida total o parcialmente cuando se produzca grandes avenidas. Lo recomendable es colocar una rejilla en el canal o galería de enlace con el río para poder reducir y evitar el ingreso de cuerpos flotantes, teniendo como recomendación el colocar las barras a una separación típica de 5 a 10 cm.

**La toma lateral;** es un sistema que consiste en desplazar continuamente el aguasuperficial, siendo empleada comúnmente cuando se desea captar el agua de una quebrada o río.

Su forma de captación básicamente consiste en construir un dique de represamiento, el cual se ubicará transversalmente al cauce de la quebrada o rio. El área de captación se ubicará sobre la cresta del vertedero central y protegida a la vez por rejas que permitirán el paso del agua y detendrán los residuos gruesos o flotantes que acarrea el flujo. Siendo denominada por algunos autores también como **Dique-Toma.**

#### **a) Elementos de una toma lateral.**

Se tiene como elementos de una toma lateral a los siguientes.

**- Elementos de encauzamiento y cierre:** Teniendo como objetivo principal el de elevar el agua según la demanda necesaria para que de esta manera se pueda permitir el ingreso del agua a la toma e impedir el desborde del río o quebrada.

**- Elementos de descarga de avenidas:** Son los encargados de permitir el pasode las crecidas, siendo considerados como órganos de seguridad.

**- Elementos de control de sedimentos:** Tienen como objetivo el manejo de los sólidos.

**- Elementos de control del ingreso del agua:** Tienen por objeto regular la cantidad del agua que ingresa a la derivación.

**- Elementos de control de la erosión:** Permiten disminuir tanto la

abrasión como también la erosión.

- **- Elementos estructurales.** Son los que tienen por objetivo dar estabilidad a la obra.
- **b) Componentes de diseño.**

- **Boca de Toma:** Su sección se determinará en función del caudal medio diario, el diseño de la reja de protección y a los niveles de fluctuación del cursodel fluido. El dimensionamiento de la bocatoma se realizará de la misma con el mismo procedimiento que los señalados para los canales de derivación.

- **Canales-tuberías de conducción.** Se deberá de calcular en función al caudalmáximo diario.

- **Obras de encause y protección:** Será dependiendo las características morfológicas donde se encuentre ubicada la toma. De tal forma que se construirán ataguías, muros de protección, encause.

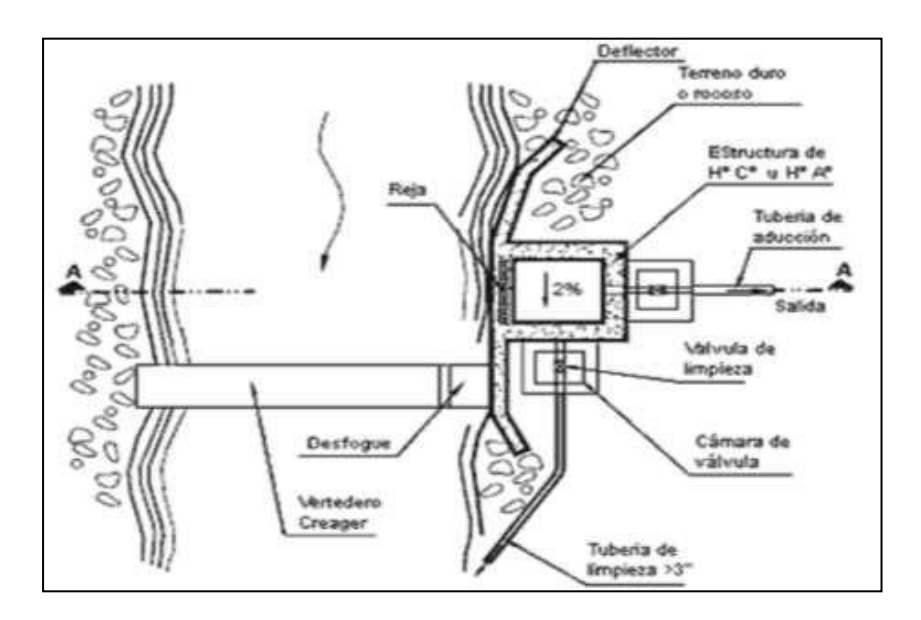

**Ilustración 8**. Vista de planta de una toma lateral. Fuente: Diapositivas de estructuras de captación, medición, distribución yprotección del agua. Slideshare.net.

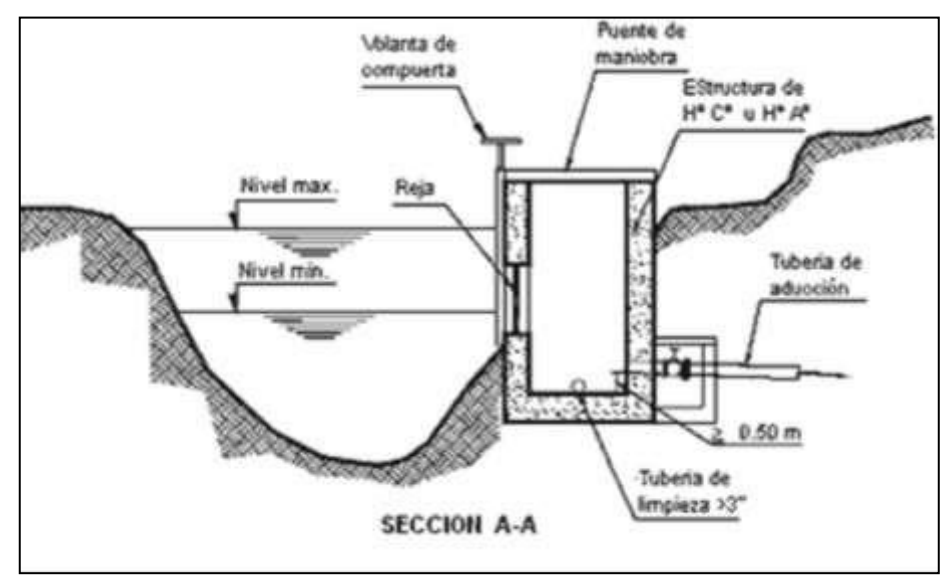

**Ilustración 9.**Vista de perfil de una toma lateral. Fuente: Diapositivas de estructuras de captación, medición, distribucióny protección del agua. Slideshare.net.

## **2.3.7.2. Línea de conducción.**

En un sistema por gravedad, las líneas de conducción vienen a estar conformadas por un conjunto de tuberías (sean de PVC, HDPE, Fierro galvanizado, etc.), válvulas, accesorios, estructuras y obras de arte cuya funciónes únicamente de transportar el agua, desde el punto de captación hacia el reservorio.

Si se desea alcanzar un óptimo funcionamiento de abastecimiento de agua, a lolargo de la conducción se podrá necesitar de cámaras rompe presión, válvulas de aire, válvulas de purga, entre otros accesorios.

✓ **Cámara rompe presión:** Sirven para optimizar y regular la presión del agua y evitar posibles daños en las tuberías y estructuras de la línea de conducción. La cámara rompe presión está construida con concreto armado.

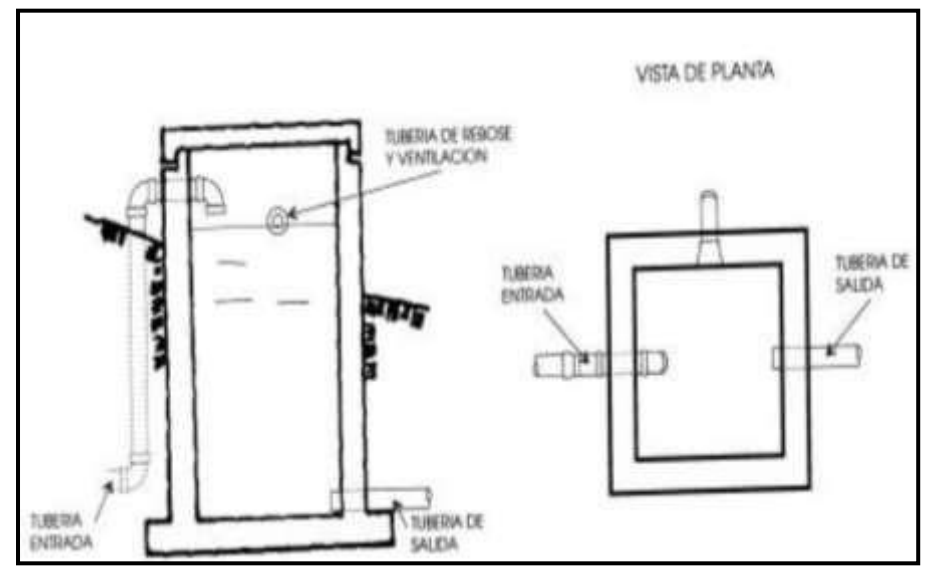

**Ilustración 10.** Cámara Rompe presión.

Fuente: Diapositivas de Cámaras rompe presión-Mecánica de fluidos e Hidráulica. Universidad Peruana los Andes-Facultad de ingeniería civil (21) .

✓ **Válvula de aire:** Sirve para eliminar el aire existente en las tuberías

y suubicación están dadas en los puntos altos de las líneas.

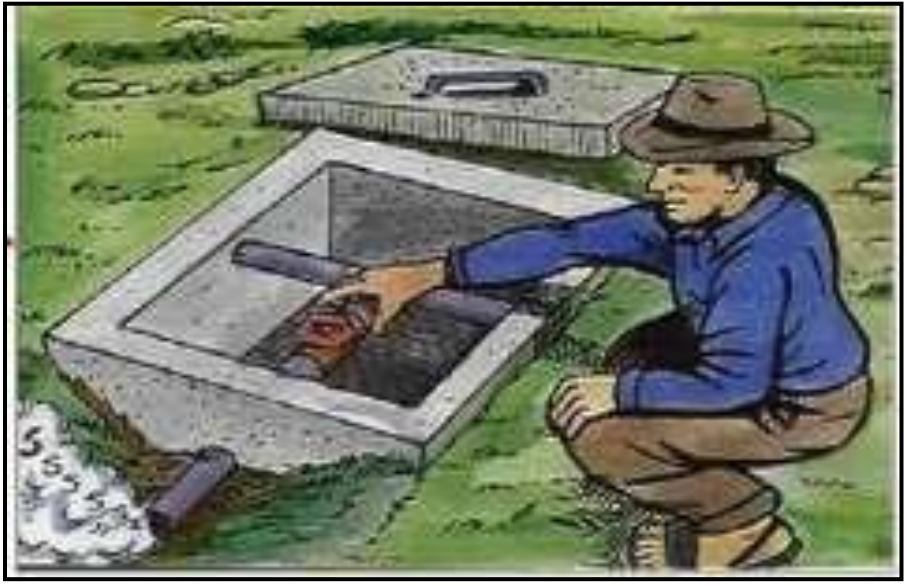

**Ilustración 11.** Válvula de aire. Fuente: Diapositivas de Partes y funciones del sistema de agua potable.Programa buena gobernanza **(**22**)** .

✓ **Válvula de purga:** Son colocadas en los puntos más bajos del terreno respecto a la línea de conducción, y cumplen la función de eliminar el barro, la arenilla que se acumule en el tramo de la tubería.

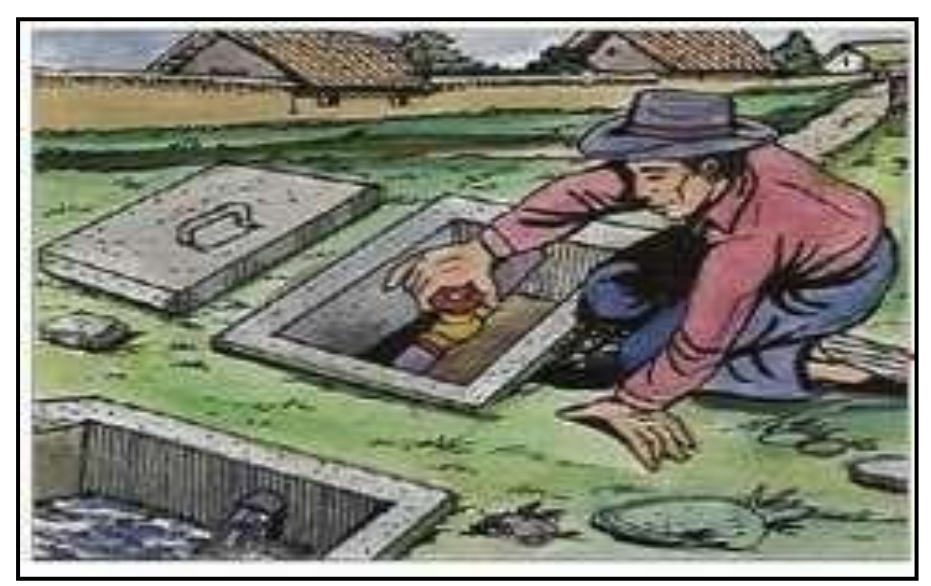

**Ilustración 12.** Válvula de purga. Fuente: Diapositivas de Partes y funciones del sistema de agua potable.Programa buena gobernanza <sup>(22)</sup>.

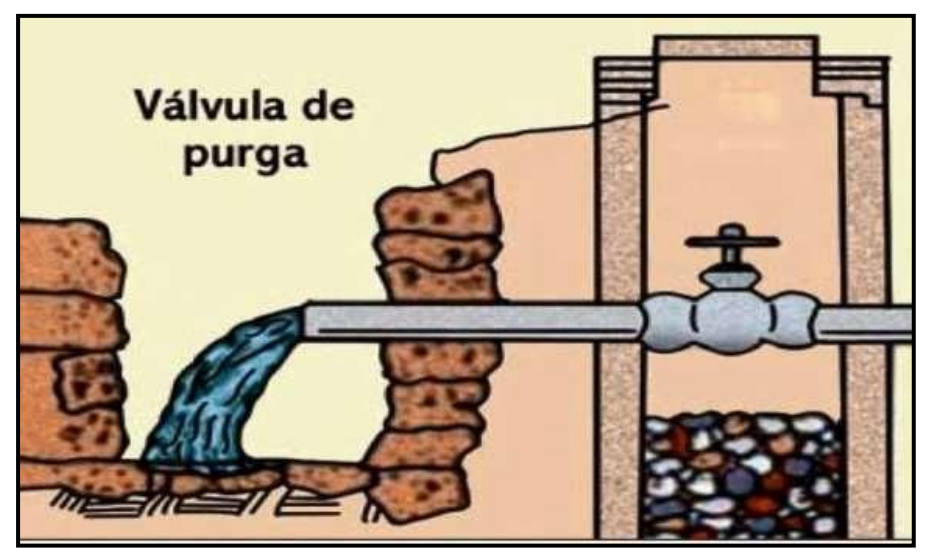

**Ilustración 13.** Vista de perfil de válvula de purga. Fuente: Diapositivas de Partes y funciones del sistema de agua potable. Programa buena gobernanza<sup>(22)</sup>.

### **2.3.7.3. Planta de tratamiento**

Es una parte importante del sistema de abastecimiento de agua potable, que tiene como función primordial la de someter al agua captada a distintos procesos que conllevaran a purificarla y hacerla apta para el consumo humano,reduciendo y eliminando elementos microbiológicos, la turbidez, olor, sabor, entre otros.

La planta de tratamiento consta de los siguientes elementos:

• **Presedimentador,** consiste en el proceso de decantación o comúnmente conocido como asentamiento de las partículas que se encuentran dispersas en un medio líquido y que a su vez por tener peso y tamaño estas serán precipitadas al fondo de la estructura por obra de la gravedad.

*El presedimentador tiene por objeto;* el disminuir considerablemente el desgaste tanto en las estructuras como en los accesorios, y también el disminuir la acumulación de áreas con arenas en los posteriores procesos de la PTA.

- **Sedimentador;** el cual está conformado por:
	- *Zona de entrada; por esta zona ingresara el agua en forma uniforme hacia el sedimentador*. *Cuenta con un bafle y un vertedero, queconsiste de una pantalla o pared tipo malla, llena de orificios*.
	- *Zona de sedimentación; está conformado por tanques de sedimentación con una relación establecida entre largo y ancho de 3 a 1 y el ancho no debe llegar 12 m, para que de esta manera*

*se evite la formación de corrientes transversales. La profundidad debe ser de 2m como máximo. Y en esta zona se sedimentarán las partículas.*

- *Zona de salida; constituida básicamente por un vertedero, canaletas y tubos con perforaciones que tienen la única función de recolectar el agua limpia.*
- *Zona de recolección de lodos; es la zona donde se acumulará el lodosedimentado y a la vez cuenta con una tubería de desagüe para limpieza.*

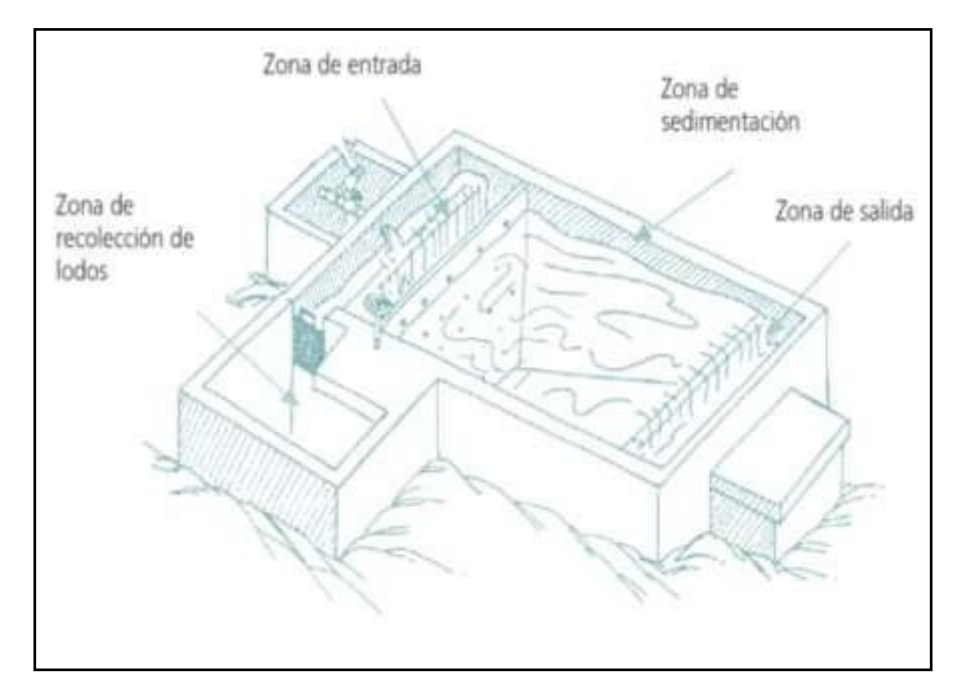

**Ilustración 14.** Vista de planta, de una Planta de Tratamiento de Agua. Fuente: Diapositivas de Partes y funciones del sistema de agua potable. Programa buena gobernanza<sup>(22)</sup>.

• **Filtración (filtro lento);** básicamente en esta zona se encuentra el proceso de purificación, con el cual se logrará eliminar la materia en suspensión del agua, así como también la eliminación de los microrganismos que han logrado pasar el proceso de sedimentación.

### **2.3.7.4. Reservorio**

Es una instalación destinada al específico almacenamiento de agua, para de esta manera lograr mantener el normal abastecimiento de agua durante todo el día. Y está construido de concreto armado.

## **a) Partes Externas del Reservorio.**

- **Tubería de Ventilación:** De fierro galvanizado el cual permite la circulación del aire el cual consta de una malla que a la vez evitará el ingreso de cuerpos extraños.
- **Tapa Sanitaria:** Tapa metálica que permite el ingreso al interior para ejecutar los respectivos trabajos de limpieza y desinfección.
- **Tanque Almacenamiento:** Estructura de concreto armado cuya forma puede ser cuadrada o circular y sirve para almacenar y clorar el agua.
- **Caseta de Válvulas:** Caja de concreto simple que consta de una tapa metálica para proteger las válvulas del reservorio.
- **Tubería de Salida:** Permite la salida del agua a la red de distribución, esde material de PVC.
- **Tubería de Rebose y Limpia:** Su función es la de eliminar el agua excedente y realizar el respectivo mantenimiento del reservorio.
- **Dado de Protección:** Se ha de colocar al final de la tubería de desagüe yrebose y es un dado de concreto.

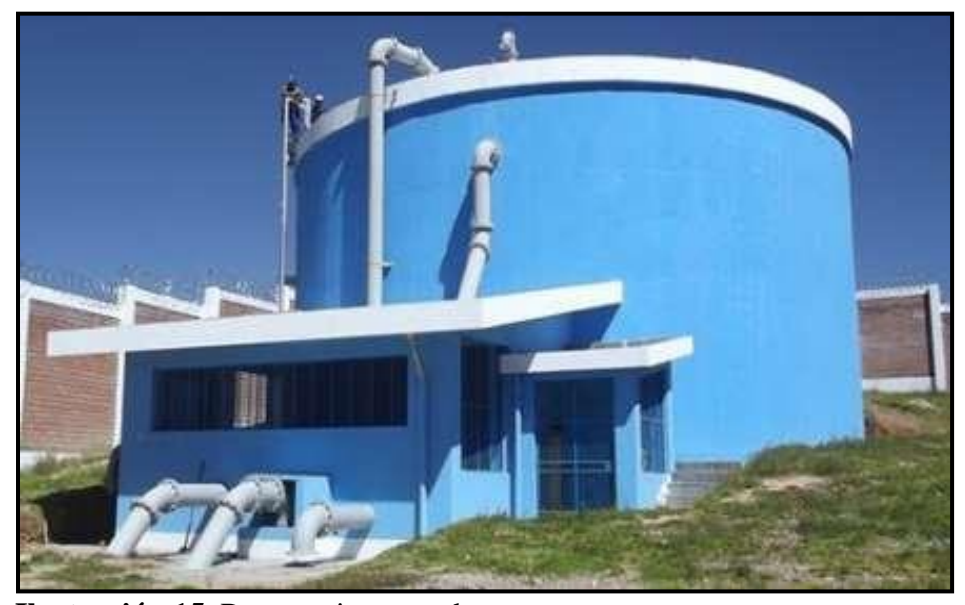

**Ilustración 15.** Reservorio apoyado Fuente: Diapositivas de Cámaras rompe presión-Mecánica de fluidos e Hidráulica. Universidad Peruana los Andes-Facultad de ingeniería civil  $^{(21)}$ .

- **b) Partes Internas del Reservorio (En el Tanque de Almacenamiento).**
	- **Caseta de Cloración:** Estructura que sirve para colocar el clorador por goteo.
	- **Tubería de Ingreso:** Tubería de PVC por donde ingresa el agua al reservorio.
	- **Cono de Rebose:** Accesorio cuya función es la de eliminar el agua excedente.
	- **Canastilla de Salida:** Es el elemento que permite la salida del agua de lacámara de recolección evitando así el paso de cuerpos extraños que puedan obstruir la tubería.

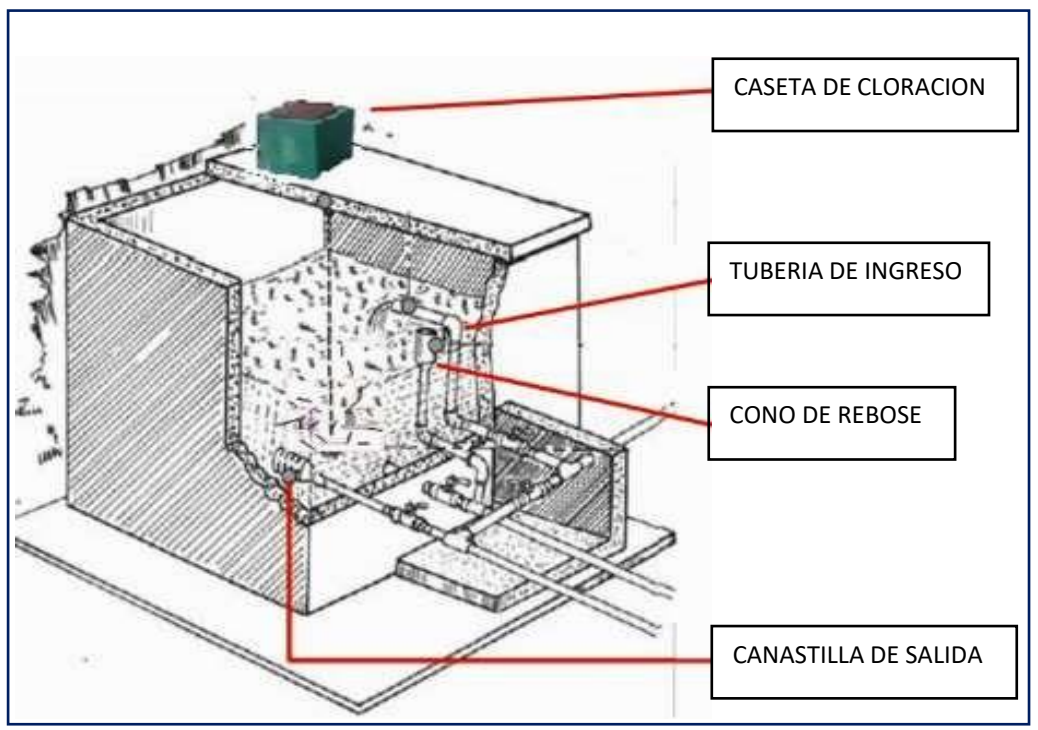

**Ilustración 16.** Partes Internas del Reservorio.

Fuente: Diapositivas de Partes y funciones del sistema de agua potable. Programa buena gobernanza <sup>(22)</sup>.

#### **2.3.6.4.1. Tipos de Reservorio**

Existen los siguientes tipos de reservorios:

**a) Reservorios elevados:** Son de forma cilíndrica o de paralelepípedo, los cuales pueden estar soportados por columnas, torres de concreto o metálicas. Y pueden ser construidos en zonas planas con el objetivo de incrementar la carga hidráulica para aumentar la presión de servicio en la red de distribución.

**b) Reservorios enterrados o apoyados:** Estos reservorios generalmente tienen forma cuadrada, rectangular o circular y pueden ser construidos directamente sobre el terreno o por debajo de la superficie del terreno.

Para reservorios con capacidades medianas y pequeñas, como lo es el caso de los proyectos de abastecimiento de agua potable en zonas

rurales, resulta tradicional y económica la propuesta y construcción de un reservorio apoyadode forma cuadrada.

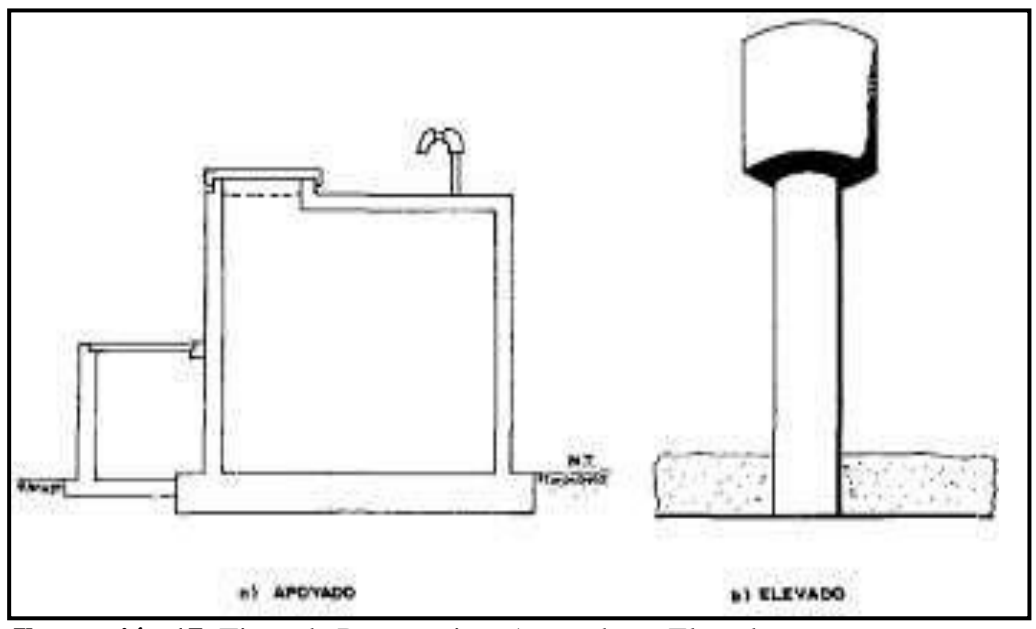

**Ilustración 17.** Tipos de Reservorios: Apoyados y Elevados. Fuente: Libro de Investigación: Agua Potable para Poblaciones Rurales-RogerAgüero Pittman<sup>(15)</sup>.

## **2.3.7.5. Línea de Aducción**

Esta línea es la encargada de transportar el agua desde un punto denominado reservorio hacia el inicio de una red de distribución.

Para rediseñar la línea de conducción del sistema se tomó en cuenta lo establecido por la norma técnica de diseño: Opciones Tecnológicas para Sistemas de Saneamiento en el Ámbito Rural **(12)** y otras normas mencionadas en las bases teóricas:

- Para el diseño de la línea de conducción se utiliza el Qmd, para el períodode diseño proyectado.
- El diámetro mínimo establecidos para una línea de conducción es de 3/4" para el caso de sistemas rurales.
- La velocidad mínima no debe ser inferior a 0.6 m/sg y la velocidad máximaserá de 3m/sg **(12)** .
- La carga estática no debe ser mayor a 50 m.
- La tubería de línea de conducción debe transportar como mínimo el Qmd.

# **2.3.7.6. Red de Distribución**

Conjunto de tuberías con distintos diámetros, grifos, válvulas y accesorios, quese inicia en el punto de ingreso al pueblo (que es el final de la línea de aducción)y que se desarrolla por las calles de la población **(15)** . Existen tres tipos de redes de distribución, los cuales se mencionarán acontinuación:

- a) Sistema Abierto o Ramificado.
- b) Sistema con Malla.

#### **a) Sistema Ramificado.**

Conformadas por un ramal matriz y varias ramificaciones secundarias. Este sistema mayormente se utiliza al existir una topografía que no permite la interconexión entre ramales y cuando las viviendas beneficiadas se encuentrana lo largo de un río o camino.

#### **b) Sistema de Malla.**

En este sistema, todas las tuberías están interconectadas y no se logran encontrar terminales ni extremos muertos. Cuyo objetivo de este sistema es que cualquier zona pueda ser distribuida simultáneamente por más de una tubería, aumentando así la confianza del abastecimiento.

La ventaja de este sistema es la seguridad operativa y la desventaja que se requiere mayor longitud de tuberías que incrementa su costo.

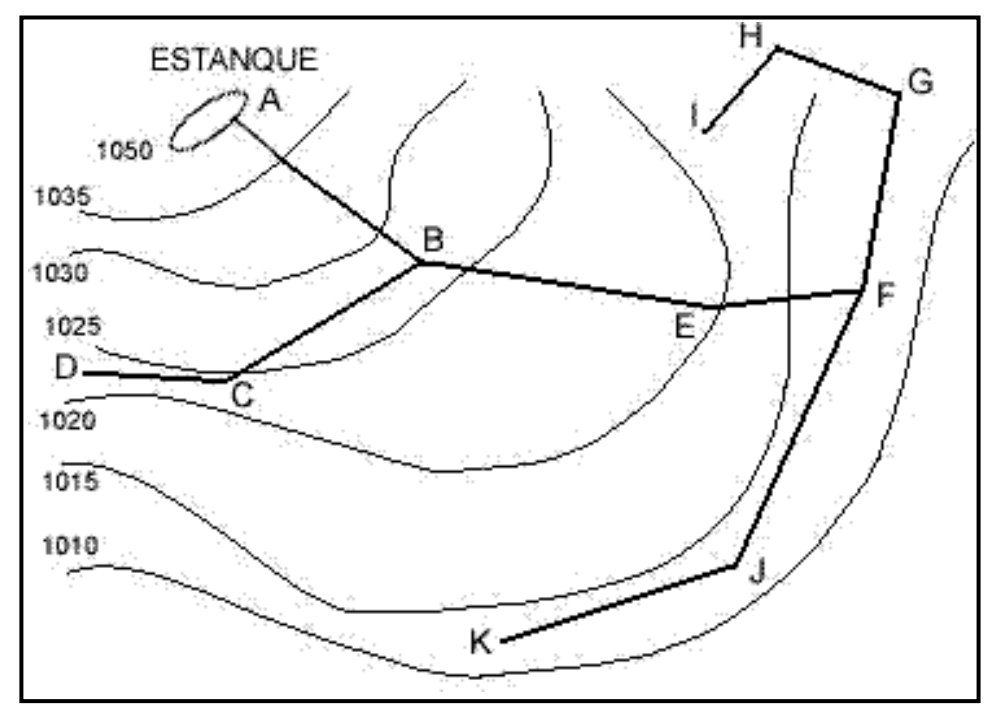

**Ilustración 18.** Red de Distribución de Agua-Sistema ramificado. Fuente: Proyectos y apuntes teóricos de ingeniería civil. Redes de distribuciónramificadas-Diseño y asignación de caudales a nudos.

#### ➢ **Componentes del Sistema de Distribución**

- **Tuberías:** Son los elementos principales que forman parte del sistema de distribución, las cuales tienen distintos diámetros y posiciones relativas respecto a las demás tuberías es por ello que existen líneas de alimentación, líneas principales y líneas secundarias.
- Líneas de alimentación: Si el sistema es un sistema por gravedad estás partirán desde el tanque o tanques de regulación de la red y cuando el sistema es por bombeo conectado en forma directa, son las que van desdela bomba a la red.
- **Líneas principales:** Son las que forman los circuitos, en el sistema ramificado viene a ser la línea troncal de donde se obtendrán las derivaciones, y a estas líneas estarán conectadas las líneas secundarias.
- **Líneas secundarias o de relleno:** Son las que después de ser localizadaslas tuberías principales y se sutilizan para cubrir el área.
- **Toma domiciliaria:** Es la parte de la red que permite el acceso al agua en las viviendas de cada poblador beneficiado.
- **Válvula de control:** Su función será la de regular el caudal del agua, porsectores y para ejecutar el mantenimiento y reparaciones futuras.
- **Válvulas de paso:** Se utilizan para poder regular o controlar la entrada del flujo al domicilio y para el respectivo mantenimiento y reparación.
- **Válvula de purga:** Son las que se colocaran siempre en la parte más baja de la red de distribución. Y su función será la de eliminar el agua duranteel procedimiento de desinfección y limpieza.

#### **III. HIPOTESIS**

¿El "MEJORAMIENTO DEL SISTEMA DE AGUA POTABLE DEL CASERIO DE EL PORVENIR" beneficiará a los pobladores del Caserío El Porvenir?

## **IV.METODOLOGIA**

#### **4.1. Diseño de la investigacion**

En el presente estudio de aplicación para el diseño hidráulico de la red de agua potable, están basados mediante alineamientos que agrupa todos los requisitos de una investigación de tipo descriptivo, es decir, observa, estudia, examina cuerpos en relación con sus elementos.

El método de investigación se realizará de la siguiente manera:

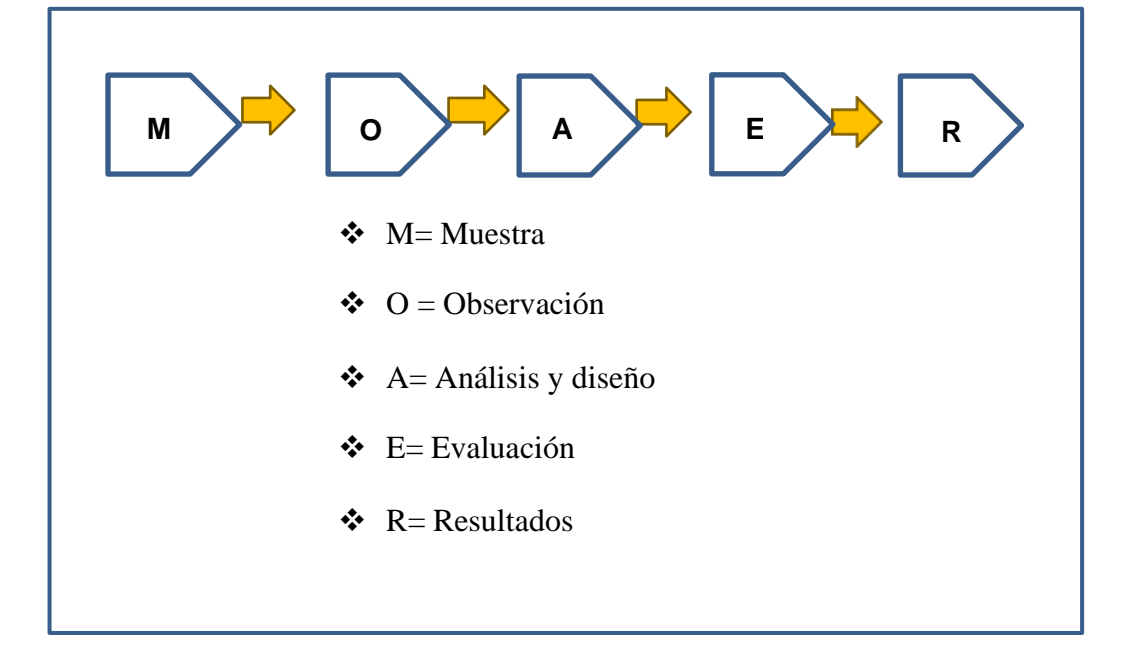

# **4.2. TIPO DE LA INVESTIGACIÓN**

La siguiente investigación tiene todos los medios metodológicos de tipo descriptivo, lo cual se requiere entender los fenómenos y/o aspectos de la realidad y estado actual. Es de tipo no experimental, por lo que su estudio se fundamenta en la percepción de los acontecimientos sucedidos, se observan los fenómenos tal como se dan en su contexto natural, en este caso el mejoramiento de distribución más beneficiosa para el Caserío El Porvenir.

## **4.3. NIVEL DE LA INVESTIGACIÓN**

El nivel de investigación de esta tesis es del tipo cuantitativo, por el cual demuestra singularidad en el análisis, por ello la muestra, la recopilación de información, diseño correspondiente, la evaluación y los resultados, nos brinda las características y/o componentes del servicio de agua potable del Caserío El Porvenir.

## **4.4. Población y muestra**

## **4.4.1. Universo**

Se definirá como universo a los sistemas rurales de agua potable del departamento de Piura, y de ahí se partirá para definir la población y posteriormente la muestra.

#### **4.4.2. Población**

Para la presente investigación, la población está determinada por todos los sistemas rurales de abastecimiento que existen en el Distrito de Tambogrande

#### **4.4.3. Muestra**

La muestra que se escogió para realizar el respectivo estudio, es el sistema de abastecimiento de agua del Caserío El Porvenir.

52

# **4.5 Definición y Operacionalización de variables e indicadores**

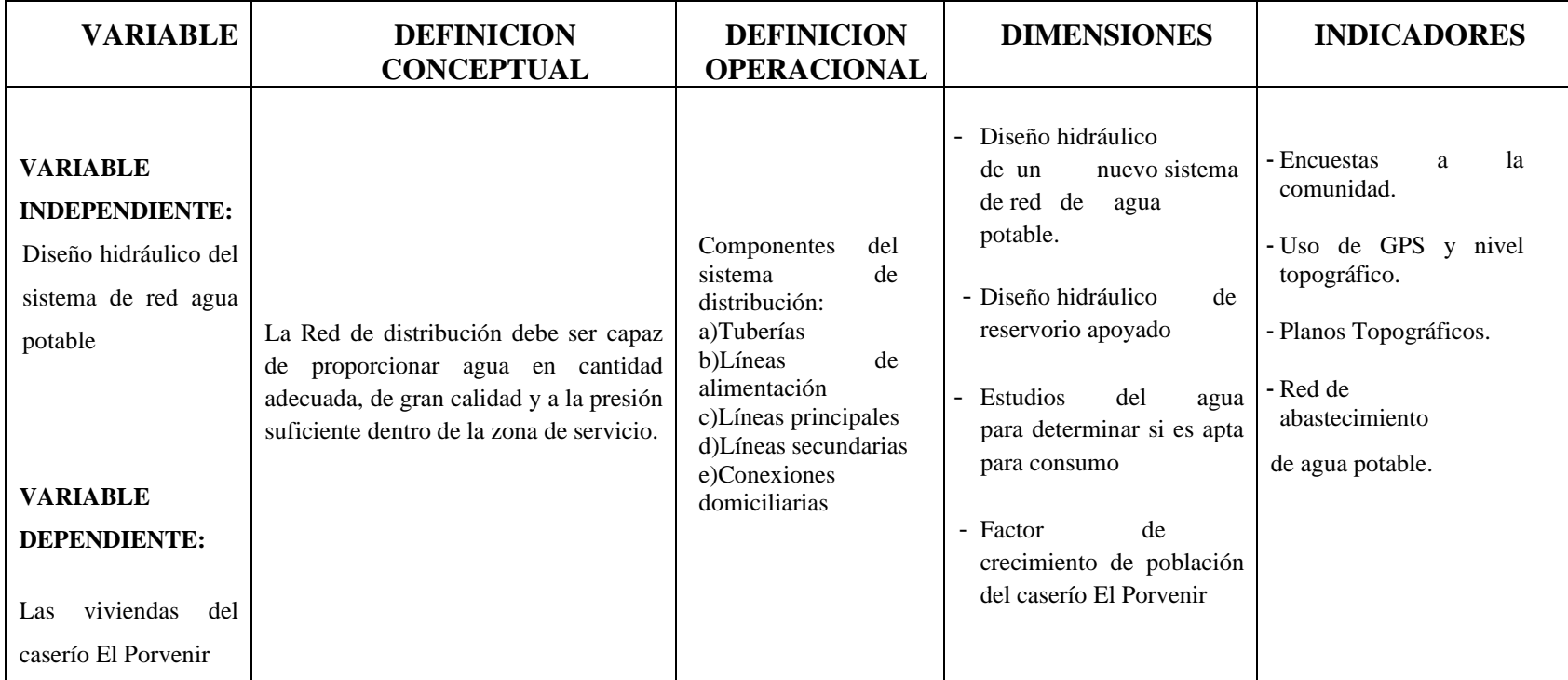

Tabla 7. **Cuadro de Operacionalización de Variables e Indicadores.**

Fuente: Elaboración propia.

#### **4.5. Técnicas e instrumentos de recolección de datos**

#### • **Técnicas**

Se realizó la recolección de información mediante el uso de la ficha modelo de Roger Agüero Pittman<sup>(15)</sup>, de recolección de datos en zonas rurales. Se obtuvo información sobre la construcción del sistema de abastecimiento de agua potable tales como captación, línea de conducción, reservorio, redes de distribución mediante la ficha de evaluación de elementos del sistema, cabe resaltar que la interacción con los pobladores fue de vital importancia para ellevantamiento de la información, pues el sistema ha sido construido casi en su totalidad por ellos mismos y con sus propios recursos.

Se realizó cuantificación de viviendas, según el padrón brindado por el presidente de la JASS de dicho caserío para posteriormente interpretar los datos obtenidos.

Se hizo el levantamiento topográfico necesario para conocer la ubicación de cada vivienda, de la captación, reservorio y trazo de las líneas tanto de conducción como de distribución.

Se hizo la inspección de los elementos que conforman el sistema, los cuales se hizo con el jefe del JASS del sector, utilizando fichas de inspección/evaluación que nos permitieron conocer y evaluar de manera rápida el estado de los elementos que conforman el sistema.

Y por último se obtuvo las muestras de agua que se realizó de la captación de la quebrada mediante recipientes esterilizados brindados por el departamentode DIGESA para luego ser llevados a laboratorio y realizarle los respectivos análisis **físicos, químicos, bacteriológicos y**

54

#### **parasitológicos**.

#### • **Instrumentos**

Para poder realizar el mejoramiento del sistema se utilizaron los siguientes instrumentos, equipos y herramientas.

- Ficha de recolección de datos en zonas rurales.
- Fichas de evaluación de elementos del sistema de agua existente.
- Nivel de Ingeniero (Top con).
- Teodolito.
- GPS.
- Wincha.
- Cámara Fotográfica.
- Laptop (Con los Software AutoCAD Civil 3d y Water Gems)
- Reglamentos del Ministerio de Salud, Ministerio de Vivienda, el Reglamento Nacional de Edificaciones, entre otros.

Todos estos instrumentos fueron de vital importancia, como para la recolección de información y datos, y a la vez para realizar también las propuestas de mejoramiento o rediseño de los elementos del sistema.

# **4.6. Plan de análisis**

El plan de análisis estará comprendido de la siguiente manera:

- Ubicación del Caserío El Porvenir donde se realizará el mejoramiento del sistema de abastecimiento de agua.
- Ubicación de la captación, línea de conducción, reservorio, redes de distribución de agua utilizada para plantear el mejoramiento y/o rediseño.
- Utilización de fichas de inspección para evaluar la condición de cada elemento del sistema.
- Estudio de la calidad del agua utilizada para el abastecimiento.
- Levantamiento topográfico necesario de la zona.
- Padrones de los usuarios, así como también la ubicación de las viviendas.
- Planteamiento de mejora del sistema de abastecimiento de agua del caserío y posteriormente la obtención de los planos.

# **4.7. Matriz de consistencia**

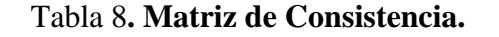

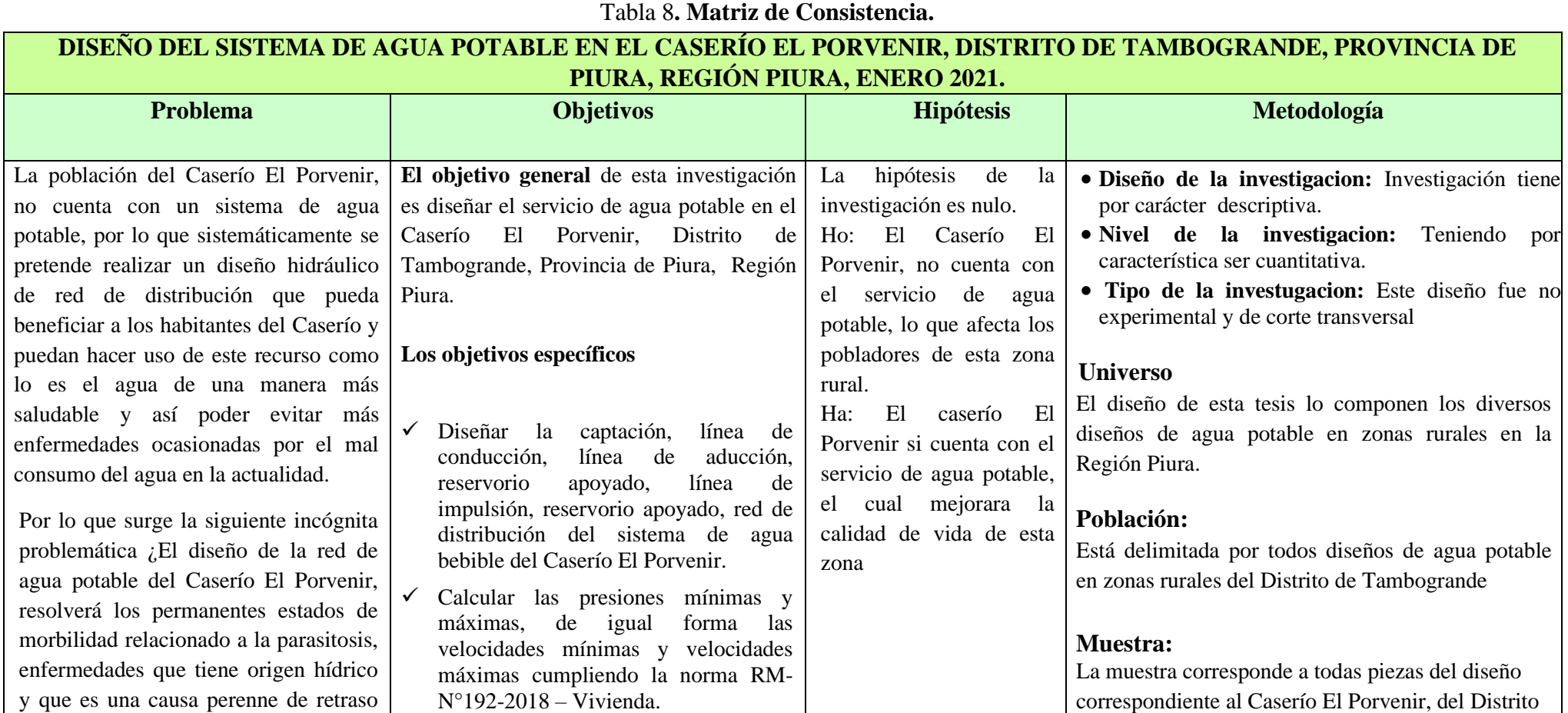

de Tambogrande, Provincia de Piura, Región Piura.

✓ Analizar física, química y bacteriológicamente el agua de la captación y aforar la fuente de

abastecimiento.

en el bienestar de la población?
# **4.8. Principios éticos**

Los principios éticos del presente proyecto de investigación se basan en respetar las fuentes de investigación encontradas en distintas modalidades y dediversos autores ya sea por información accedida en proyectos de investigación,libros, folletos, páginas web, bibliotecas de distintas fuentes. Y por lo tanto se está anexando para la responsable visualización en las referencias bibliográficas del presente proyecto.

Se obtuvo la recolección de información de manera responsable de la zona donde se ejecutará el proyecto.

Ética al momento de plantear las propuestas de mejora del sistema, siempre colocando como principal favorecido al habitante de la zona.

Y responsabilidad al momento de entregar los resultados finales del proyecto teniendo como base las normas establecidas para dichas evaluaciones, diseño y mejoramiento de sistemas de abastecimiento de agua.

# **V. RESULTADOS**

# **5.1. Resultados**

Se toma como referencia la norma técnica de la Resolución Ministerial 192-2018, que nos indica como criterio ver el tipo de captación donde vamos a diseñar, para luego dar pase l diseño del caudal de consumo, tenemos una fuente que nos cumpla con la demanda que vamos a necesitar, con este resultado procedemos a calcular el reservorio y por finalizar el recorrido de las líneas presentados a continuación.

Gráfico 12: Algoritmo de selección de agua potable en el ámbito rural.

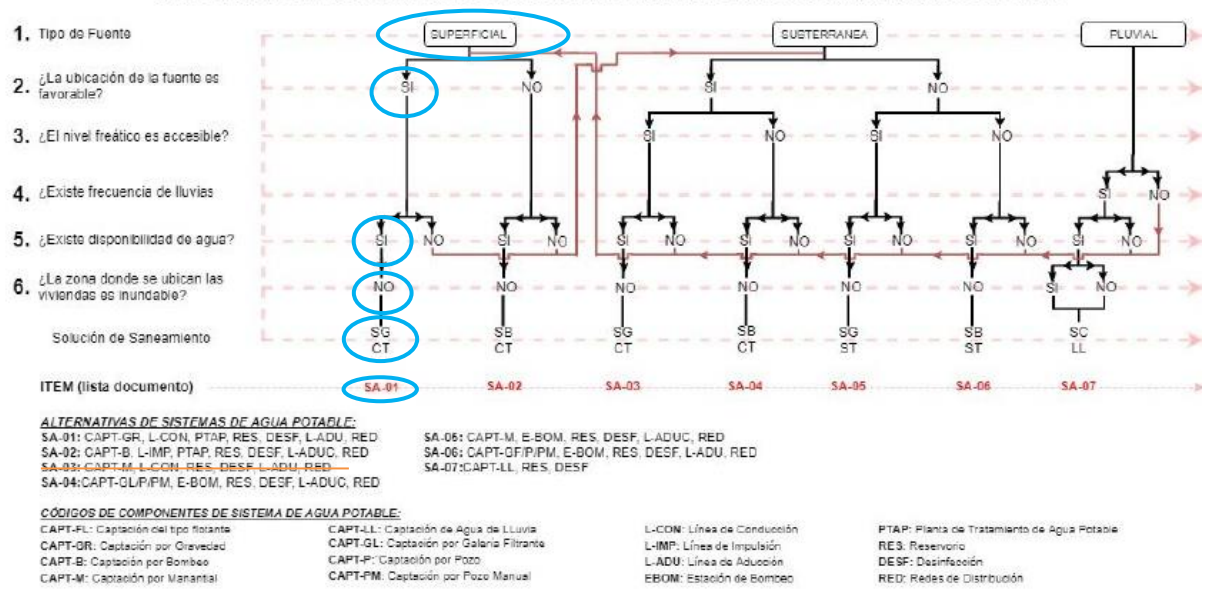

ALGORITMO DE SELECCIÓN DE SISTEMAS DE AGUA POTABLE PARA EL ÁMBITO RURAL

# *Fuente: RM 192-2018*

Cumpliendo con el RNE, que nos indica que se debe cumplir con los parámetros, los resultados obtenidos se cumplen con lo que se tiene establecido.

# **Calculo de Capación de ladera**

Calculamos cuando de agua abastece el manantial donde vamos a captar para el diseño del sistema de agua para la zona rural Pampa la hacienda.

Calculo por el método volumétrico.

- a)Realizamos la medida de nuestro recipiente que hemos usado, medimos sus diámetros y la altura.
- b) Encausamos el agua por medio de una tubería tipo manguera, jalamos el agua para realizar el cálculo.
- c)Realizamos cinco ensayos y tenemos un promedio de los resultados.

Tabla: Calculo del caudal de ladera.

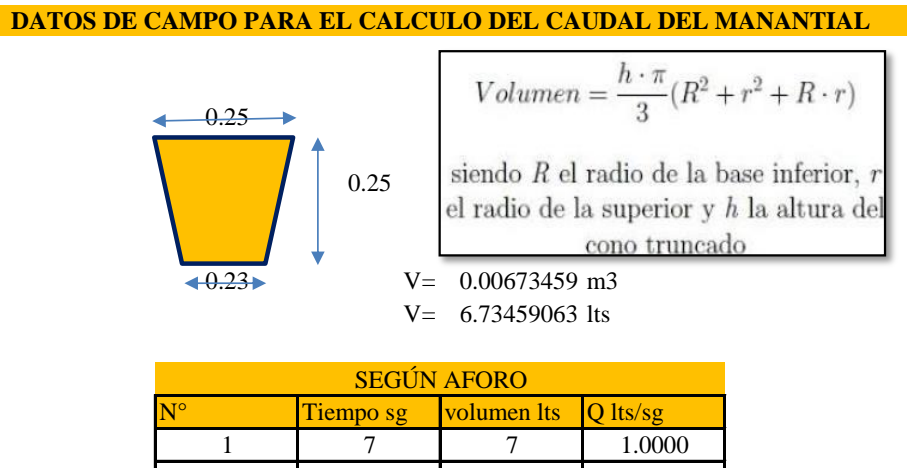

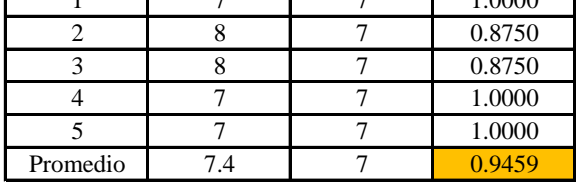

**CAUDAL DE LA CAPATCIÓN Q= 1.00 Lt/sg**

Fuente: Elaboración propia.

# **DISEÑO HIDRAÚLICO DE CAPTACIÓN DE LADERA (Qdiseño=1.00lps)**

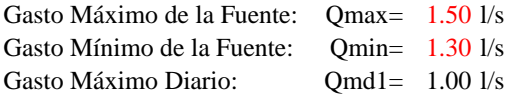

# **1) Determinación del ancho de la pantalla:**

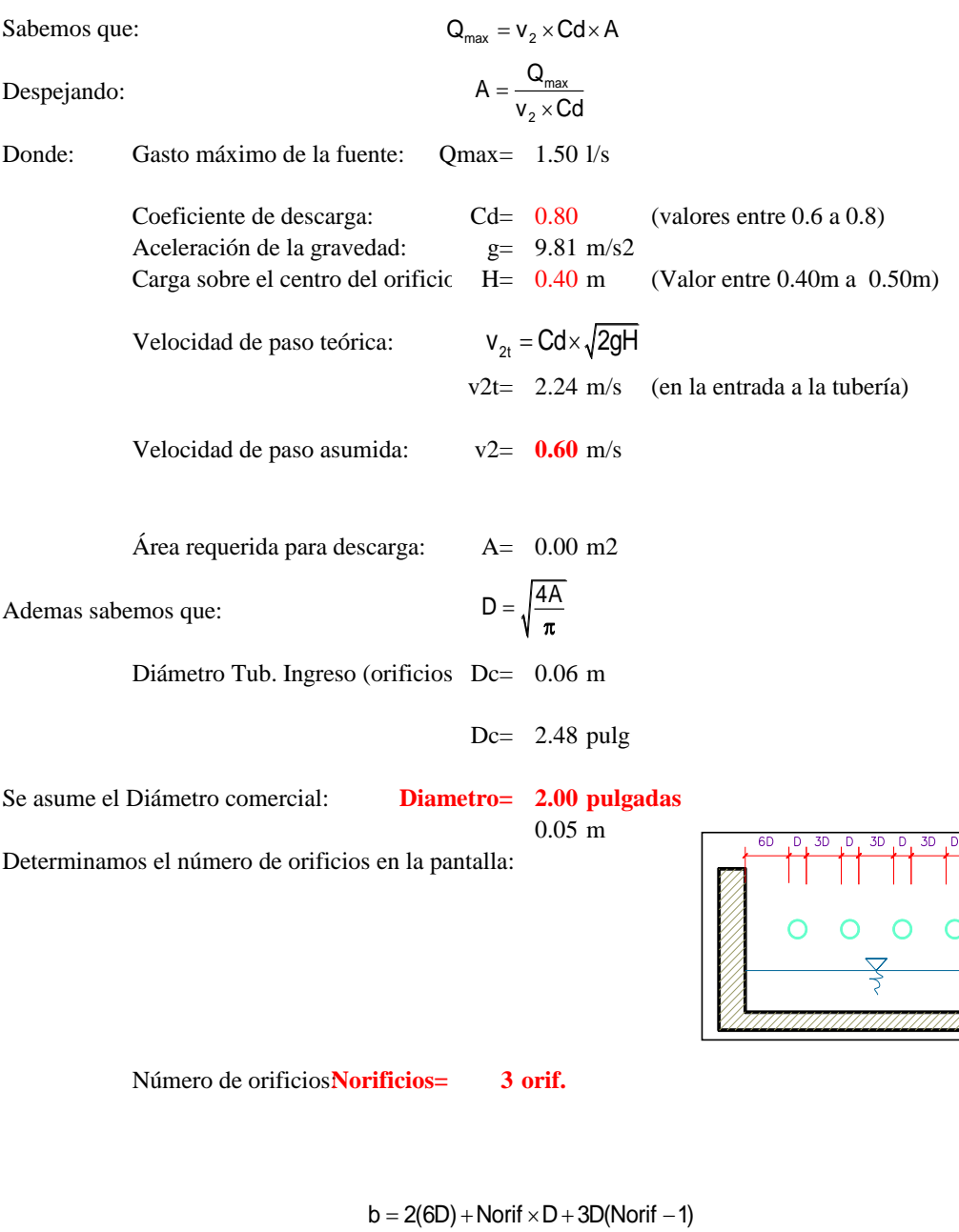

Número de orificios:**Norificios= 3 orif.**

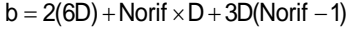

Ancho de la pantalla: **b= 1.10 m** (Pero con 1.50 tambien es trabajable)

### **2) Cálculo de la distancia entre el punto de afloramiento y la cámara húmeda:**

 $Hf = H - h_0$ 

 $h_o = 1.56 \frac{v_2^2}{2g}$ 

Sabemos que:

Donde: Carga sobre el centro del orificio: H= 0.40 m

Además:

Pérdida de carga en el orificio: ho= 0.03 m

Hallamos: Pérdida de carga afloramiento - captacion: **Hf= 0.37 m**

Determinamos la distancia entre el afloramiento y la captación:

$$
L = \frac{Hf}{0.30}
$$

Distancia afloramiento - Captacion: **L= 1.24 m 1.25 m Se asume**

# **3) Altura de la cámara húmeda:**

Determinamos la altura de la camara húmeda mediante la siguiente ecuación:

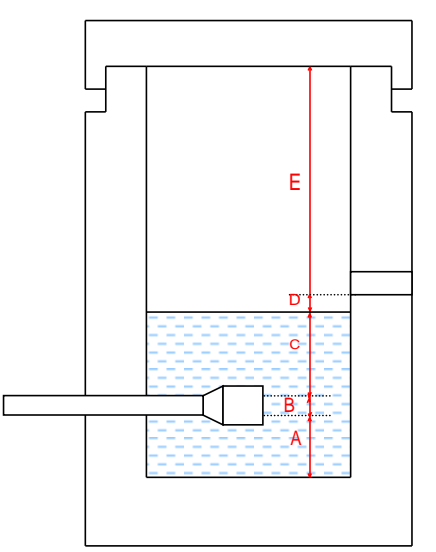

Donde:

\n- A: Altura mínima para permitir la sedimentación de arena.
\n- Se considera una altura mínima de 10cm 
$$
A = 10.0 \text{ cm}
$$
\n- B: Se considera la mitad del diámetro de la canastilla de salida.
\n- $B = 0.025 \text{ cm} \leq 1 \text{ plg}$
\n- D: Desnivel mínimo entre el nivel de ingreso del agua de afloramiento y el nivel de agua de la cámara húmeda (mínima 5cm).
\n- $D = 10.0 \text{ cm}$
\n- E: Borde Libre (se recomienda minimo 30cm).
\n

E= 40.00 cm

C: Altura de agua para que el gasto de salida de la captación pueda fluir por la tubería de conducción se recomienda una altura mínima de 30cm).

$$
C = 1.56 \frac{v^2}{2g} = 1.56 \frac{Qmd^2}{2gA^2}
$$
 Q  $m^{3/s}$   
  $A$   $m^2$   
 g  $m/s^2$ 

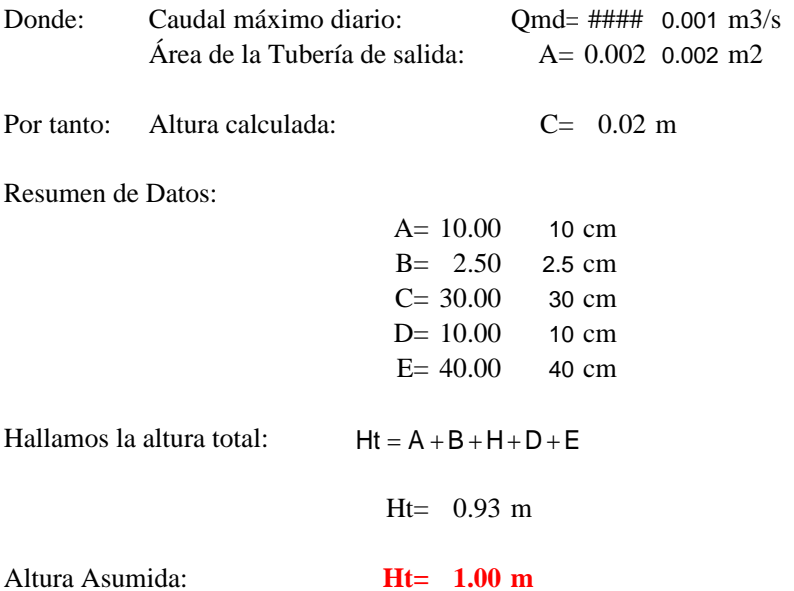

**4) Dimensionamiento de la Canastilla:**

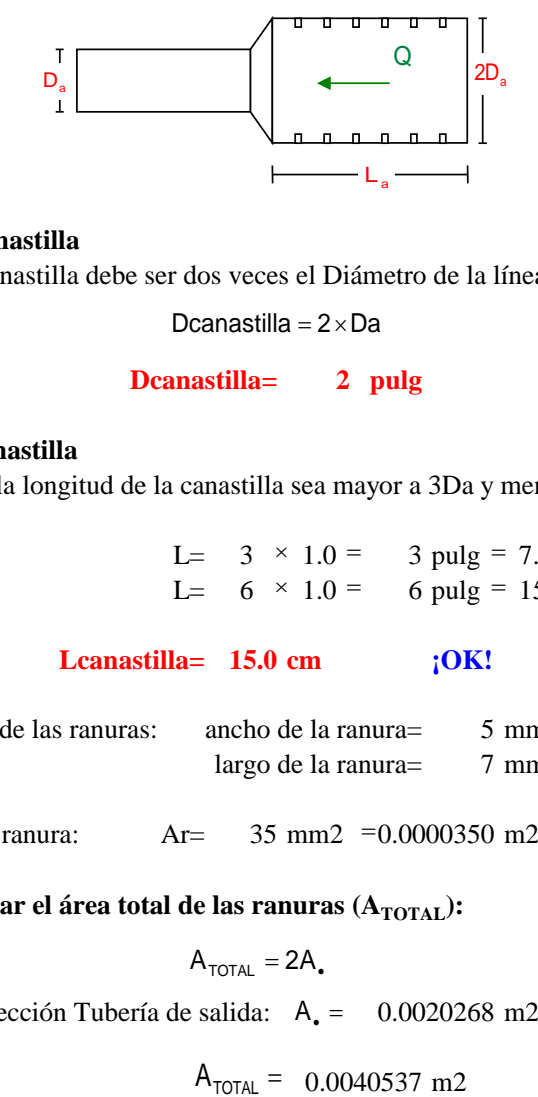

### **Diámetro de la Canastilla**

El diámetro de la canastilla debe ser dos veces el Diámetro de la línea de conducción:

Dcanastilla =  $2 \times Da$ 

# **Dcanastilla= 2 pulg**

# **Longitud de la Canastilla**

Se recomienda que la longitud de la canastilla sea mayor a 3Da y menor que 6Da:

L=  $3 \times 1.0 = 3$  pulg = 7.62 cm L=  $6 \times 1.0 = 6$  pulg = 15.2 cm

# **Lcanastilla= 15.0 cm ¡OK!**

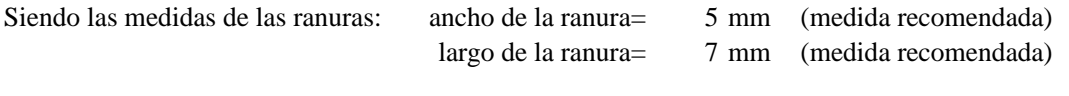

Siendo el área de la ranura: Ar=  $= 0.0000350$ 

**Debemos determinar el área total de las ranuras (A<sub>TOTAL</sub>):** 

 $A_{\text{total}} = 2A_{\bullet}$ 

Siendo: Área sección Tubería de salida:  $A_0 = 0.0020268$  m2

0.0040537 m2

El valor de Atotal debe ser menor que el 50% del área lateral de la granada (Ag)

**MANANTIAL DE LADERA - CAMARA HUMEDA**  $Ag = 0.5 \times Dg \times L$ 

Donde: Diámetro de la granada: Dg=  $L= 15.0$  cm

Ag= 0.0119695 m2

2 pulg =  $5.08$  cm

 $A_{\texttt{total}} \leqslant A g$  OK! Por consiguiente:  $A_{\text{total}} \leq A_g$  **OK!** 

 $\mathbf{b}$ Determinar el número de ranuras:

 $\alpha$ espeso de muros de muros de muros de muros de muros de muros de muros de muros de muros de muros de muros de muros de muros de muros de muros de muros de muros de muros de muros de muros de muros de muros de muros de  $N<sup>o</sup>$ ranuras= $\frac{N<sub>o</sub> + N<sub>o</sub> + N$  $N<sup>o</sup>$ ranuras= $\frac{Area \cdot total}{Area}$  de ranura dia total de rand<br>Area de ranura

# m= 0.4 coeficiente de fricción **Número de ranuras : 115 ranuras**

5) **Cálculo de Rebose y Limpia:** específico peso específico del concreto

En la tubería de rebose y de limpia se recomienda pendientes de 1 a 1,5%

La tubería de rebose y limpia tienen el mismo diámetro y se calculan mediante la siguiente ecuación:

 $Dr = \frac{0.71 \times Q^{0.38}}{h \epsilon^{0.21}}$ Dr= $\frac{0.71 \times Q^{0}}{hf^{0.21}}$ 

# **i uberia de Rebose**<br>Donde: Gasto máximo de la fuente: Qmax= 1.50 l/s **Cah = 0.7** Perdida de carga unitaria en m/m: hf= 0.02 m/m (valor recomendado) **1.5 pulg** Gasto máximo de la fuente: Qmax= 1.50 l/s<br>Perdida de carga unitaria en m/n hf= 0.02 m/m (valor recomendado) 2 pulg **MO = 199.49 kg-m** Resumen de Cálculos d<del>e Manantial d</del>e Ladera  $\frac{1}{s}$  $\sqrt{s}$ **W1 = 528.00 kg** Diámetro Tub. Ingreso (orificios): 2.0 pulgadas **X1 = 0.85 m. 2) Cálculo de la distancia entre el punto de afloramiento y la cámara húmeda: Mr1 = 448.80 kg-m 4) Dimensionamiento de la Canastilla: M<sup>r</sup> 5) Cálculo de Rebose y Limpia:** la tubería de re Diámetro de la tubería de rebose  $D_R$ = 2 pulg M = . <sup>O</sup> *PY* Gasto Máximo de la Fuente: 1.50 l/s Gasto Máximo Diario: 1.00 l/s 2.0 pulgadas **Tubería de Rebose** Asumimos un diámetro comercia $\mathbf{D_R}$ = **Tubería de Limpieza** Donde: Gasto máximo de la fuente: Qmax= 1.50 l/s Diámetro de la tubería de limpia  $D_1 =$ Asumimos un diámetro comercial:**DL= 1.5 pulg** Gasto Mínimo de la Fuente: 1.30 l/s **1) Determinación del ancho de la pantalla:** Número de orificios: 3 orif. Ancho de la pantalla: 1.10 m  $L = 1.24 \text{ m}$ **3) Altura de la cámara húmeda:** Ht= 1.00 m Tuberia de salida= 1.00 plg Diámetro de la Canastilla 2 pulg Longitud de la Canastilla 15.0 cm Número de ranuras : 115 ranuras Tubería de Rebose 1.5 pulg

Tubería de Limpieza 1.5 pulg

em<sup>er</sup> N.T. Ht-Hs W1 Hs

 $\overline{ON}$ 

Para verificar si el momento resultante pasa por el tercio central se aplica la siguiente fórmula: Mr =Mr1

$$
a = \frac{M_r + M_o}{W}
$$
  $M_r = 448.80 \text{ kg-m}$   $M_O = 199.49 \text{ kg-m}$   
W = 528.00 kg  
a= 0.47 m.

**Chequeo por volteo:**

donde deberá ser mayor de **1.6**

$$
C_{\text{dv}} = 2.2497 \qquad \text{Cumple!} \qquad C_{\text{dv}} = \frac{M_r}{M_o}
$$

**Chequeo por deslizamiento:**

 $C_{dd} = 0.37$ 

$$
F = 221.8
$$
  
\n
$$
F = \mu W
$$
  
\n3 0.222  $C_{dd} = \frac{F}{P}$   
\n0.37 **Cumple**!

**Chequeo para la max. carga unitaria:**

**L= 0.95 m.**  $P_1 = (4L - 6a) \frac{W}{L^2}$  **P**<sub>1</sub> = **0.06 kg/cm2**  $P_1 = (6a - 2L)\frac{W}{L^2}$  **P**<sub>1</sub> = **0.05 kg/cm2**  $L = \frac{b}{2} + em$ 

*el mayor valor que resulte de los P1 debe ser menor o igual a la capacidad de carga del terreno*

**£ 0.06 kg/cm2 1.00 kg/cm2 Cumple !**

 $\lambda$ 

$$
P\leq \sigma_{t}
$$

### **1.0.- ACERO HORIZONTAL EN MUROS**

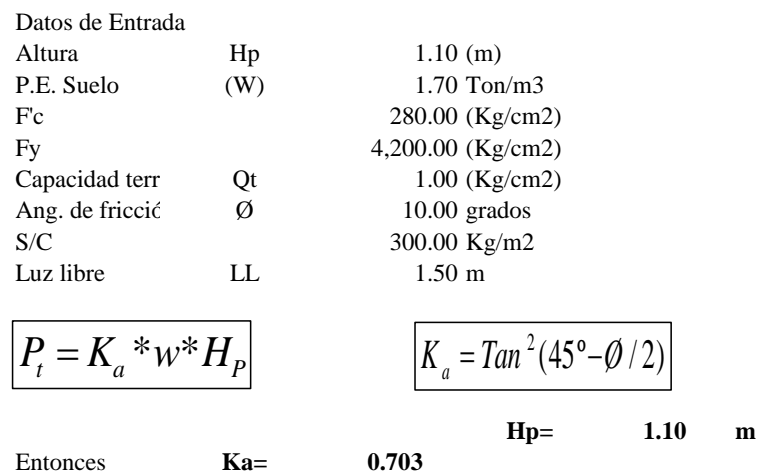

Calculamos Pu para (7/8)H de la base

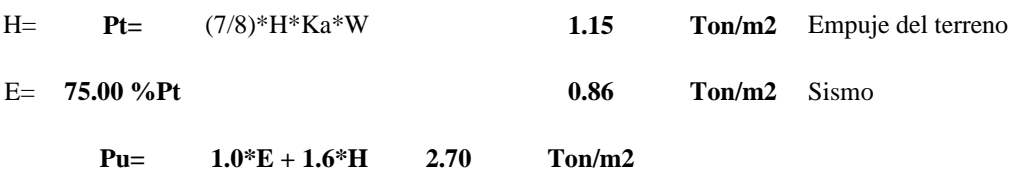

**Calculo de los Momentos** 

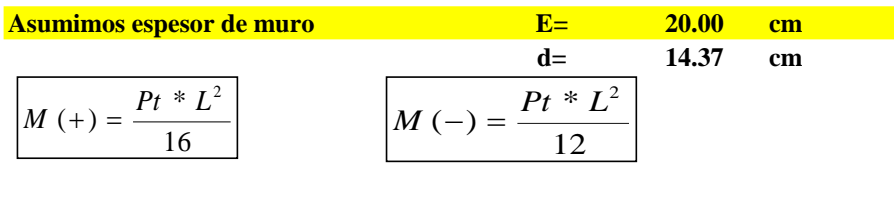

 $M(+) =$  0.38 Ton-m<br> $M(-) =$  0.51 Ton-m  $0.51$  Ton-m

### **Calculo del Acero de Refuerzo As**

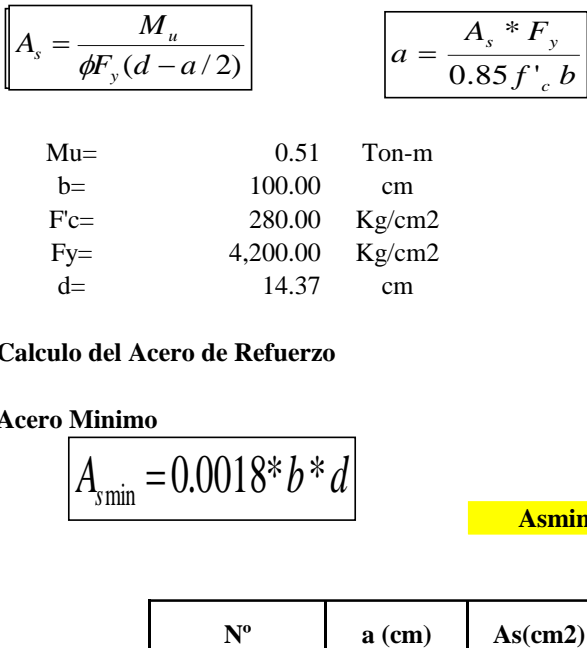

## **Calculo del Acero de Refuerzo**

### **Acero Minimo**

$$
A_{\text{smin}} = 0.0018 \cdot b \cdot d
$$

**Asmin= 2.59 cm2**

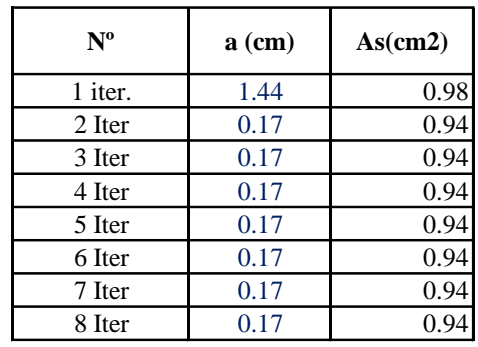

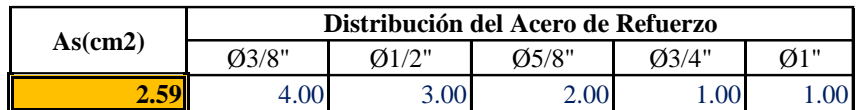

**USAR Ø3/8" @0.25 m en ambas caras**

# **2.0.- ACERO VERTICAL EN MUROS TIPO M4**

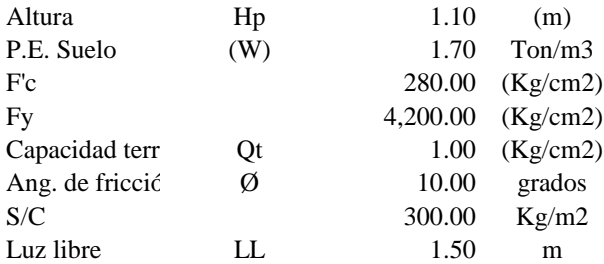

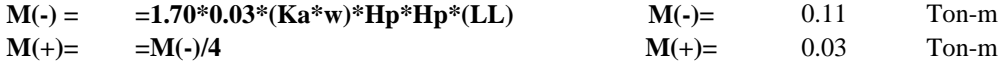

 $\overline{\phantom{0}}$ 

**Incluyendo carga de sismo igual al 75.0% de la carga de empuje del terreno**

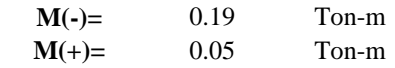

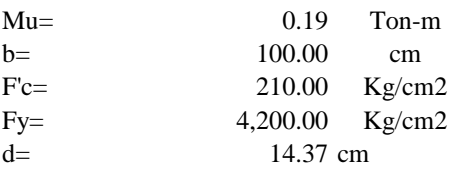

# **Calculo del Acero de Refuerzo**

### **Acero Minimo**  $\overline{a}$

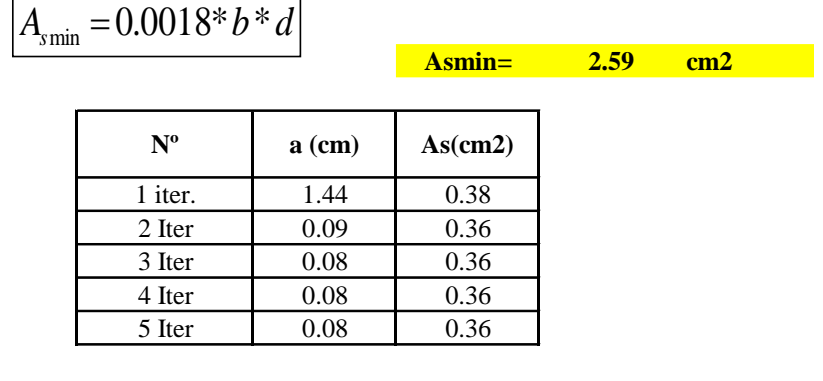

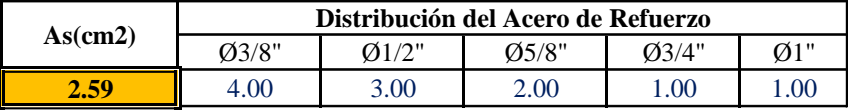

**USAR Ø3/8" @0.25m en ambas caras** 

# **3.0.- DISEÑO DE LOSA DE FONDO**

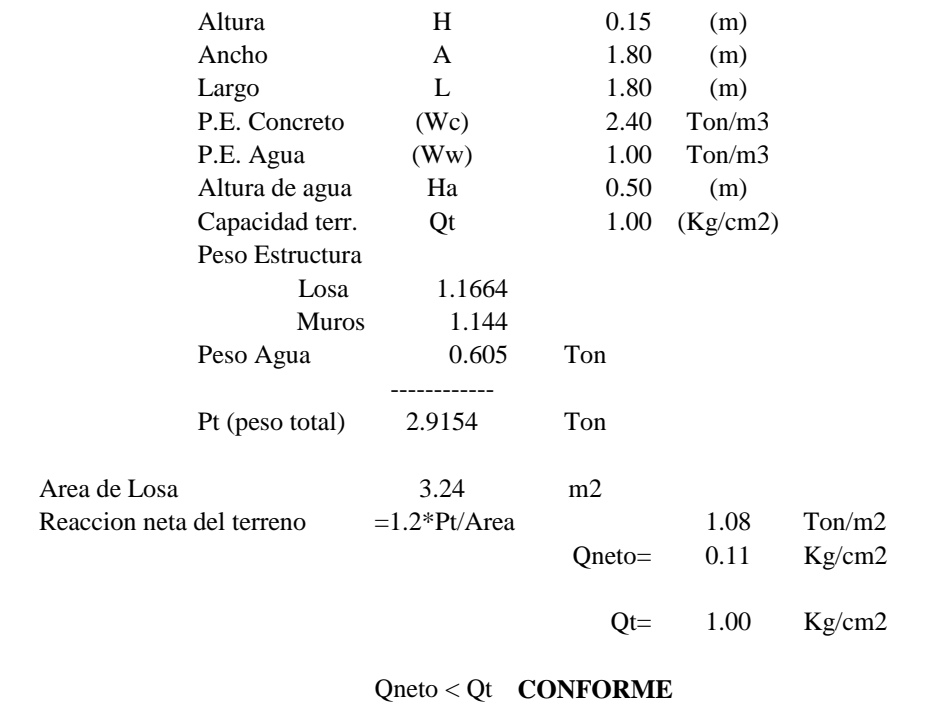

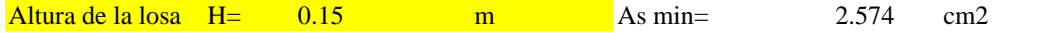

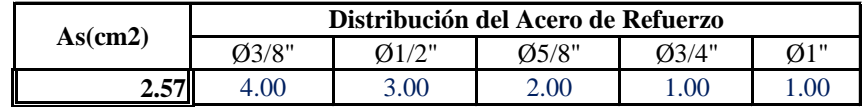

**USAR Ø3/8" @0.25ambos sentidos**

# **MEMORIA DE CALCULO ESTRUCTURAL - CAPTACION MANANTIAL DE LADERA - CAMARA SECA**

# **Datos:**

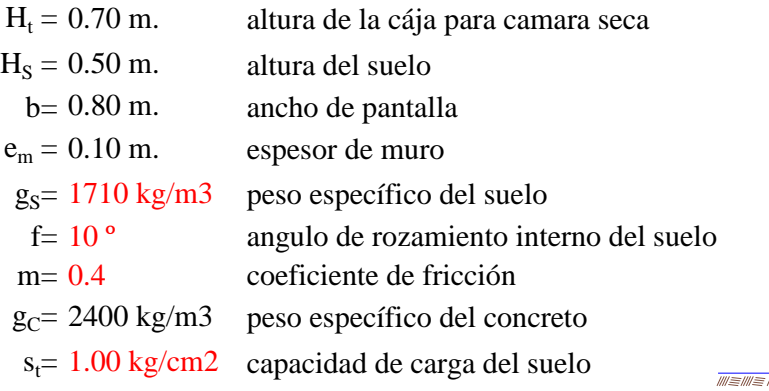

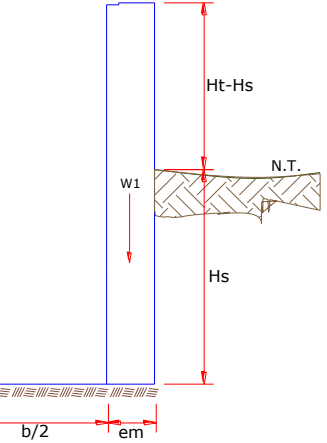

# **Empuje del suelo sobre el muro ( P ):**

coeficiente de empuje

$$
C_{ah} = 0.7
$$
  

$$
C_{ah} = \frac{1 - \sin \phi}{1 + \sin \phi}
$$
  
P=

**150.50 kg**

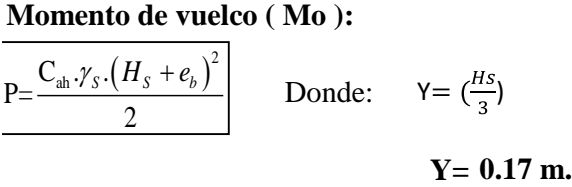

 $M_{O} = 25.08$  kg-m

**Momento de estabilización ( Mr ) y el peso W:**

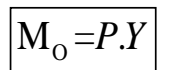

Donde: W= peso de la estructura X= distancia al centro de gravedad

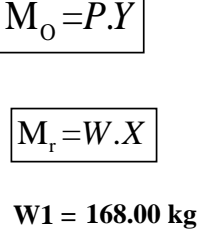

W1=em.Ht.ɤc

**X1 = 0.45 m.**

$$
X1 = (\frac{b}{2} + \frac{em}{2})
$$

**Mr1 = 75.60 kg-m**

Mr1 =W1.X1

$$
M_r = 75.60 \text{ kg-m}
$$

Para verificar si el momento resultante pasa por el tercio central se aplica la siguiente fórmula: Mr =Mr1

 $M_r$  = 75.60 kg-m  $M_O$  = ######### 25.08 kg-m  $W=$ 75.60 kg-m 168.00 kg  $a = \frac{M_r + M_o}{W}$ 

**a= 0.30 m.**

**Chequeo por volteo:**

donde deberá ser mayor de **1.6**

$$
C_{\text{dv}} = 3.014 \qquad \text{Cumple!} \qquad C_{\text{dv}} = \frac{M_r}{M_o}
$$

**Chequeo por deslizamiento:**

$$
F = 70.56
$$
  
 $F = \mu W$   
  
 $F = \mu W$   
  
 $C_{dd} = \frac{F}{P}$   
  
 $C_{dd} = 0.47$  **Cumple!**

**Chequeo para la max. carga unitaria:**

**L**= 0.50 m. 
$$
L = \frac{b}{2} + em
$$

 $P_1 = (4L - 6a) \frac{W}{L^2}$  **P**<sub>1</sub> **0.01 kg/cm2**

$$
P_1 = (6a - 2L)\frac{W}{L^2}
$$
  $P_1 = 0.05$  kg/cm2

*el mayor valor que resulte de los P1 debe ser menor o igual a la capacidad de carga del terreno*

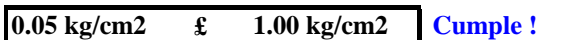

 $P \leq \sigma$ 

# **1.0.- ACERO HORIZONTAL EN MUROS**

Datos de Entrada

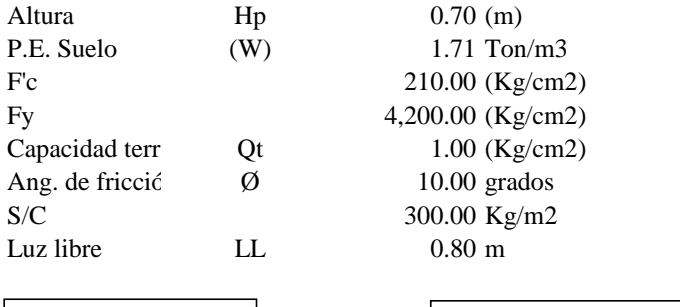

$$
P_t = K_a * w^* H_P
$$
  $K_a = Tan^2(45^\circ - \emptyset / 2)$ 

$$
\mathbf{Hp} = \begin{pmatrix} 1 & \mathbf{H} & \mathbf{H} \\ \mathbf{H} & \mathbf{H} & \mathbf{H} \\ \mathbf{H} & \mathbf{H} & \mathbf{H} \end{pmatrix}
$$

Entonces **Ka= 0.703**

Calculamos Pu para (7/8)H de la base

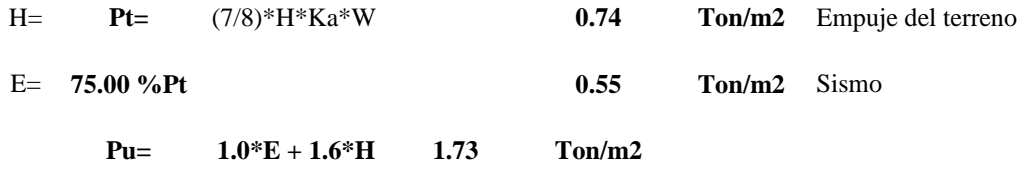

**Calculo de los Momentos** 

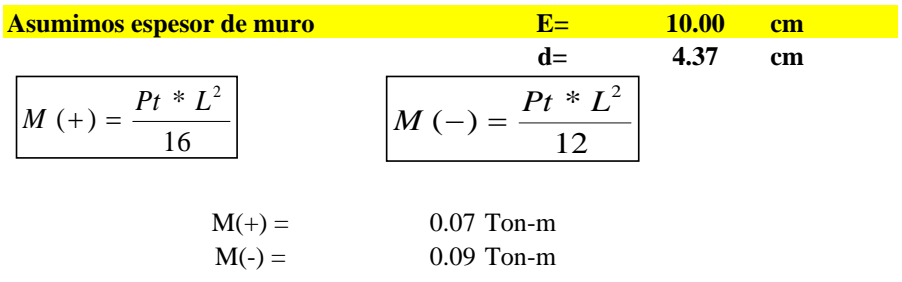

### **Calculo del Acero de Refuerzo As**

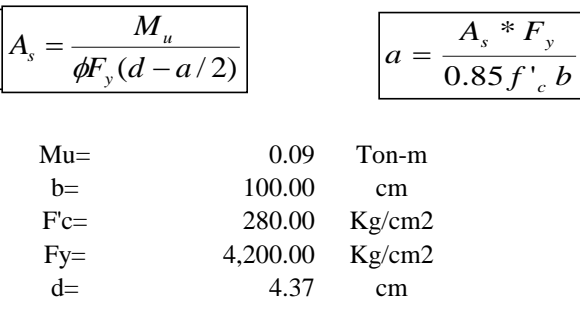

# **Calculo del Acero de Refuerzo**

**Acero Minimo**

$$
A_{\text{smin}} = 0.0018 * b * d
$$

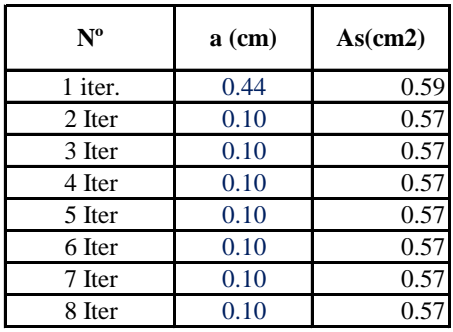

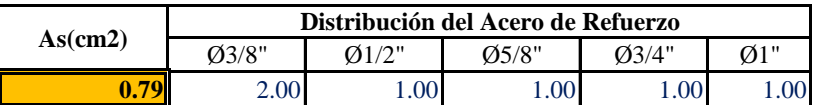

**USAR Ø3/8" @0.25 m en ambas caras**

# **2.0.- ACERO VERTICAL EN MUROS TIPO M4**

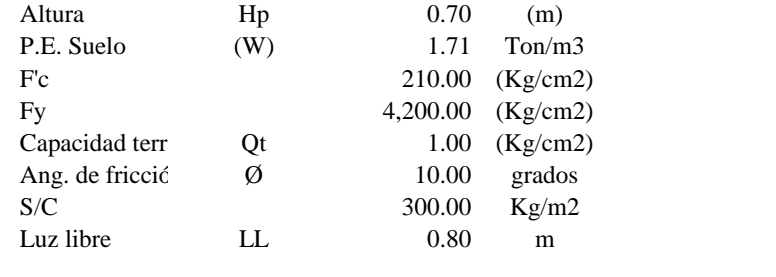

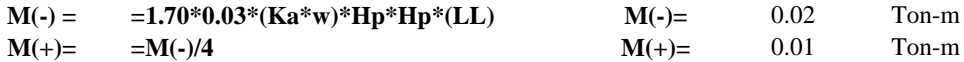

# **Incluyendo carga de sismo igual al 75.0% de la carga de empuje del terreno**

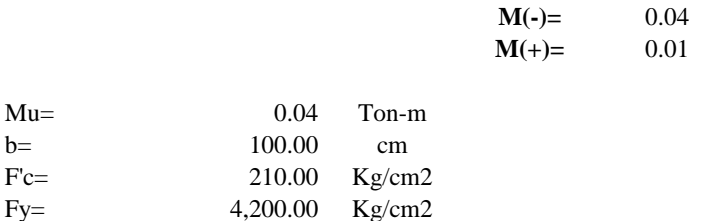

**M(-)=** 0.04 Ton-m Ton-m

### **Calculo del Acero de Refuerzo**

 $d=$  4.37 cm

**Acero Minimo**

 $Mu=$ 

 $Fc=$ 

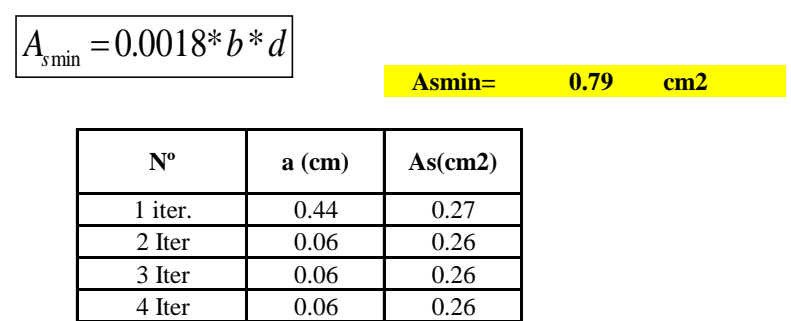

5 Iter 0.06 0.26

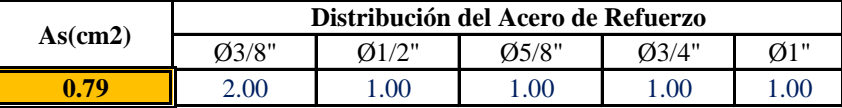

**USAR Ø3/8" @0.25m en ambas caras** 

# **3.0.- DISEÑO DE LOSA DE FONDO**

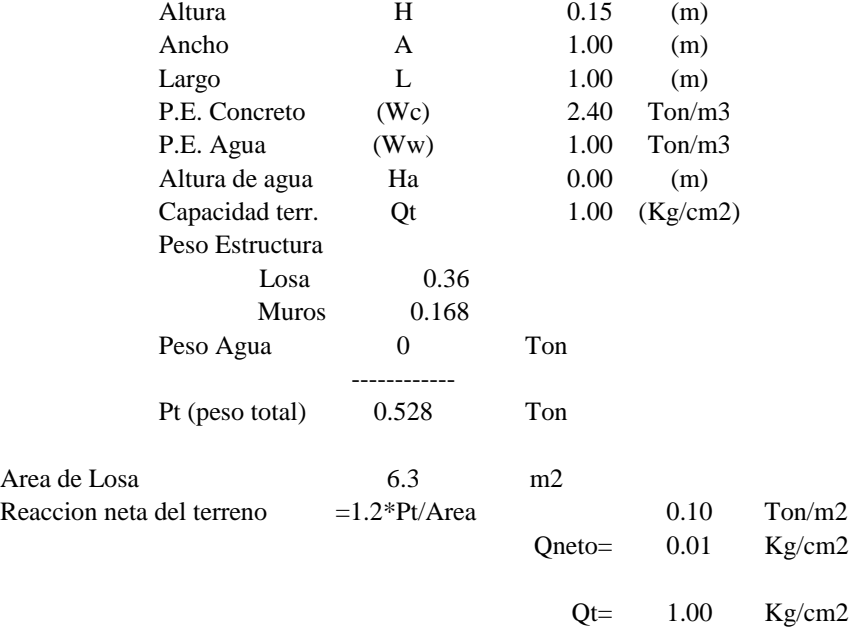

# Qneto < Qt **CONFORME**

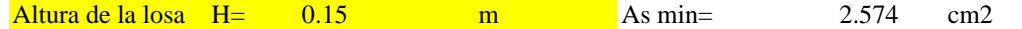

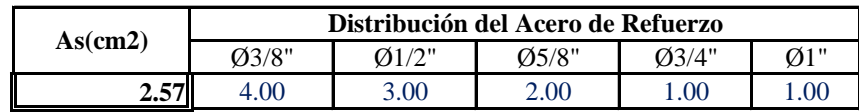

**USAR Ø3/8" @0.25ambos sentidos**

# **CALCULO HIDRAULICO DEL SISTEMA DE AGUA POTABLE**

Con ayuda del INEI, verificamos el crecimiento de la población y la dotación para el

cálculo del consumo promedio anual.

Gráfico: censos 2017-2007.

# **NALES 2017: XII DE POBLACIÓN, VII DE VIVIENDA Y III DE COMUNIDADES INDÍGENAS**<br>Sistema de Consulta de Base de Datos

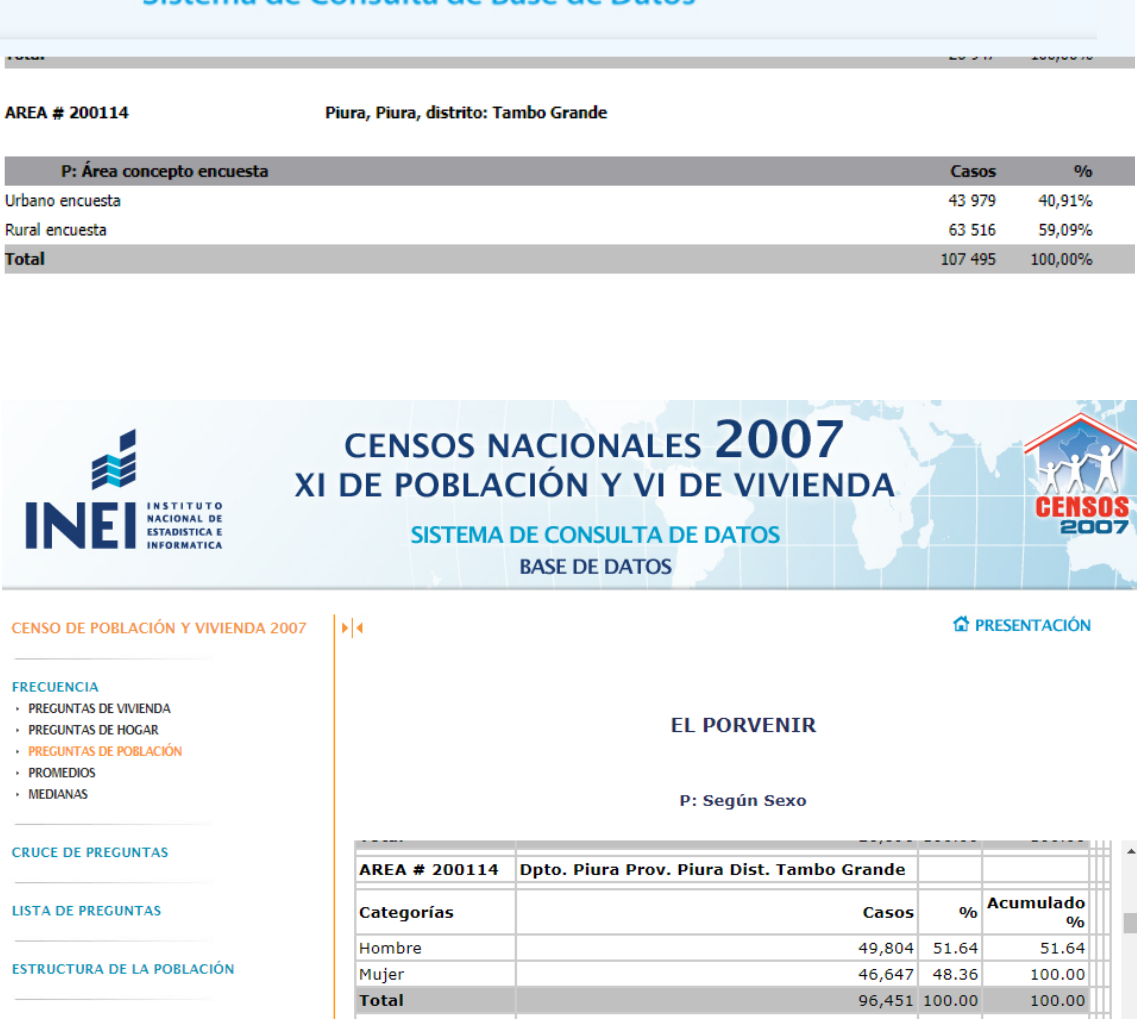

**Fuente: Elaboración propia.**

# **MEMORIA DE CÁLCULO DE POBLACIÓN**

#### **DISEÑO DEL SISTEMA DE AGUA POTABLE EN EL CASERIO EL PORVENIR, DISTRITO DE TAMBOGRANDE, PROVINCIA DE PIURA, REGION PIURA – ENERO 2021. DISEÑO DEL SISTEMA DE AGUA POTABLE EN EL CASERIO EL PORVENIR, DISTRITO DE**

**REGION : PIURA DISTRITO : TAMBOGRANDE PROVINCIA : PIURA REGION : PIURA**

**DATOS GENERALES DEL PROYECTO PRIOS GENERALES D** 

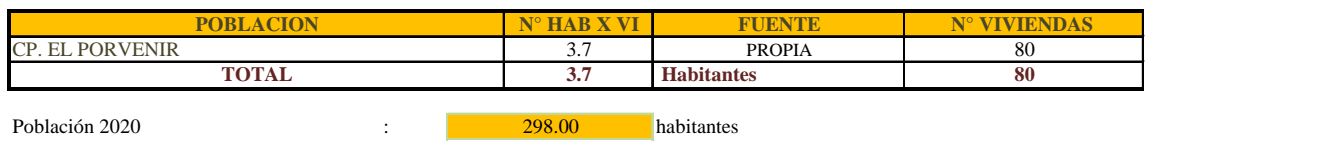

**3.7**

**TOTAL Habitantes 80**

# *<u>ILCULO DE LA POBLACIÓN FUTURA</u>* **A .- CÁLCULO DE LA POBLACIÓN FUTURA**

 $\epsilon$  for futura en las zonas rurales es el analitico y con  $t = 1$ mas frecuencia el de crecimiento aritmético. Para lo cual se usa la siguiente expreción. 100 El método más utilizado para el cáculo de la población futura en las zonas rurales es el analitico y con

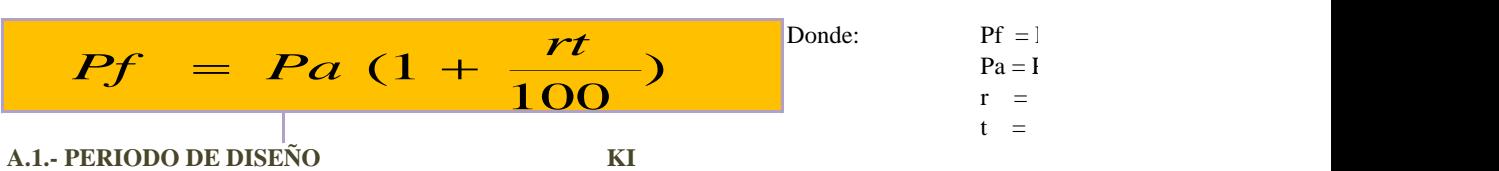

**PERIOD** DE **POSTAGE DE POPULACIÓN DE PODE DE POPULACIÓN** Es el tiempo en el cual el sistema sera 100% eficiente, ya sea por capacidad en la conducción del gasto deseado o por la insistencia física de las instalaciones.

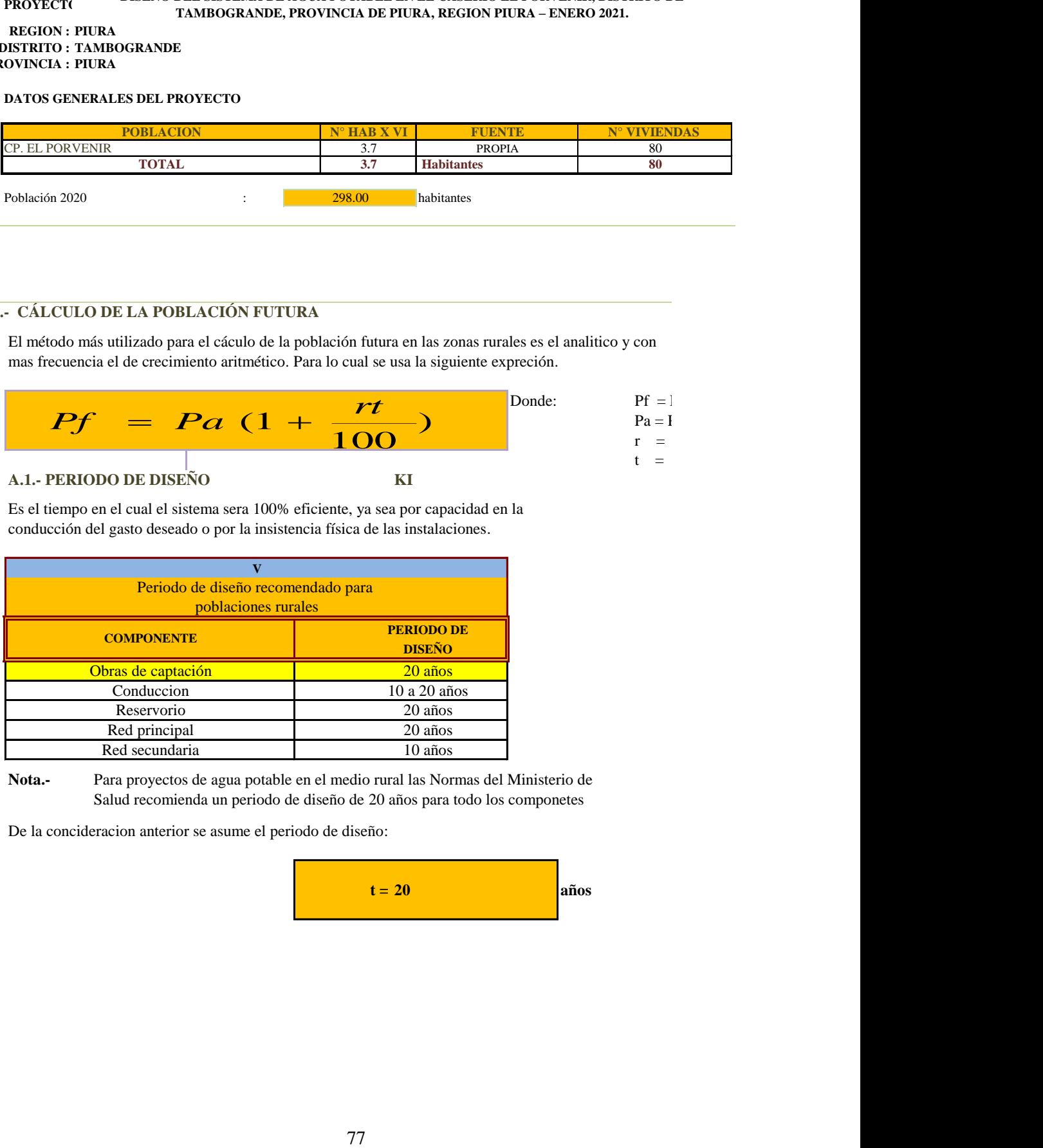

**Nota.-** Para proyectos de agua potable en el medio rural las Normas del Ministerio de Salud recomienda un periodo de diseño de 20 años para todo los componetes

De la concideracion anterior se asume el periodo de diseño:

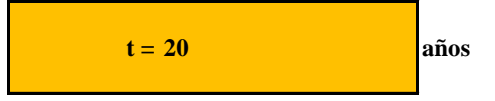

- $Pf =$ Población futura
- Pa = Población actual
- r = Coeficiente de crecimiento anual por cien hab.
- t = Tiempo en años (periodo de diseño)

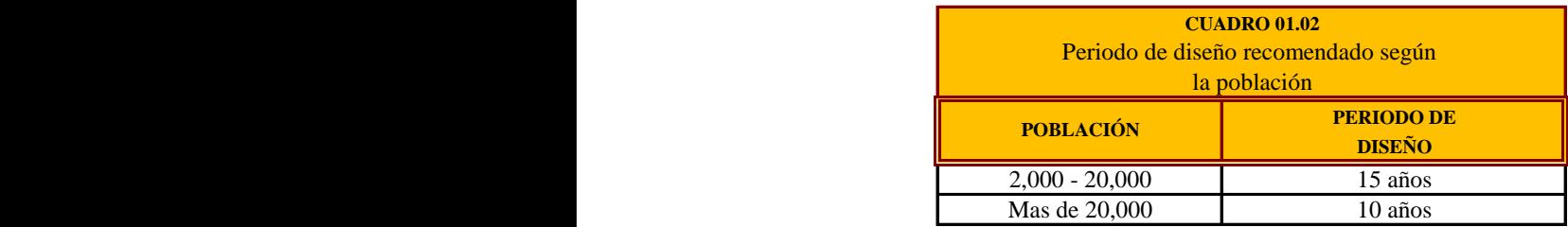

### **A.2.- COEFICIENTE DE CRECIMIENTO ANUAL ( r )**

NOTA : Según el perfil aprobado adopta una tasa de crecimiento poblacional de 0.80 %, Siendo este dato utilizado

$$
Pf = Pa (1 + \frac{rt}{100})
$$

$$
P_f = P_{actual} (1 + \frac{r}{100})^t
$$

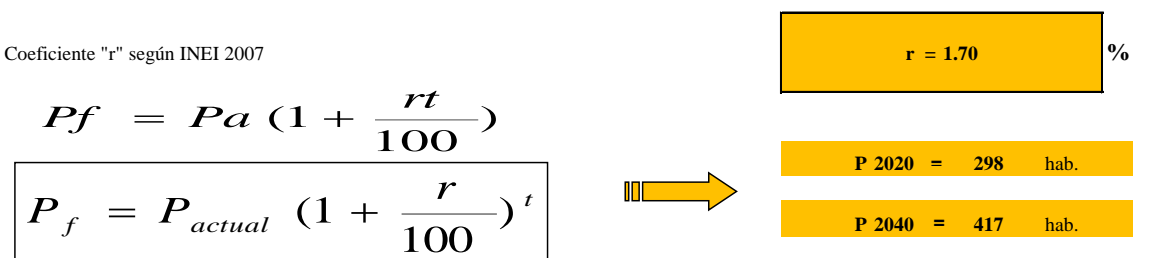

**B .- CÁLCULO DE LA DEMANDA DE AGUA**

#### **B.1.- DETERMINACIÓN DE LA DOTACIÓN**

Mientras no exista un estudio de consumo, podrá tomarse los siguientes valores guias, teniendo en cuenta la zona geofrafica, clima, habitos y costumbres, y niveles de servicio a alcanzar

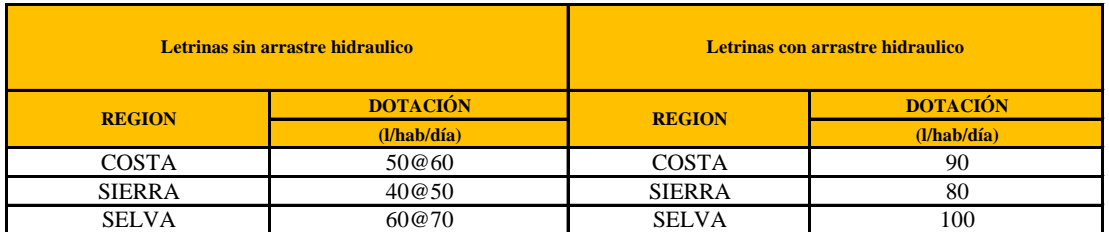

**Fuente: RM-192-2018 VIVIENDA** 

Tambien: Para sistemas de abastecimiento Indirecto ( Piletas Públicas):  $D = 30 - 50$  lt / hab. / día

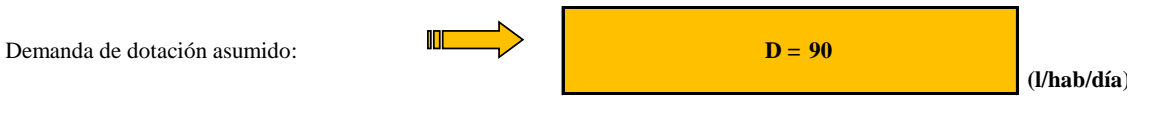

### **B.2.- VARIACIONES PERIODICAS**

#### **B.2.- VARIACIONES PERIODICAS**

#### **CONSUMO PROMEDIO DIARIO ANUAL ( Qm )**

Se define como el resultado de una estimación del consumo per cápita para la población futura del periodo de diseño, y se determina mediante la expresión:

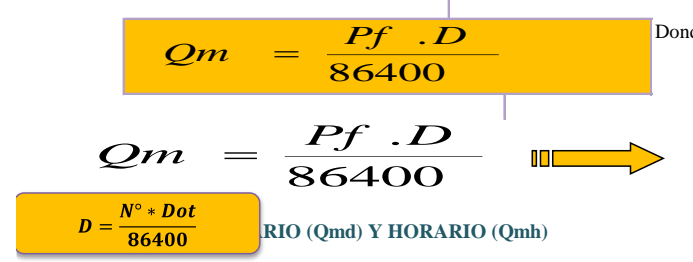

Donde:  $Qm =$  Consumo promedio diario ( $1/s$ ) Pf = Población futura  $D = Dotación ( 1 / hab / día)$  $Qm = 0.43$  (1/s)

Se definen como el día de máximo consumo de una serie de registros observados durante los 365 días del año, y la hora de máximo consumo del día de máximo consumo respectivamente.

 $Qmd = k_1Qm$ ;  $Qmh = k_2Qm$ 

Donde:  $Qm =$  Consumo promedio diario (1/s) Qmd = Consumo máximo diario (1/s) Qmh = Consumo máximo horario ( l / s ) K1,K2 = Coeficientes de variación

El valor de K1 para pob. rurales varia entre 1.2 y 1.5; y los valores de k2 varían desde 1 hasta 4. (dependiendo de la población de diseño y de la región)

Valores recomendados y mas utilizado

 **o o o**

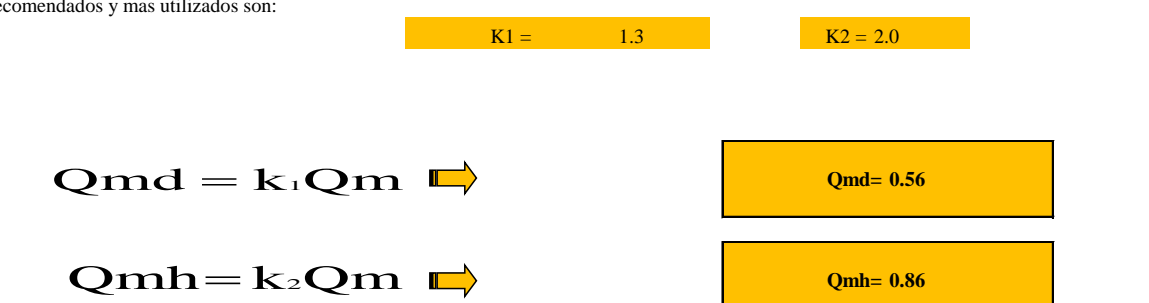

## *DEMANDA DE ALMACENAMIENTO DE AGUA*

# *CÁLCULOS JUSTIFICATORIOS PARA EL RESERVORIO*

# *PROYECTO:*

*"Mejoramiento y Ampliación del sistema de Agua Potable "*

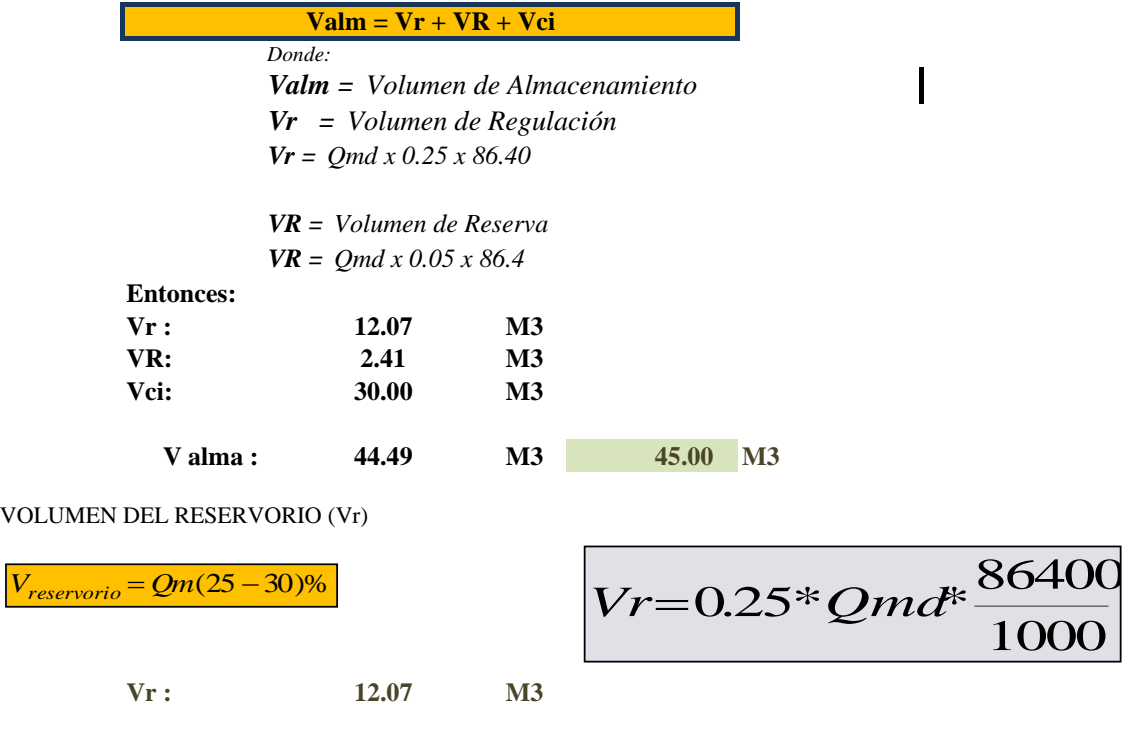

 $\overline{\mathbf{I}}$ 

\* ) El caudal fue aforado en época de estiage

\*\*) El caudal que se requiere captar es el maximo diario,y éste es menor que el caudal aforado Por lo tanto el caudal que ofrece el manantial es suficiente

# **DATOS DEL DISEÑO**

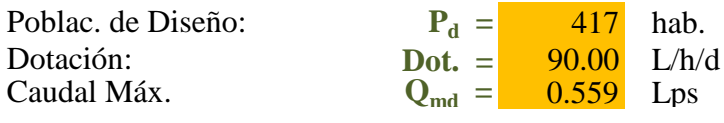

# **DETERMINACIÓN DEL VOLUMEN DE**

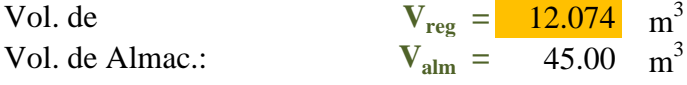

# **DIMENSIONAMIENTO DEL RESERVORIO**

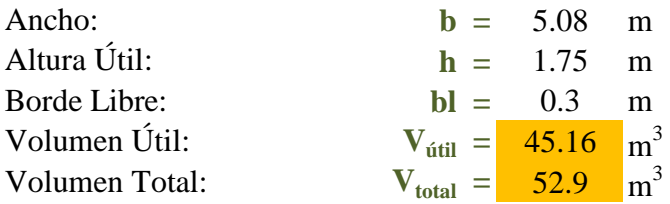

# **CÁLCULO ESTRUCTURAL**

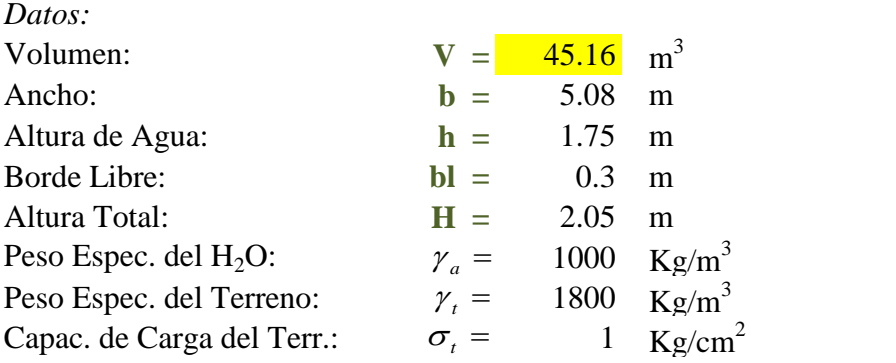

# *Cálculo de Momentos y Espesor (E)*

# *- Paredes*

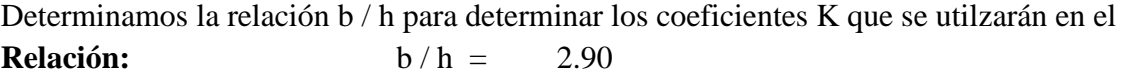

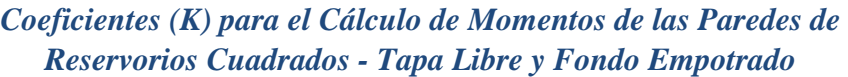

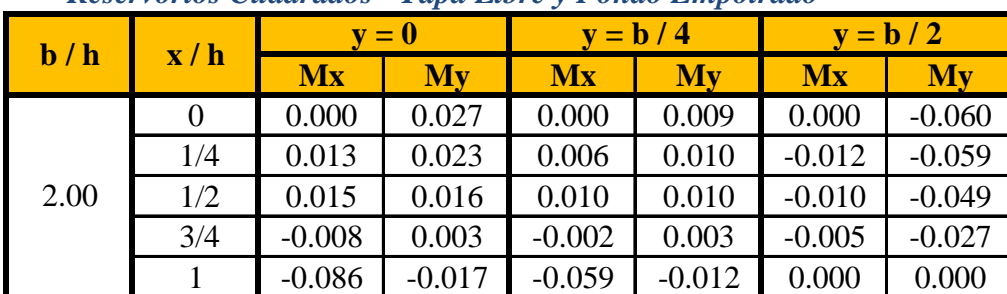

Los momentos se determinan a través de la siguiente fórmula:  $M = K \gamma_a h^3$ 

Conocidos los datos se calcula:  $\gamma_a h^3 = 5359.38$ 

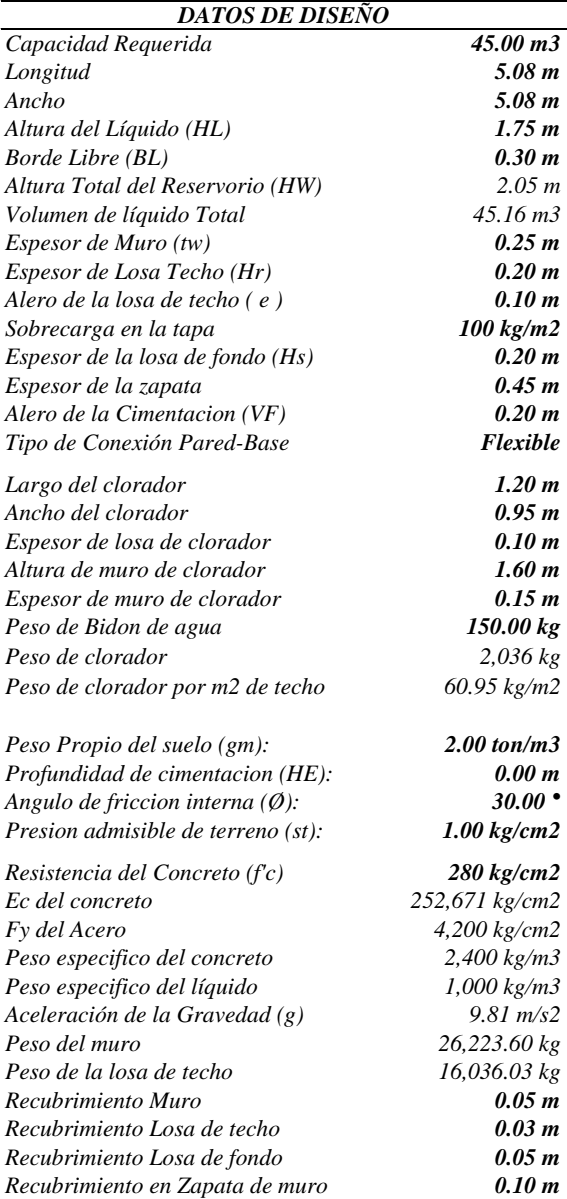

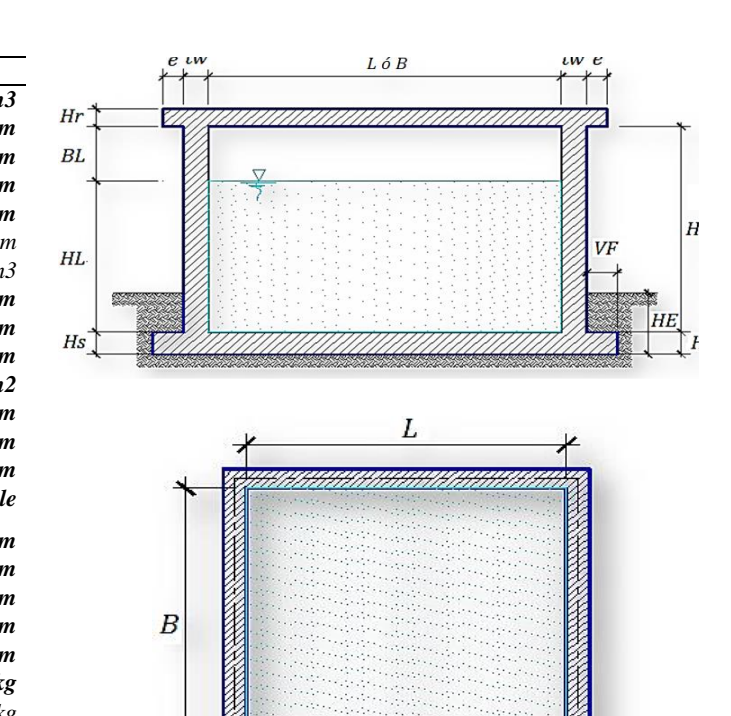

# *Modelamiento y resultados mediante Programa SAP2000*

*Resultante del Diagrama de Momentos M22 – Max. (Envolvente) en la direccion X*

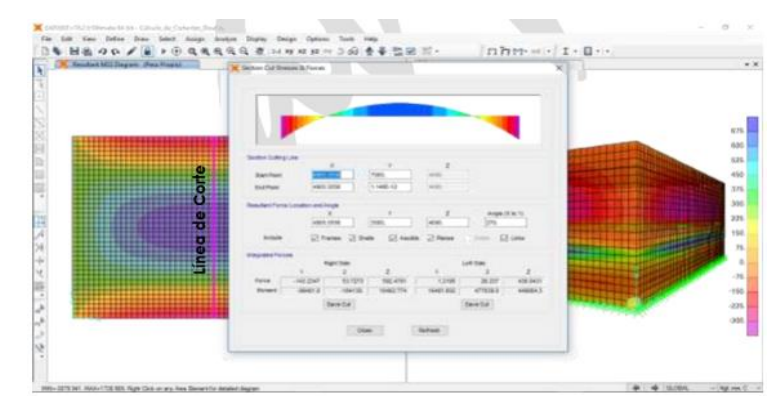

*Fuerzas Laterales actuantes por Presión del Agua.*

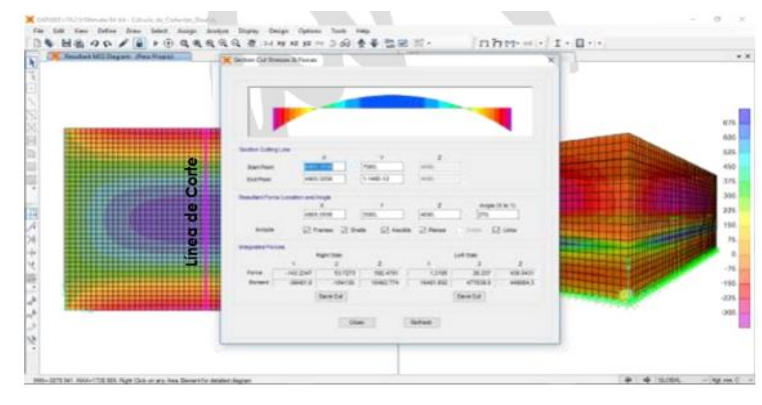

### *4.-Diseño de la Estructura*

*El refuerzo de los elementos del reservorio en contacto con el agua se colocará en doble malla .*

# *4.1.- Verificación y cálculo de refuerzo del muro*

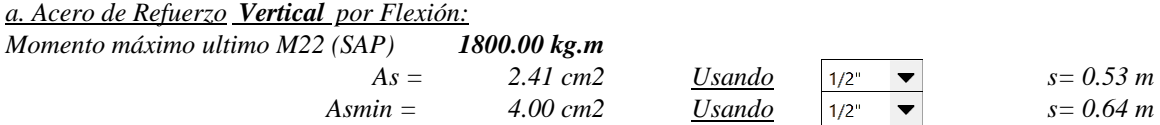

## *b. Control de agrietamiento*

*w* = **0.033 cm** *(Rajadura Máxima para control de agrietamiento)*<br>  $\epsilon_{\text{max}} = \frac{107046}{f} - 2C_c \frac{w}{0.041}$ 

|                                   | 107046                                       |
|-----------------------------------|----------------------------------------------|
| $S$ máx = 26 cm                   | $s_{max} = \left( \frac{f_s}{f_s} \right)$   |
| $S \text{ m\'ax} = 27 \text{ cm}$ | $s_{max} = 30.5 \left( \frac{28}{4} \right)$ |
|                                   |                                              |

$$
s_{max} = (\frac{f_s}{f_s} - 2C_c) \frac{0.04}{0.04}
$$

$$
s_{max} = 30.5 \left(\frac{2817}{f_s}\right) \frac{w}{0.041}
$$

*c. Verificación del Cortante Vertical Fuerza Cortante Máxima (SAP) V23 1,500.00 kg*

*Resistencia del concreto a cortante* 8.87 kg/cm2  $V_c = (E_s f_i \cdot \text{for } i \neq j \neq 0)$   $0.88 \text{ kg/cm}$ ? Cumple *Resistencia del concreto a cortante*  $8.87 \text{ kg/cm2}$   $V_c = 0.53\sqrt{f'c}$ <br>*Esfuerzo cortante último = V/(0.85bd)* 0.88 kg/cm2 *Cumple* 

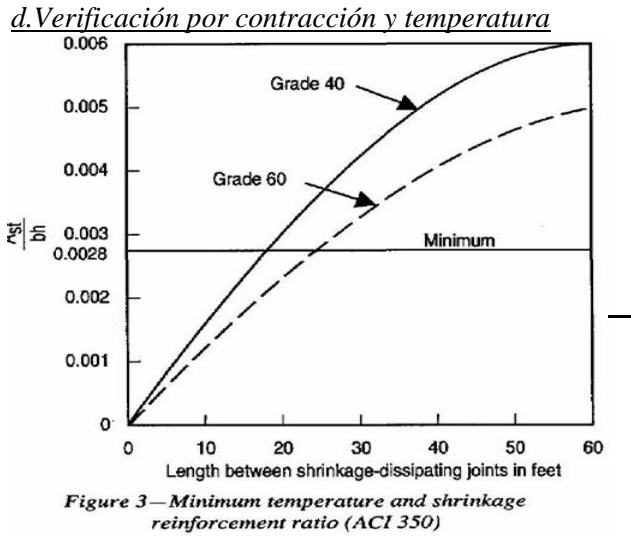

Long. de muro entre juntas (m) Long. de muro entre juntas (pies) Cuantía de acero de temperatura Cuantía mínima de temperatura Área de acero por temperatura

 $\begin{array}{c}\n\frac{1}{2} \\
\frac{1}{2} \\
\frac{1}{2}\n\end{array}$ 

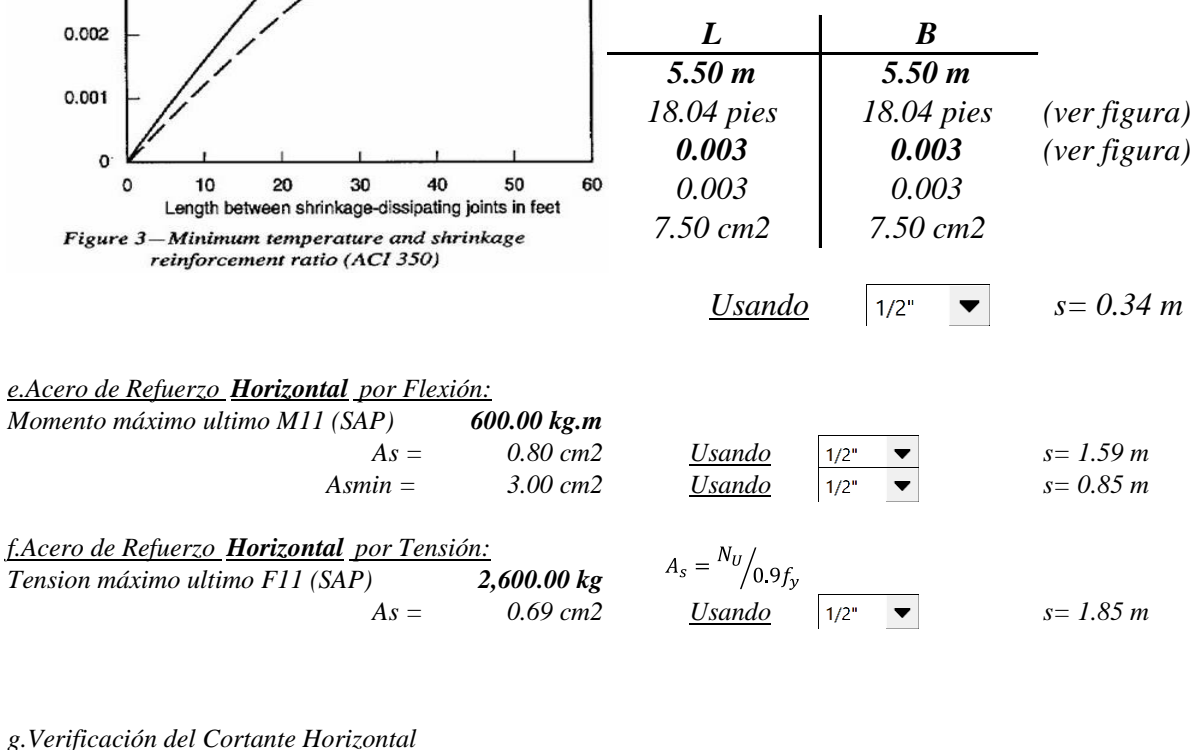

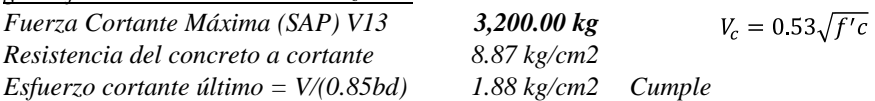

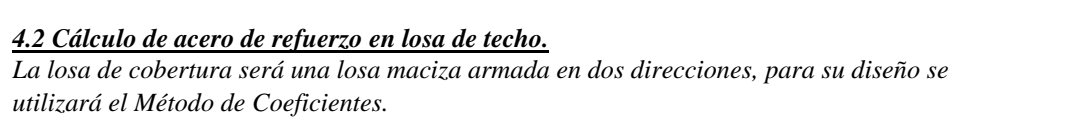

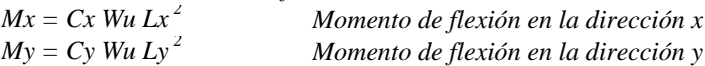

*Para el caso del Reservorio, se considerara que la losa se encuentra apoyada al muro en todo su perímetro, por lo cual se considera una condición de CASO 1*

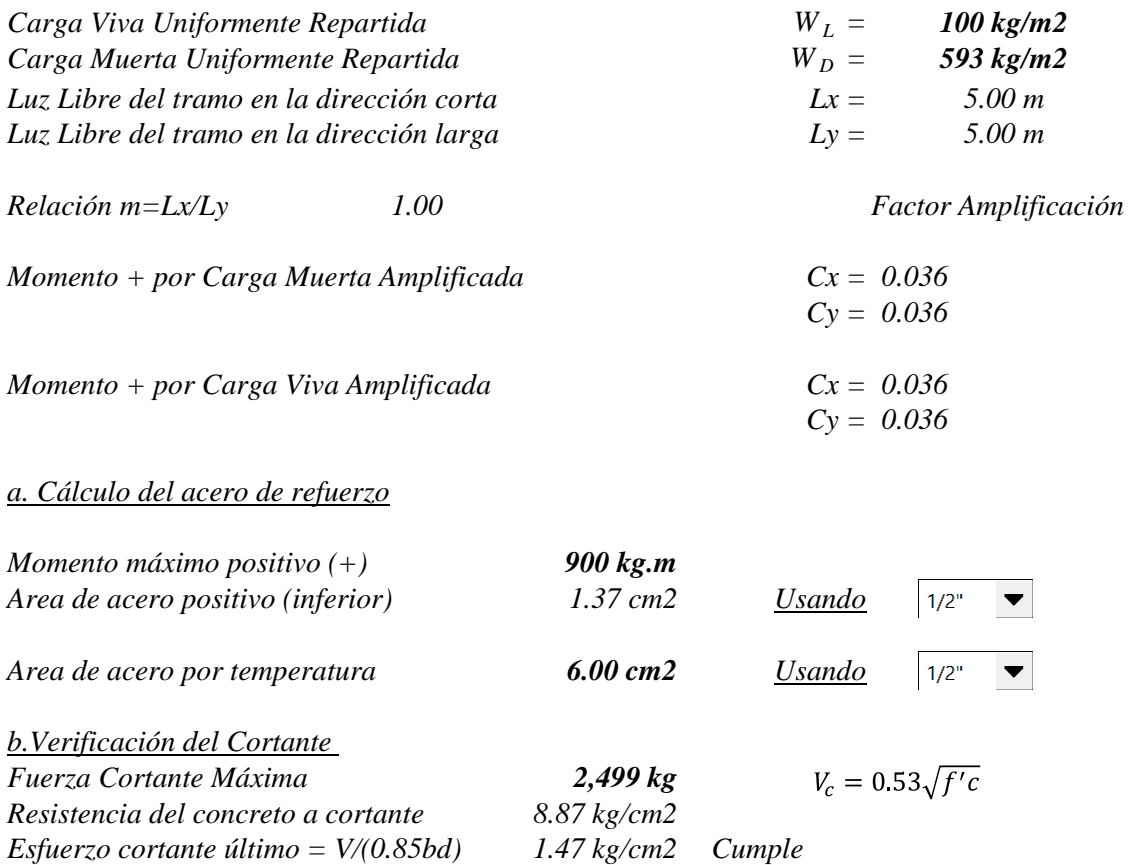

*4.3 Cálculo de Acero de Refuerzo en Losa de Fondo*

*a. Cálculo de la Reacción Amplificada del Suelo Las Cargas que se trasmitirán al suelo son:*

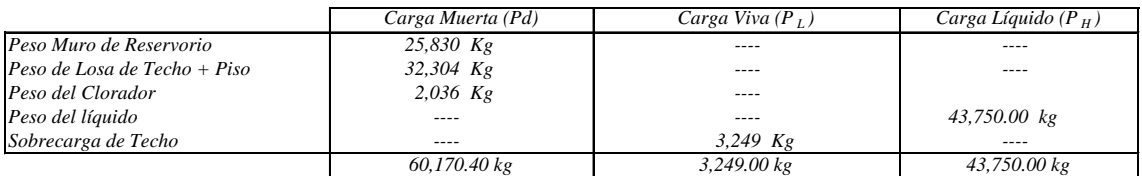

 $Capacidad$   $Portante$   $Neta$   $del$   $Suelo$ *Presión de la estructura sobre terreno*<br>*Reacción Amplificada del Suelo Area en contacto con terreno 34.81 m2*

 $- g_s h_t - g_c$  *= (Pd+P <sup>L</sup> )/(L\*B) 0.31 kg/cm2 Correcto Reacción Amplificada del Suelo q snu = (1.4\*Pd+1.7\*P <sup>L</sup> +1.7\*Ph)/(L\*B) 0.47 kg/cm2*

 *e <sup>L</sup>- S/C 0.95 kg/cm2*

mя

mx

### *b. Cálculo del acero de refuerzo*

 $Acero$  *en zapata* (inferior)

*El análisis se efectuará considerando la losa de fondo armada en dos sentidos, siguiendo el criterio que la losa mantiene una continuidad con los muros, se tienen momentos finales siguientes por el Método de los Coeficientes:*

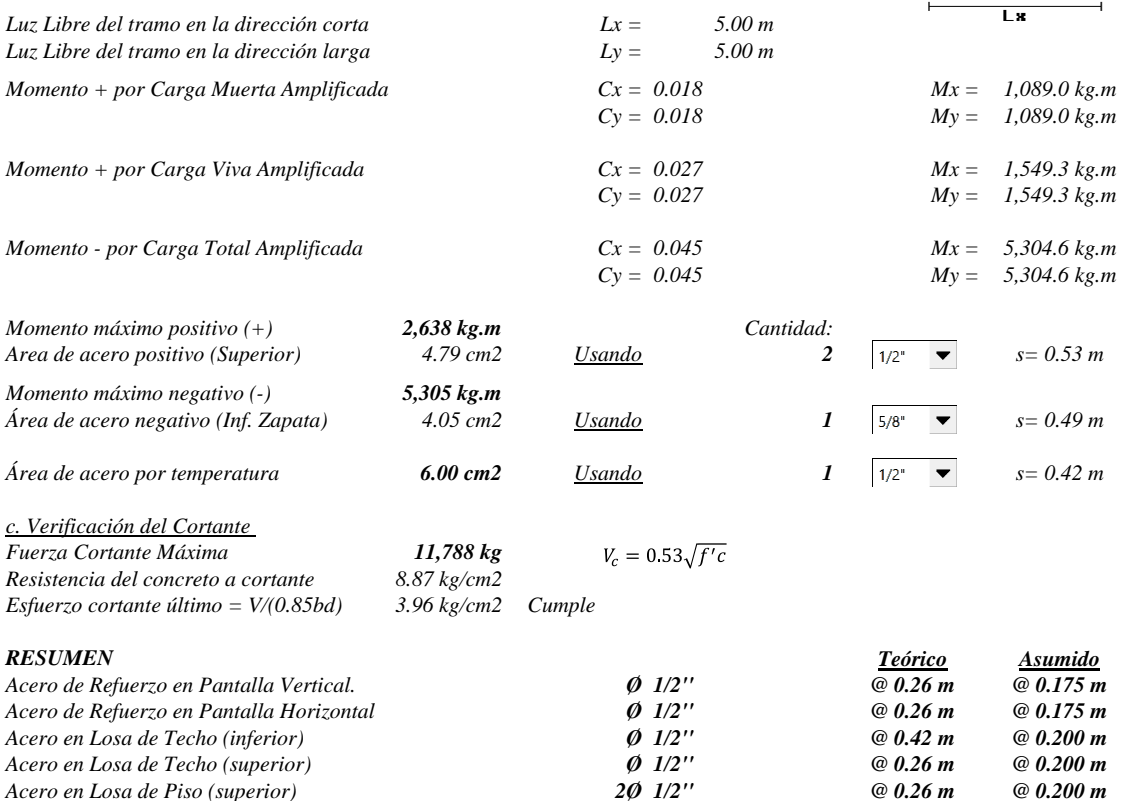

*Acero en Losa de Piso (superior) 2Ø 1/2'' @ 0.26 m @ 0.200 m Acero en Losa de Piso (inferior) Ø <i><i>A Ø 1/2'' @ 0.26 m @ 0.200 m Acero en zapata (inferior) Ø 5/8'' @ 0.26 m @ 0.200 m* 

# **DISEÑO DE LA LINEA DE CONDUCCIÓN**

Cota de captación: 120.00 msnm

Cota de cámara de reunión de caudales: 113.00 msnm

Longitud  $(L)$ : 87 m

 $Qmd = 0.57$  lt/s

Si calculamos un solo diámetro tenemos que calcular la carga disponible:

Carga disponible = cota captación – cota cámara de reunión de caudal

Carga disponible  $= 120.00 - 113.00$ 

Carga disponible  $= 7$  m

Calculamos la perdida de carga unitaria ( hf) :

 $hf = \text{carga}$  disponible / L

 $hf = 7m/87m$ 

 $hf = 0.08m/m$ 

 $hf = 8.04$  °/00

Con todos estos datos obtenemos el diámetro:

$$
D = \frac{0.71 \times Q^{0.38}}{hf^{0.21}}
$$

# $D = 0.98'$

El diámetro comercial para la tubería encontrada es de **1"** pulgadas.

Luego calculamos

$$
hf = \left(\frac{Qt}{2.492xD^{2.63}}\right)^{1.85}
$$

$$
hf = \left(\frac{0.63}{2.492 \times 1^{2.63}}\right)^{1.85}
$$

 $hf = 0.15$ 

luego calculamos la perdida de carga

 $Hf = Lxhf$ 

 $Hf = 87x$  0.15

 $Hf = 13.05$ 

Luego para presión final del tramo será:

Cota piezométrica de cámara de reunión = cota cap -Hf

Cota piezométrica de cámara de reunión = 120– 13.05

Cota piezométrica de cámara de reunión = 107m

Presión final en el tramo = cota piez.cámara de reunión – cota cámara

Presión final en el tramo = 113 – 107.00

# **Presión final en el tramo = 6 mca.**

Ahora calculamos el caudal en el tramo de la conducción con la siguiente formula de HAZEN Y WILLIAMS:

$$
Q = 2.492 \times D^{2.63} \times h f^{0.54}
$$

Q= 2.492 X 1 **^**2.63 X 0.15**^**0.54

**Q= 1 l/s**

# LINEA DE ADUCCIÓN Y LINEA DE DISTRIBUCIÓN

Nos apoyaremos con el programa de WaterCad, se ingresan los valores requeridos del

proyecto para el diseño de agua potable para el caserío de Bocanegra.

Gráfico: asignación de unidades al SI.

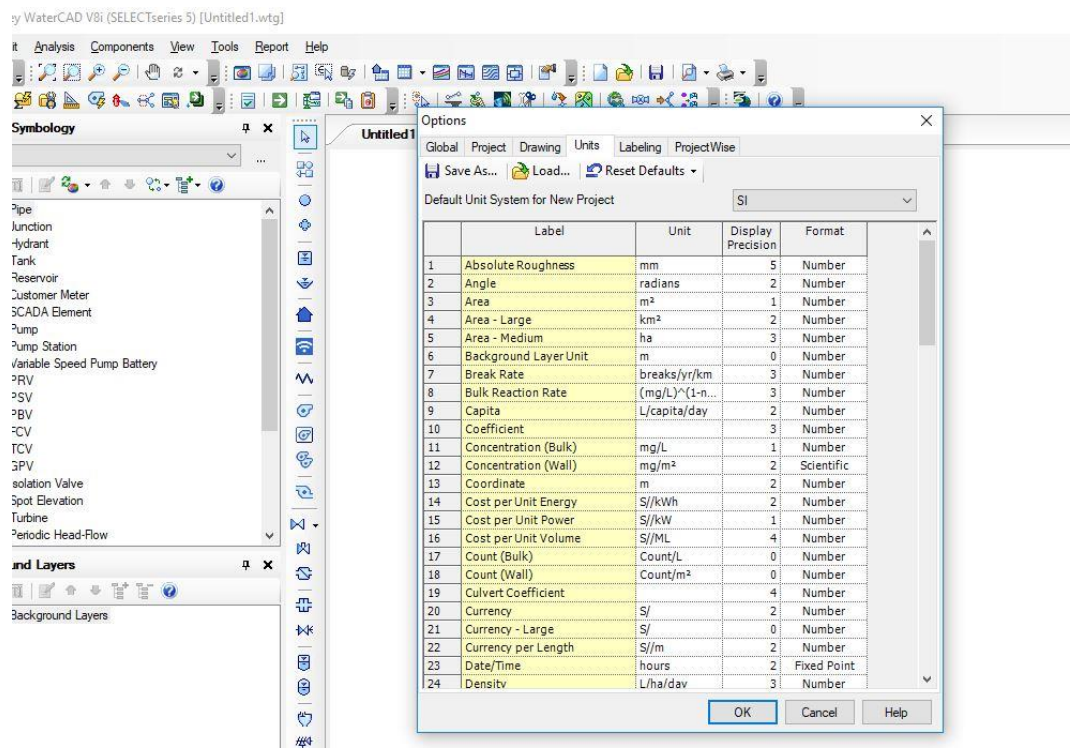

Fuente: Elaboración propia.

# Gráfico: asignación del material.

entley WaterCAD V8i (SELEC Iseries 5) [Untitled1.wtg] Edit Analysis Components View Tools Report Help 66 26 4 4 4 4 5 5 8 9 , 2 8 1 8 1 8 8 1 4 8 1 4 8 8 8 8 7 8 9 4 3 , 3 1 8 1 8 1  $P$  x  $P$ ent Symbology  $\sqrt{\frac{1}{1-\frac{1}{1-\frac$ Properties - Pipe - Pipe Prototype - 1 ... alt > KII KG + + + 2  $\begin{array}{|c|c|c|c|c|}\hline \multicolumn{1}{|c|}{\mathcal{P}} & \multicolumn{1}{|c|}{\mathcal{Q}} & \multicolumn{1}{|c|}{\hline} \multicolumn{1}{|c|}{\hline} \multicolumn{1}{|c|}{\hline} \multicolumn{1}{|c|}{\hline} \multicolumn{1}{|c|}{\hline} \multicolumn{1}{|c|}{\hline} \multicolumn{1}{|c|}{\hline} \multicolumn{1}{|c|}{\hline} \multicolumn{1}{|c|}{\hline} \multicolumn{1}{|c|}{\hline} \multicolumn{1}{|c|}{\hline}$ Ø Pipe  $\lambda$ <Show All>  $\mathbb{R}^2$ *Dunction* Ø Hydrant Property Search  $\sqrt{Q}$ *<i>* Tank General>  $\lambda$ *Ø* Reservoir Notes Ø Customer Meter Failure History SCADA Element Number of Breaks 0 Ø Pump Use Local Duratior False <sup>Ø</sup> Pump Station Duration of Pipe Fi 0  $\varnothing$  Variable Speed Pump Battery Pipe Break Group <None> Ø PRV Cost of Break (S/) 0.00 Ø PSV **E** Initial Settings Ø PBV Status (Initial) Open Ø FCV **Physical** Ø TCV Ø GPV Zone <None> Diameter (mm) 1524 *Ø* Isolation Valve Spot Elevation **Notes** Ø Turbine Additional information about this element. <sup>Ø</sup> Periodic Head-Flow ground Layers  $\sqrt{4}$  X  $\mathfrak{D}$ lentley WaterCAD V8i (SELECTseries 5) [Untitled1.wtg] Edit Analysis Components Mew Tools Report Help ■更好上学に式图中, :: 21 | 21 | 21 | 41 | 8 | 7 | 41 | 42 | 21 | 7 | 42 | 81 | 48 | 48 | 48 | 48 | 5 | 6 | 5 | 0 | 5 **tent Symbology**  $7 \times 7$ Properties - Calculation Options - Ba.,  $u$ t $>$ Engineering Libraries  $\times$  $\times \pi \mathbb{R}$  . . . .  $\nabla \times 0$  $\varnothing$  Pipe  $\Box$ - $\boxplus$ - $\times$  $B121$ <Show All> *ø* Junction<br>*ø* Hydrant **E M** Liquid Libraries General> Property Search El-<br />
Liquid Library xml Engineering Reference Gu 6cb7a92a-76af-42f2-9058-2f5d968  $\emptyset$  Tank Carbon tetrachloride at 20C(68F) Engine Compatibil WaterGEM Engineering Library Source C:\ProgramData\Bentley\WaterCA <sup>2</sup> Reservoir  $\boxminus$  Liquid Properties Ethyl alcohol at 20C(68F) Use Linear Interpo False  $\begin{array}{ll} \varnothing \text{ Customer Meter} \\ \varnothing \text{ SCADA Element} \end{array}$ Glycerine at 20C(68F) Kinematic Viscosity (m<sup>2</sup>/s) 1.004e-006 Convergence Cher 2 Convergence Che 10 Kerosene at 20C(68F)<br>Mercury at 20C(68F) Specific Gravity 0.998  $\emptyset$  Pump <sup>2</sup> Pump Station Damping Limit 0.000 Temperature (C)  $20.0$ SAE 10W at 38C(100F)<br>SAE 10W-30 at 38C(100F) Trials  $40$ Vapor Pressure (m H2O)  $-10$ *Ø* Variable Speed Pump Battery<br>*Ø* PRV 0.001 Accuracy Bulk Modulus of Elasticity 223,128 SAE 30 at 38C(100F) Emitter Exponent 0.500 Notes Ø PSV Sea water at 10C(50F) at 3.3% salinity ø PBV Liquid Label Water at 2 Liquid Kinematic V 1.004e-006 Water at 4C(39F) Ø FCV **ø** TCV Liquid Specific Gri 0.998 Use Pressure Dep False Ø GPV *Ø* Isolation Valve Liquid Label<br>Label which describes type of live<br>simulation. **Ø** Spot Elevation Ø Turbine  $\varnothing$  Periodic Head-Flow  $4 ×$ sground Layers  $\mathbf{z}$  $\times \mathbb{R} \times \mathbb{R} \times \mathbb{R} \times \mathbb{R}$ ڃ **Background Layers**  $\mathbb{N}$ Select Close Help  $\blacksquare$  $\Theta$ 

Fuente: Elaboración propia.

# Gráfico: Importación del plano de diseño

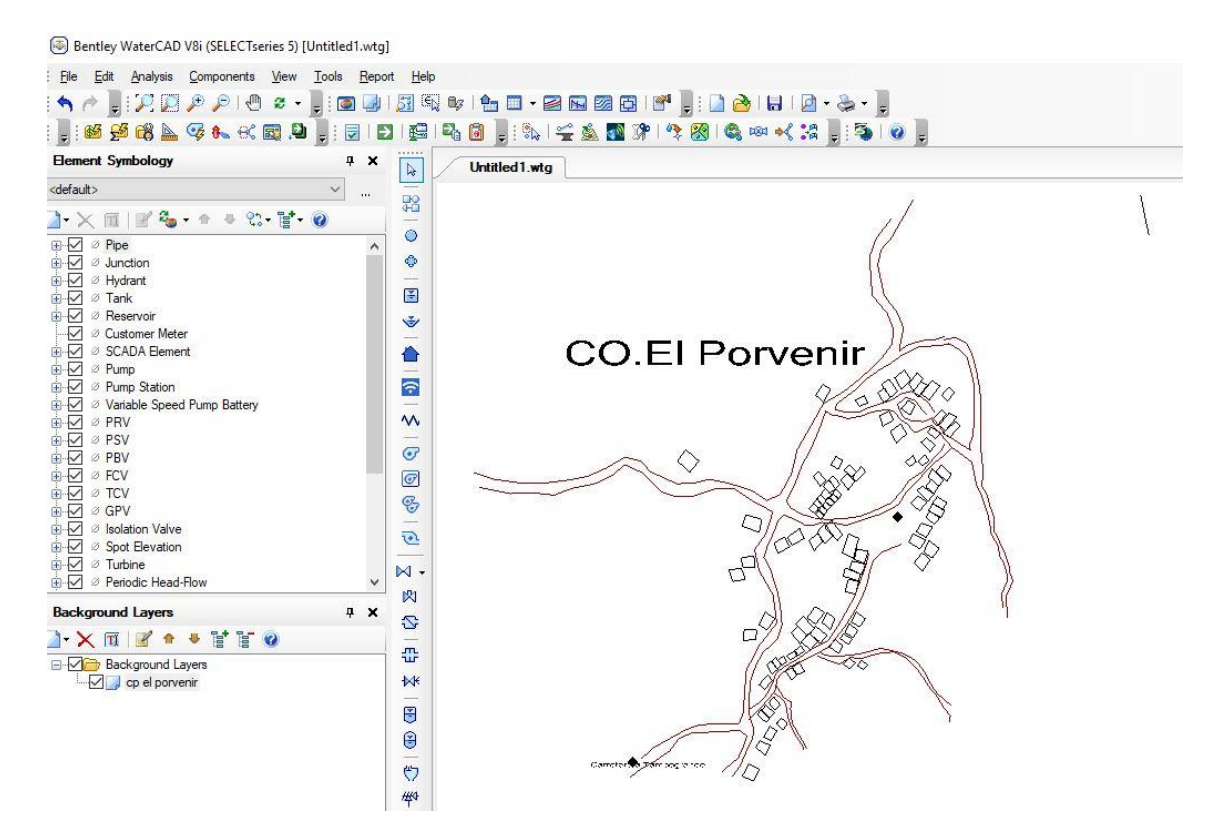

Fuente: Elaboración propia

# RESULTADOS DE PRESIONES

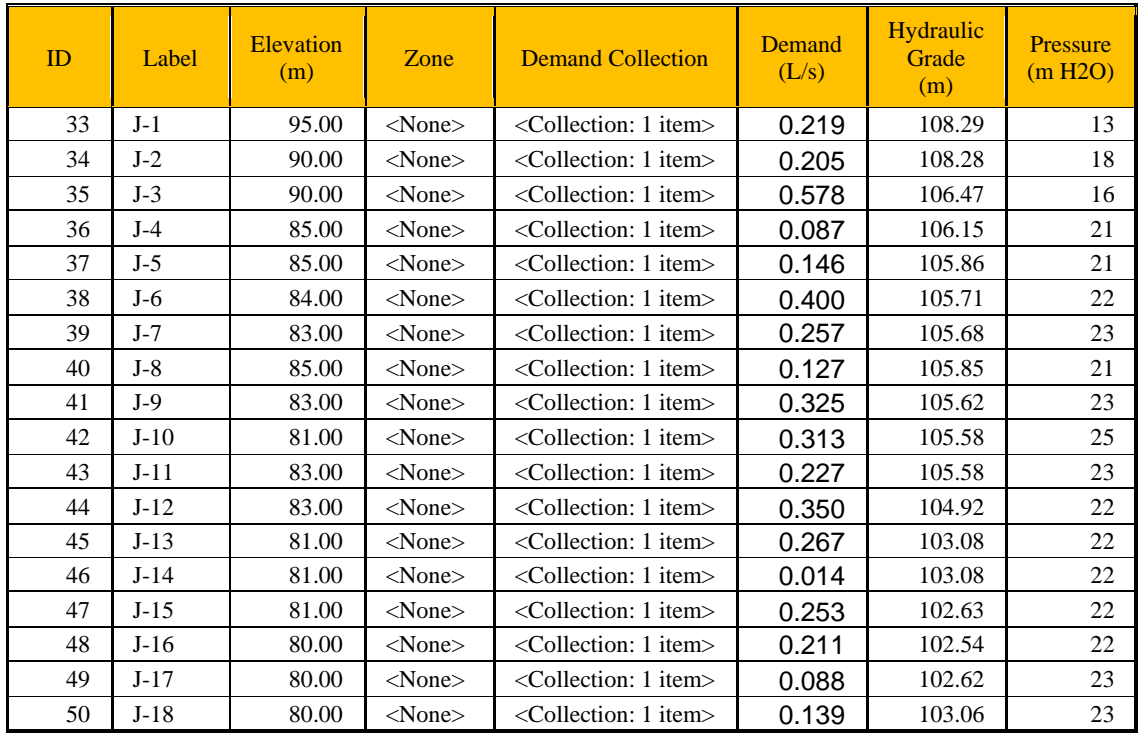

# RESULTADO DE VELOCIDADES

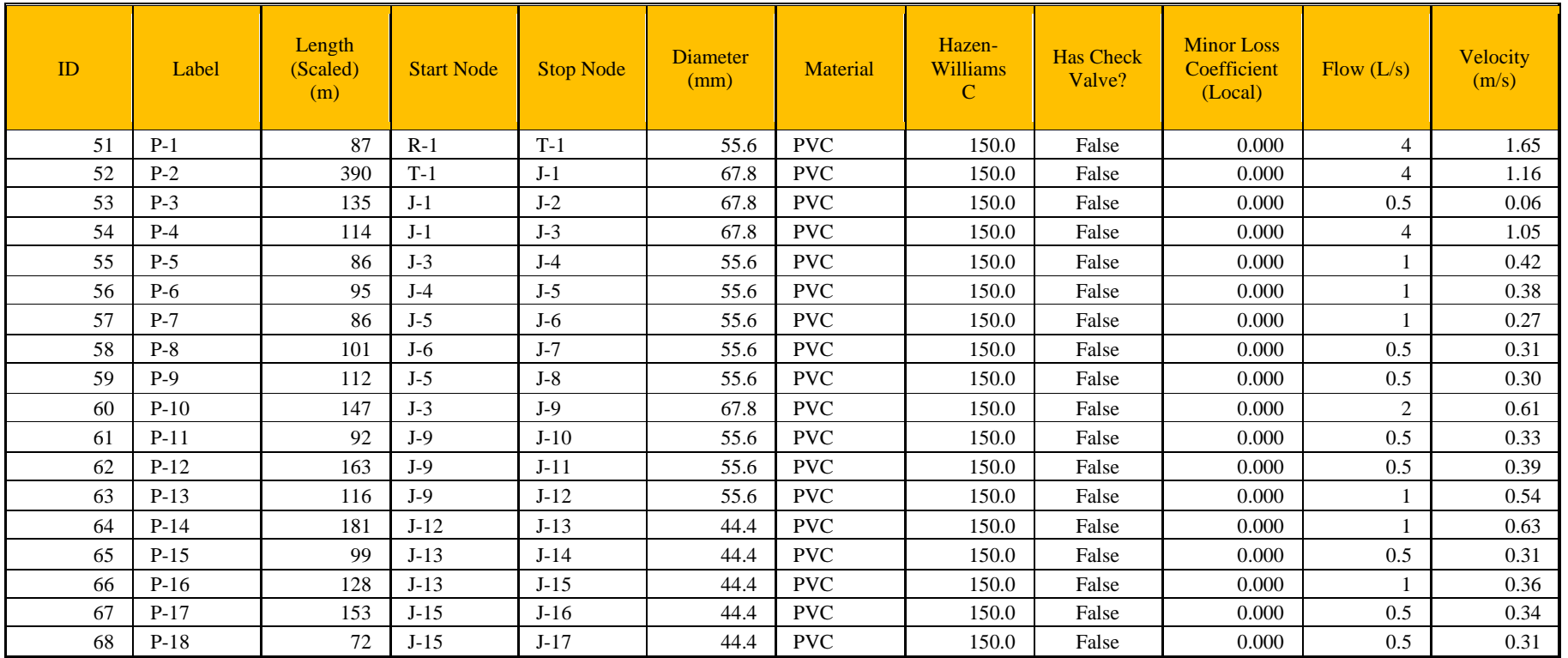

### **5.2. Análisis de resultados**

- ➢ En base al padrón de usuarios, se logró verificar que actualmente el CaseríoEl Porvenir consta de 78 viviendas y 3 instituciones (1 colegio, 1 vaso de leche y 1 local comunal), de los cuales cada uno es el usuario responsabley que a la vez figura en el padrón de usuarios. Con el cual se logró obteneruna densidad poblacional de 3.5 hab/vivienda, por lo que se obtiene una población actual de 271 habitantes.
- ➢ La fuente de abastecimiento es de tipo superficial que se encuentra a una cota de 579.55 m.s.n.m, proveniente del rio
- ➢ El mejoramiento de la captación se basó en un rediseño de la misma ya que actualmente la captación existente no cuenta con todos los elementos necesarios para su correcto funcionamiento.
- ➢ Se realizó la propuesta técnica de una planta de tratamiento ya que en la actualidad el sistema de abastecimiento no cuenta con una, a pesar que la fuente de abastecimiento es de tipo superficial.
- ➢ La línea de conducción se realizó un rediseño y planteamiento de un nuevotrazo ya que la actual tiene muchos quiebres que generan perdida de carga por fricción. Y la tubería utilizada en todo el tramo existente en gran parte se encuentra sobre el terreno y en mal estado.
- ➢ El mejoramiento del reservorio existente se basó en un nuevo rediseño delmismo, pues a pesar de tener un volumen actual de almacenamiento de 10 m3 y que según cálculos hidráulicos abastecería con normalidad a la población futura del Caserío El Porvenir, no se podrá utilizar por presentar fisuras, grietas, eflorescencias y tener una antigüedad de 15

años.

➢ La red de distribución se rediseño totalmente mediante el software Water Gems, puesto que la red existente se encuentra con presencia de tuberías expuestas, fisuras y roturas de tuberías en las conexiones domiciliarias de las viviendas de los pobladores del caserío.
## **VI. CONCLUSIONES**

- ➢ Diseñado la captación se tiene un caudal de 1 l/ts para un caudal de diseño de 0.43 lt/s, se diseñó la línea de conducción de tubería PVC clase 7.5 de 1" hasta el reservorio con un volumen de 45m3 diseñado para 20 años, de ideal manera se tiene tubería PVC clase 7.5 en la línea de aducción con diámetros de 2 1/2" y para la línea de distribución tenemos diámetros de 2 1/2, de 2" de 1 1/2" y de una pulgada. Con una longitud total en toda la línea de distribución de 3528m.
- ➢ Calculado las presiones y velocidades mínimas y máximas cumpliendo con la norma RM 192- 2018, tenemos como presión máxima en J10 de 25 mca y presión mínima en J1 de 13 mca, las velocidades máximas tenemos en el tramo de tubería en P3 y P18 con una velocidad de 3 m/sg, y en el tramo p1 con una velocidad de 1.65 m/sg.
- ➢ Analizado el estudio físico, químico y bacteriológico del agua se concluye que tenemos alto porcentaje en PH, dado este resultado por sales se opto por diseño de desinfección por goteo donde se empleara hipoclorito de calcio con una dosis de 2mg con un 65% de cloro activo para un bidón de 150lt dando 50 gts/sg, en una solución de 108 lts para un tiempo de 12 horas.

Para un volumen de reservorio de 45m3 disolvemos 7kg de hipoclorito de calcio, disueltos en 521 litros de agua, medición en cucharitas soperas es de 667 cucharitas.

## **ASPECTOS COMPLEMENTARIOS**

#### **RECOMENDACIONES**

- ➢ Diseñado la captación, reservorio y líneas de conducción, aducción y distribución se recomienda tener un monitoreo en la construcción del proyecto que se use el tipo y clase que se indica en el diseño, ahora ya construido el sistema de agua potable para el caserío el Porvenir se debe realizar mantenimiento al reservorio y captación que este libre de vegetación cercado para que no ingrese personar terceras y puedan manipular las válvulas, cubrir y tapar todo tipo de orificio que vea para el bloqueo de animales roedores, este mantenimiento de limpieza se debe dar una vez por mes.
- ➢ Calculado las presiones y velocidades máximas se recomienda que en pases de bajo nivel se supervise a que este no este lleno de desmonte o que sufra deslizamientos por las lluvias, tener un encargado de dar mantenimiento a toda la red del diseño de agua.
- ➢ Analizado el estudio físico, químico y bacteriológico del agua se recomienda hacer este análisis cada año y tener un buen control de calidad.

#### **REFERENCIAS BIBLIOGRAFICAS**

- 1. Jose L. Propuesta de Mejoramiento y Regulación de los Servicios de AguaPotable y Alcantarillado para la Ciudad de Santo Domingo-Ecuador. [On line]; 2014. Acceso 15 de febrero de 2019. Disponible en: <http://www.dspace.uce.edu.ec/bitstream/25000/2990/1/T-UCE-0011-50.pdf>
- 2. Fredy A. Abastecimiento de Agua para Comunidades Rurales. Machala-Ecuador. [On line]; 2015.Acceso el 20 de febrero de 2019. Disponible en: [http://repositorio.utmachala.edu.ec/bitstream/48000/6873/1/98%20ABAST](http://repositorio.utmachala.edu.ec/bitstream/48000/6873/1/98%20ABASTECIMIENTO%20DE%20AGUA%20PARA%20COMUNIDADES%20RURALES.pdf) [EC](http://repositorio.utmachala.edu.ec/bitstream/48000/6873/1/98%20ABASTECIMIENTO%20DE%20AGUA%20PARA%20COMUNIDADES%20RURALES.pdf)

## [IMIENTO%20DE%20AGUA%20PARA%20COMUNIDADES%20RURAL](http://repositorio.utmachala.edu.ec/bitstream/48000/6873/1/98%20ABASTECIMIENTO%20DE%20AGUA%20PARA%20COMUNIDADES%20RURALES.pdf) [ES.pdf](http://repositorio.utmachala.edu.ec/bitstream/48000/6873/1/98%20ABASTECIMIENTO%20DE%20AGUA%20PARA%20COMUNIDADES%20RURALES.pdf)

3. Edisson R. Estudio y Diseño de la Red de Agua potable para el Mejoramiento de la Calidad de Vida de los Habitantes: la Florida Baja, Zona Alta de Jesús deGran Poder y Reina de Tránsito del Cantón Cevallos, Provincia de Tungurahua,Ambato-Ecuador. [On line]; 2012. Acceso el 20 de febrero de 2019. Disponibleen:

### <http://repositorio.uta.edu.ec/bitstream/123456789/3776/1/Tesis-Pato.pdf>

- 4. Gerardo M. Proyecto de Mejoramiento del Sistema de Distribución de Agua para el Casco de Cucuyagua, Copan-Honduras. [On line]; 2012. Acceso el 22 de febrero de 2019. Disponible en: <https://tzibalnaah.unah.edu.hn/handle/123456789/2029>
- 5. Yessica M. Evaluación y Mejoramiento del Sistema de Abastecimiento de Agua Potable y Alcantarillado del Centro Poblado Nuevo Moro, Distrito de

Moro, Ancash. [On line]; 2018. Acceso el 20 de febrero de 2019. Disponible en: <http://repositorio.ucv.edu.pe/handle/UCV/23753>

6. Luis D. Ampliación y Mejoramiento del Sistema de Agua potable y Desagüe de la ciudad de La Unión, Huánuco. [On line]; 2018. Acceso el 25 de febrero de 2019. Disponible en:

#### <http://cybertesis.uni.edu.pe/handle/uni/1218>

- 7. Jose R, Edwin V. Mejoramiento y Ampliación del Servicio de Agua potable ySaneamiento Rural de los Caseríos de Pampa de Arena, Caracmaca y Hualangopampa, del distrito de Sanagoran-Sanchez Carrión-La Libertad. Huánuco. [On line]; 2016. Acceso el 25 de febrero de 2019. Disponible en: <http://repositorio.ucv.edu.pe/handle/UCV/20612>
- 8. Jairo A. Ampliación y Mejoramiento del Sistema de Agua Potable de la Ciudad de Bagua Grande. [On line]; 2013. Acceso el 27 de febrero de 2019.Disponible en:

#### <http://cybertesis.uni.edu.pe/handle/uni/1175>

- 9. Jimmy S. Evaluación y Mejoramiento del Funcionamiento del Sistema de AguaPotable en el Asentamiento Humano Villa Hermosa II Etapa Distrito de Casma- Ancash. [On line]; 2017. Acceso el 27 de febrero de 2019. Disponible en: <http://repositorio.ucv.edu.pe/handle/UCV/10234>
- 10. Gustavo S. Propuesta técnica para el Mejoramiento y Ampliación del Servicio de Agua Potable en los Centros Poblados Rurales de Culqui y Culqui Alto en el Distrito de Paimas, Provincia de Ayabaca-Piura. [On line]; 2018. Acceso el 27 de febrero de 2019. Disponible en: <http://repositorio.unp.edu.pe/handle/UNP/1249>
- 11. Gavidia V. Diseño y Análisis del Sistema de Agua Potable del Centro Poblado de Tejedores y Los Caseríos de Santa Rosa de Yaranche, Las Palmeras deYaranche y Bello Horizonte-Zona de Tejedores del Distrito de Tambogrande- Piura-Piura. [On line]; marzo 2019. Acceso el 27 de febrero de 2019. Disponible en: <http://repositorio.uladech.edu.pe/bitstream/handle/123456789/10878/>
- 12. RM-192-2018-VIVIENDA: Norma Técnica de Diseño: OpcionesTecnológicas para Sistemas de Saneamiento en el Ámbito Rural.
- 13. Reglamento Nacional de Edificaciones del Perú, Norma OS-010 Captación yconducción de agua para consumo humano.
- 14. Manual de procedimientos Técnicos en Saneamiento del Ministerio de Salud. [On line]; 1997. Acceso el 01 de marzo de 2019. Disponible en: [http://bvs.minsa.gob.pe/local/MINSA/753\\_MINSA179.pdf](http://bvs.minsa.gob.pe/local/MINSA/753_MINSA179.pdf)
- 15. Libro de Investigación: Roger Agüero Pittman-Agua Potable para PoblacionesRurales. 1 ed. Lima: Asociación Servicios Educativos Rurales (SER); 1997.
- 16. Reglamento de la Calidad del Agua para Consumo Humano DS N° 031- 2010-SA. 1 ed. Lima: Dirección General de Salud Ambiental del Ministerio de Salud;2011.
- 17. Roger Agüero Pittman. Guía para el diseño y Construcción de Reservorios apoyados. 1 ed. Lima: Unidad de Apoyo Técnico en Saneamiento Básico Rural(UNATSABAR) del Centro Panamericano de Ingeniería Sanitaria y Ciencias de Ambiente (CEPIS); 2004.
- 18. Trapote Arturo. Infraestructura Hidráulica-Sanitarias I. Abastecimiento y distribución de agua. 2 ed. San Vicente: Publicación de la Universidad de Alicante; 2013.
- 19. Daniel C, Franklin P. Estudios y diseños definitivos del Sistema de Abastecimiento de Agua Potable de la comunidad de Tutucán, Cantón Paute, Provincia del Azuay-Ecuador. [On line]; 2010. Disponible en: <http://dspace.ucuenca.edu.ec/bitstream/123456789/725/1/ti853.pdf>
- 20. Carlos B, Ricardo T, Teresa L, Roguer A. Guía de orientación en saneamiento básico. 1 ed. Lima. Asociación Servicios Educativos Rurales (SER); 2002.
- 21. Universidad Peruana los Andes. Diapositivas de Cámara Rompe Presión. Curso Mecánica de Fluidos. Lima. [On line]; 2012. Disponible en[:https://edoc.pub/camara-rompe-presionpdf-pdf-free.html](https://edoc.pub/camara-rompe-presionpdf-pdf-free.html)
- 22. Programa buena gobernanza. Diapositivas de Partes y funciones del sistemade agua potable. Cooperación Alemana-Peruana, [On line]; 2016. Acceso el01 de marzo de 2019. Disponible en:

<http://slideplayer.es/slide/12068305/>

## **ANEXO S**

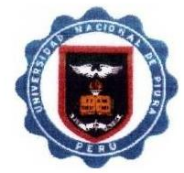

## UNIVERSIDAD NACIONAL DE PIURA FACULTAD DE INGENIERÍA PESQUER A

LABORATORIODECONTROLDECALIDAD

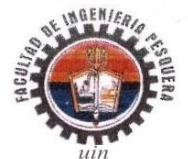

Urb. Miraflores-Campus Universitario S/N-Castilla-Piura

Teléfonos: (073)-284700- (073)-285251 labocontrolfip@unp.edu.pe

INFORME DE ENSAYO Nº 021-2021

# SOLICITANTE<br>DOMICILIO LEGAL<br>PRODUCTO DECLARADO<br>PROCEDENCIA DE LAMUESTRA

: CONSORCIO SAN FRANCISCO<br>: FIURA<br>: AGUA SUBTERRANEA PROYECTO "DISEÑO DEL SITEMA DE AGUA POTABLE EN EL CASERIO EL PORVENIR, DISTRITO DE TAMBOGRANDE, PROVINCIA DE PROYECTO "DISEÑO DEL SITEMA DE AGUA POTABLE EN EL CASERIO EL PORVENIR, DISTRITO DE TAMBOGRANDE, PROVINCIA DE<br>PIURA, REGIÓN PIURA-ENERO 2021"<br>: TURA, REGIÓN PIURA-ENERO 2021"<br>: "Muestrode 1000mi<br>Refingerado en botella depol **IDENTIFICACION DE LA MUESTRA** 

25-01-2021<br>26-01-2021

CANTIDAD DE MUESTRA<br>FORMA DE PRESENTACIÓN MUESTREO<br>DOCUMENTOS NORMATIVOS

ENSAYOS REALIZADOS EN

FFCHA DE RECEPCIÓN FECHA DE INICIO DEL ENSAYO<br>FECHA DE TERMINO DEL ENSAYO

ENSAYOS:

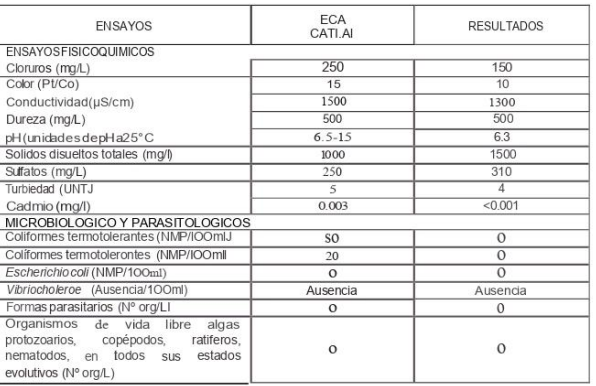

11. METODO:

**CONDUCTIVIDAD** CONDUCTIVIDAD<br>SILODS DISIEITOS TOTALES<br>CLORUROS<br>CLORUROS<br>SUREZATOTAL<br>MINERALES<br>MINERALES<br>COLFORMES TERMOTOLERANTES<br>ESCHERICHIA COL<br>FRORICHA COLI<br>SIRENCHA COLIFORES<br>VIRIO CHOIERAE VIBRIO CHOLERAE<br>FORMAS PARASITARIAS<br>ORGANISMOS DE VIDALIBRE

:SMEWW-APHA-AWWA-WEF PART 2510 822ND ED.<br>SMEWW-APHA-AWWA-WEF PART 45()0,1++ 8, 22ND ED.<br>SMEWW-APHA-AWWA-WEF PART 1-510 C22ND EO.<br>SMEWW-APHA-AWWA-WEF PART 1-510 C28, 22ND ED.<br>SMEWW-APHA-AWWA-WEF PART 2540 C.30, 22ND ED.<br>SME

Piuro 26 de enero de 2021

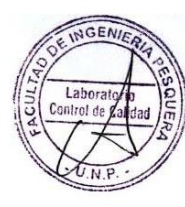

CONSORO SANFRANCISCO Segundo Francisco Cordova Castillo **REPRESENTANTE COMÚL** 

Ô STEP LETTON MASIAS M.S.

## FALTA ESTUDIO DE MECANICA DE SUELOS PARA EL DISEÑO DEL TANQUE

DISEÑO DEL SISTEMA DE AGUA POTABLE EN EL CASERI EL PORVENIR, DISTRITO DE TAMBOGRANDE,<br>PROVINCIA DE PIURA, REGION PIURA - ENERO 2021.

**ESTUDIO DE MECÁNICA DE SUELOS** 

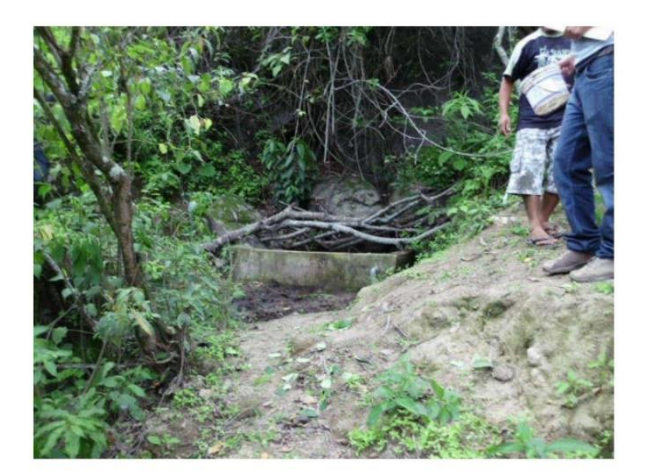

"DISEÑO DEL SISTEMA DE AGUA POTABLE EN EL CASERI EL PORVENIR, DISTRITO DE TAMBOGRANDE, PROVINCIA DE PIURA, REGION PIURA -**ENERO 2021"** 

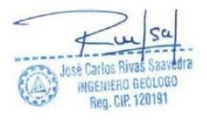

Página 1

**APOYADO** 

AMBOGRANDE, MARZO 2021

"ESTUDIO GEOTECTONICO Y DE MECANICA DE SUELOS PARA EL PROYECTO : " DISEÑO DEL SISTEMA DE AGUA POTABLE EN EL CASERI EL PORVENIR, DISTRITO DE TAMBOGRANDE, PROVINCIA DE PIURA, REGION PIURA - ENERO 2021.

1.0. INTRODUCCION. 2.0. OBJETIVOS. 2.1. OBJETIVOS GENERALES. 2.2.- OBJETIVOS ESPECIFICOS. 3.0.- JUSTIFICACION. 4.0.- ASPECTOS GENERALES. 4.1. UBICACIÓN Y ACCESO AL AREA DE ESTUDIO. 4.2. ACCESIVILIDAD AL AREA EN ESTUDIO. 4.3.- CONDICIONES GENERALES. 5.0.-GEOLOGIA GEOTECTONICA DEL AREA EN ESTUDIO. 5.1.-GEOLOGIA REGIONAL. 5.1.1. DEPOSITOS CUATERNARIOS. 5.1.2.-DEPOSITOS RECIENTES. 5.2. GEOLOGIA LOCAL. 6.0.-GEOMORFOLOGIA LOCAL. 7.0.-ESTRUCTURAS PRINCIPALES. 8.0. CONDICIONES GEOTECNICAS DEL AREA DE ESTUDIO. 8.1.-GEODINAMICA EXTERNA. 8.2.-GEODINAMICA INTERNA 9.0.-SISMICIDAD Y NEOTECTONICA 9.1.-RIESGO SISMICO. 10.0.-PARAMETROS PARA DISEÑO SISMICO - RESISTENTE. 11.0.-ANALISIS DE LICUACION DE ARENAS. 12.0.-FENOMENOS GEOLOGICOS. 13.0.-ACTIVIDADES REALIZADAS. 13.1. - OBSERVACINES DE PERFILES 13.2.-DESCRIPCION DE PERFILES. 14.0.-MUESTRAS DE SUELOS ALTERADOS E INALTERADOS. 15.0.-ENSAYOS DE LABORATORIO 15.1.-CONTENIDO DE HUMEDAD NATURAL. 15.2.-PESO ESPECÍFICO. 15.3.-ANALISIS GRANULOMETRICO POR TAMIZADO. 15.4.-LIMITES DE ATTERBERG. 15.5.-HINCHAMIENTO LIBRE 15.6.-LIMITE DE CONTRACCION. 15.7.-RESISTENCIA CORTE DIRECTO DE SUELOS. 15.8.-DENSIDAD MAXIMA HUMEDAD ÓPTIMA. 16.0.-AGRESION DEL SUELO AL CONCRETO.

**FUIFRO GEOLOGO** eg. CIP. 120191

#### 17.0.- GEOTECNIA DEL AREA EN ESTUDIO.

- 17.1.-PROPIEDAD FISICA MECANICA DE LOS SUELOS.
- 17.2.-CLASIFICACION DE LOS SUELOS.
- 17.3.-CONDICIONES GEOTECNICAS

18.0.-ANALISIS DE LA CIMENTACION.

19.0.-PRESION DE TRABAJO.

#### 20.0.-CONCLUCIONES Y RECOMENDACIONES.

- 21.0.-ANEXOS.
- Testimonio fotográfico.  $\overline{\phantom{a}}$
- à, Ensayos de las muestras.

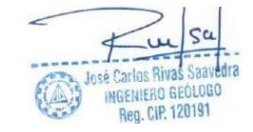

#### **INTRODUCCION**

Como parte de este Proyecto se realizó el Estudio de Mecánica de Suelos a cargo del Ing. José Cartos Rivas Saavedra, enel área de proyecto, deldistrito de Tambogrande, Provincia de Piura. Los trabajos se desarrollaron en el mes de diciembre con la ejecución excavación de 04 calicatas con toma de muestras, ensayos de laboratorio en el ámbito del proyecto.

La zona de interés, políticamente se ubica en la zona Norte del territorio peruano, en la Región de Piura, en la Provincia de Piura, distrito de Tambogrande, caserío el Porvenir, en elárea de proyecto. Geográficamente el área se encuentra enmarcada dentro de las siguientes coordenadas topográficas absolutas:

> 9'455,028 - 9'453,534 N 579,091 - 577,392 E

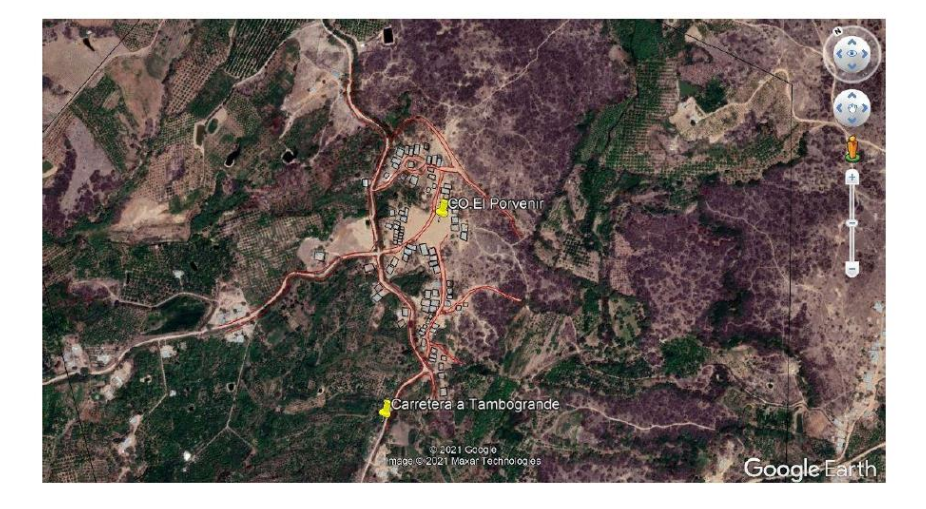

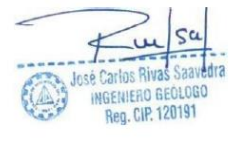

#### **OBJETIVOS**

#### 2.1.-OBJETIVOS GENERALES:

Proporcionar una información de las características geológicas que conforman espacio cuadrangular donde se va realizar el proyecto; esto es, reconocer los tipos de suelos, naturaleza litológica, evolución, ordenamiento y modo en que se disponen las secuencias estratigráficas de las unidades litológicas y estructurales del espacio y también del distrito.

#### 2.2.-OBJETIVOS ESPECIFICOS:

Conociendo los factores geológicos y geotécnicos del lugar a través de un estudio detallado determinar las propiedades físico - mecánicas y químicas de los diferentes tipos de suelos, que constituyen el soporte donde se instalarán las obras proyectadas.

Presencia o no de la Napa Freática y estabilidad de los terrenos de fundación que constituyen el soporte donde se construirá el sistema de Agua Potable en el Sector del Porvenir.

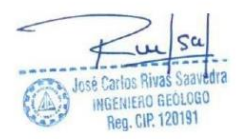

#### **JUSTIFICACION**

Proporcionar el conocimiento básico sobre los componentes Físicos Mecánicos y Químicos de los Suelos de la zona de estudios y sus aspectos Geológicos, lo cual nos va a permitir disponer de una herramienta orientada a desarrollar alternativas y propuestas para la ocupación del territorio, esto es, a identificar y sugerir la ocupación y uso más adecuado de los espacios de la ciudad. La Geología como componente en la propuesta del informe orienta con los siguientes fines:

Establecer la caracterización del espacio físico-natural (composición de suelos, estructuras,  $\checkmark$ tectonismo, procesos y formas).

La información geológica nos permite alertar a la comunidad sobre los diferentes procesos  $\checkmark$ geológicos que actúan o pueden ocurrir en algún lugar o en su medio.

Permite conocer los diferentes tipos de material parental que originan los diferentes tipos  $\cdot$ de suelos (ácidos, básicos etc.)

Conociendo la cartografía geológica de la región nos permitirá proyectar y diseñar obras de  $\checkmark$ infraestructura de desarrollo con criterios de prevención y seguridad.

Servirán para deducir los variados tipos de suelos y el posible potencial de uso de los  $\checkmark$ mismos.

Explicar el origen y evolución del territorio de la Región Piura. ✔

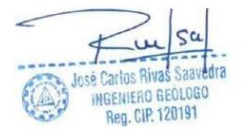

#### 4.0. ASPECTOS GENERALES:

El Presente Estudio Geotectónico y de Mecánica de Suelos, realizado para evaluar las características de los suelos de arenas y arcillas, que se encuentran ubicados a lo largo del trazo del Proyecto: " DISEÑO DEL SISTEMA DE AGUA POTABLE EN EL CASERI EL PORVENIR, DISTRITO DE TAMBOGRANDE, PROVINCIA DE PIURA, REGION PIURA - ENERO 2021."

#### 4.1. UBICACION Y ACCESO AL AREA DE ESTUDIO:

El Sector de el Porvenir se encuentra ubicado en el Distrito de Tambogrande, que se localiza al nor oeste con relación a la Capital de la Provincia, Tabogrande, 80°18'0.71"de Longitud, 4°53'9.01" de Latitud. Con una altitud de 103 m.s.n.m.

Tambogrande tiene un clima templado y caluroso, sus temperaturas oscilan entre 12°C de t° mínima y la máxima alcanza 37° C.

#### 4.2.- ACCESIVILIDAD AL AREA EN ESTUDIO:

Está ubicada a 6.5Km del Distrito de Tambogrande, sobre un extenso valle orientado en plano inclinado hacia el Sur Este. Desde la ciudad capital de Piura se puede movilizar por medio de camionetas 4x4, autos y acémilas. Donde se debe atravesar carretera de trocha carrosable llegando hasta el Sector de el Porvenir.

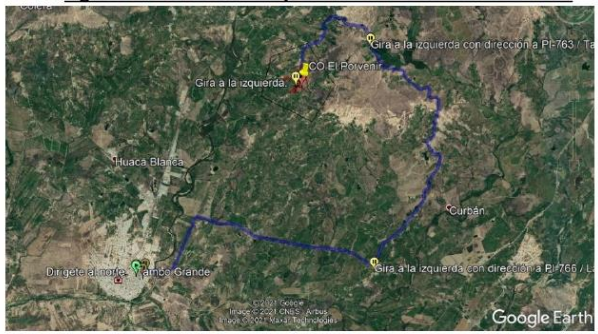

Figura 01: Accesibilidad y Ubicación del Área en Estudio:

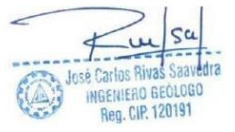

#### **4.3. CONDICIONES CLIMATICAS:**

La zona de estudio se encuentra ubicada en una zona tropical, donde la temperatura es templada en casi todo el año, con una precipitación pluvial anual de 250 mm. Aproximadamente; siendo la T° mínima de 12°C y la máxima alcanza 32° C. Las condiciones climáticas de la zona varían cada cierto ciclo, especialmente cuando se produce el fenómeno de "El Niño", en cuyo período las lluvias son intensas, alcanzando en promedio de 150200 mm/hora.

Los promedios de Temperaturas máxima y mínima del aire en Piura son de 33.8°C. Y 22.6°C.; con anomalías de +3.2 y +3.2°C. Respectivamente, y para los primeros días de Junio en Piura la temperatura máxima y mínima es de 32.4°C y 22.4° con anomalía de +3.4 + 4.2°C respectivamente.

Reportes para el mes de Setiembre, muestran las anomalías entre + 3.5 y + 5.0°C, con posibilidades de llegar a los 6°C.

Las condiciones climáticas de la zona varían cada cierto ciclo, especialmente cuando se produce el fenómeno de "El Niño", en cuvo período las lluvias son intensas, alcanzando en promedio de 150 200 mm/hora.

•Las precipitaciones en Piura, Ayabaca y Huancabamba han sido deficitarias en 100, 90 y 65% respectivamente; en Tumbes están en exceso en 40 %.

·Las alteraciones presentadas en las condiciones oceánicas son ahora concordantes con las atmosféricas.

•La inversión de los vientos de altura producidos en los primeros días del mes de Junio concuerda con lo que vino sucediendo a lo largo del Pacífico Ecuatorial lo cual acentúa las condiciones propias de un fenómeno "ENSO".

•Según los pronósticos de Centros Especializados durante el presente mes debemos llegar al máximo de calentamiento en las aguas del mar, los cuales se mantendrán durante dos a tres meses y empezará a declinar a partir de Setiembre y/o Octubre próximo.

• La magnitud y/o intensidad del probable evento El Niño dependerá de cuan caliente encuentre a la superficie del agua del mar el próximo verano.

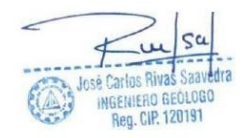

#### Figura Nº02: Vista Panorámica

#### 5.1.2.-DEPÓSITOS RECIENTES:

#### Depósitos Eluviales (Qr-el).  $\blacktriangleright$

Se les localiza al pie de las estribaciones de la cordillera occidental, en los flancos y laderas de los cerros como parte de la meteorización de rocas preexistentes, constituidos por materiales conglomerádicos y fanglomerados, polimícticos, poco consolidados, con una matriz areniscosa a limo-arcillosa, cuya composición varían de acuerdo al terreno de donde provienen.

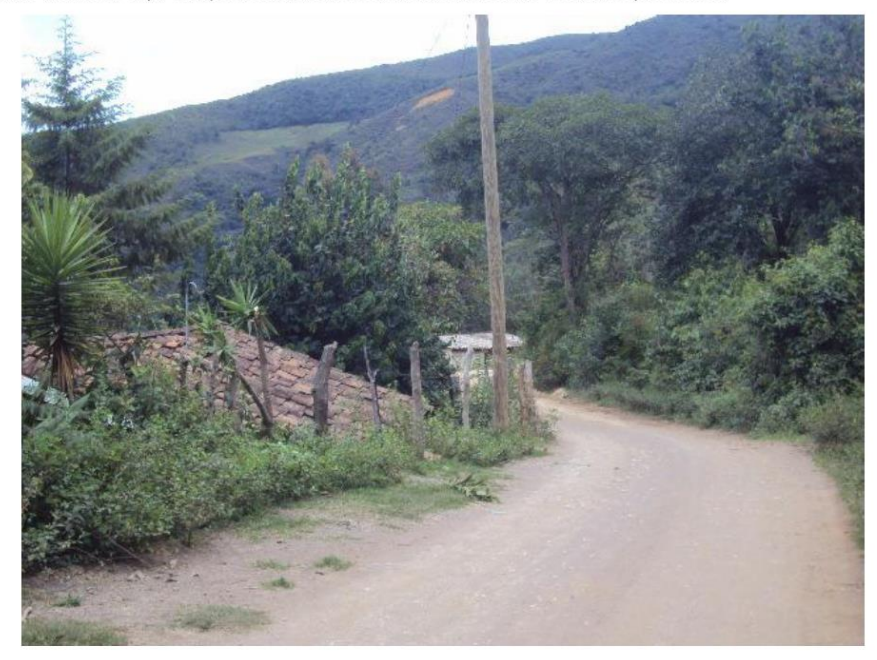

Depósitos Fluviales (Qr-fl).  $\blacktriangleright$ 

Se hallan acumulados en el fondo y márgenes de los grandes cursos fluviales, y están constituidos por conglomerados inconsolidados, arenas sueltas y materiales limo arcilloso. Tienen su mayor amplitud en las zonas de valle y llanura; los depósitos más importantes se hallan en el rio Piura.

**Reg. CIP. 120191** 

#### 5.2. GEOLOGIA LOCAL:

La zona de estudio se caracteriza por presentar unidades estratigráficas, que comprenden desde:

Paleozoico Inferior, representados por el Complejo metamórfico Olmos Morropón, identificados por rocas esquistos arcillo micáceos, intercalados con cuarcitas y areniscas cuarcitiformes.

Grupo Salas: representados por esquistos arcillo micáceos.

Formación Río Seco: representados por areniscas cuarcitiformes y cuarcitas de alta resistencia.

Asimismo hacia el sector de estudio se evidencia afloramientos de rocas intrusivas tipo granito y granodiorita de la Unidad Paltashaco que predominan en la zona de estudio intensamente meteorizados en superficie hasta formar una capa de suelos arenosos, areno arcillosos y arcillosos con inclusión de bloques rocosos de tamaño variado.

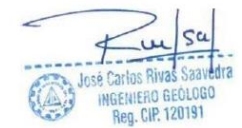

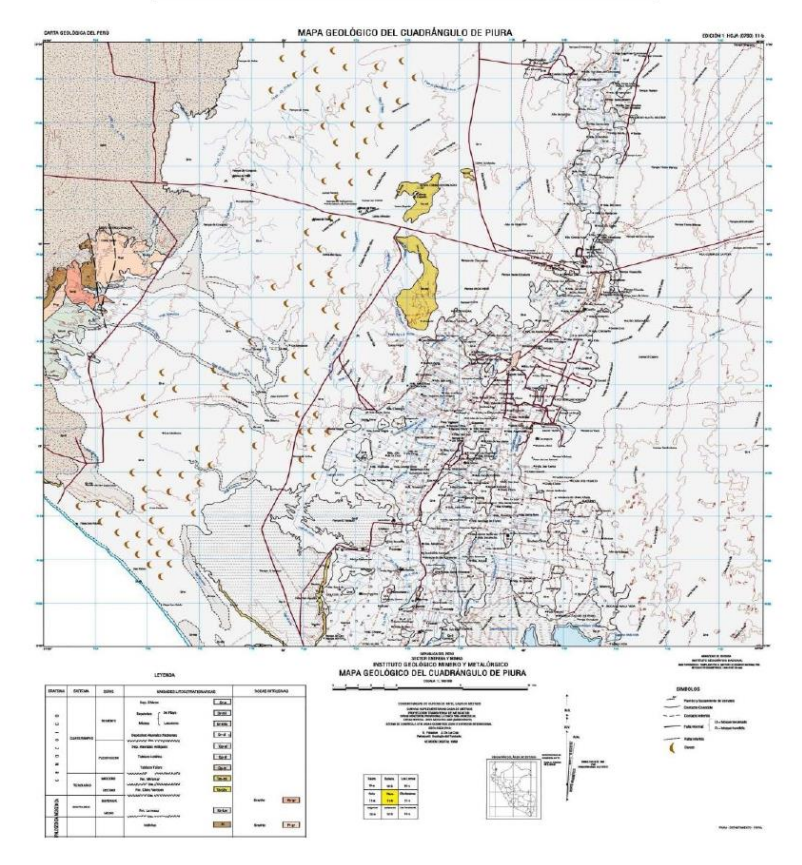

#### Figura Nº 03: Mapa Geológico Del Cuadrángulo de Piura

#### 6.0. GEOMORFOLOGIA LOCAL:

La geomorfología está dominada por la existencia de una topografía relativamente abrupta desde los 100 m.s.n.m., hasta los 120 m.s.n.m direccionadas en rumbo NE - SO, conformando pequeños valles aluviales o subcuencas.

En la zona media, la configuración es definida por la existencia de relieves accidentados, con pendientes por donde el afluente cobra mayor fuerza de erosión hídrica.

En las zonas bajas se presentan perfiles de poca pendiente, por lo general se acumula sedimentos aluviales formando terrazas y conos aluviales.

Saav **Insé Carlos Ri** INGENIERO GEÓLOGO

Las formas dominantes del territorio están conformadas por llanuras y valles.

#### Figura Nº 05: Geomorfología Local

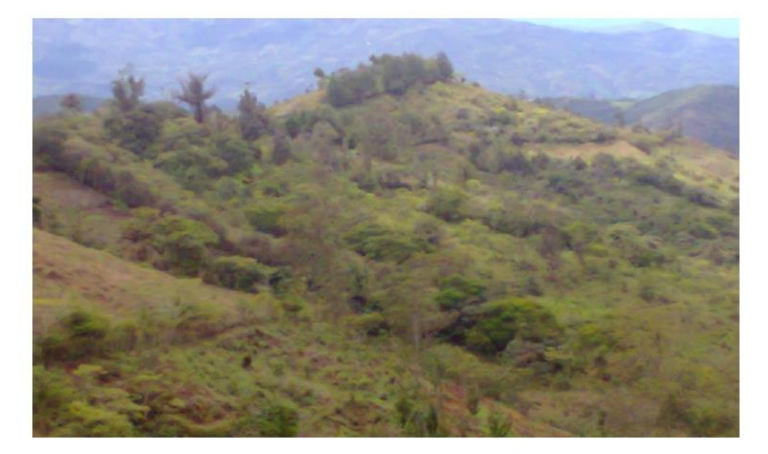

#### 7.0.-ESTRUCTURAS PRINCIPALES:

La zona en estudio presenta las llamadas Terrazas Aluviales angostas y alargadas, pendientes.

Estructuras formadas por esquistos arcillo micáceos.

Estructuras compuestas por material arcillo-arenosas de baja plasticidad.

#### 8.0. CONDICIONES GEOTECNICAS DEL AREA DE ESTUDIO:

Los factores fundamentales que establecen las condiciones geólogo - geotécnicas del área de estudio son: un amplio desarrollo de los depósitos cuaternarios y meteorización intensa de la roca basamento en zonas adyacentes y con mejor estado de conservación y de mayor resistencia en la zona del terreno donde se Mejorara y Ampliara el Sistema de Agua y Saneamiento del SECTOR

El comportamiento geotécnico del área de estudio está influenciado por los siguientes factores:

 $\blacktriangleright$ Un amplio desarrollo de los depósitos cuaternarios.

Meteorización intensa de la roca basamento en zonas adyacentes a las estribaciones de la  $\blacktriangleright$ cordillera y próximas a la superficie.

Los procesos y fenómenos Físico - Geológicos.

Reg. CIP. 120191

#### 8.1.-GEODINÁMICA EXTERNA:

La Acción Pluvial es el principal elemento que condiciona los peligros, e indirectamente condiciona parte de la Geodinámica Externa.

Los Peligros Relacionados con la Acción Pluvial se manifiestan en deslizamientos, derrumbes y fenómenos de Flujos Hídricos: erosión en cárcavas, desbordes, inundaciones, etc.

a) Deslizamientos: Están condicionados a los siguientes factores:

Factores Antrópicos: Construcción de viviendas; deforestación del área.  $\blacktriangleright$ 

 $\blacktriangleright$ Factores Naturales: Precipitaciones pluviales, cuyas aguas se infiltran en el suelo, elevando el nivel freático; topografía del terreno, con pendientes superiores a los 30º en algunos puntos de la zona; aguas subterráneas producen sobrepresiones intersticiales; sobresaturación del suelo que incrementa la presión de poros; escurrimiento superficial incontrolado.

b) Escorrentías y Erosión:

c) Hinchamiento y Contracción del Suelo:

d) Saturación del Suelo

#### 9.0.-GEODINÁMICA INTERNA:

#### 9.1. SISMICIDAD Y NEOTECTONICA:

Se caracteriza por su actividad Neotectónica muy tenue, particularidad de la conformación geológica de la zona.

#### 9.2.-Riesgo Sísmico:

Se entiende por riesgo sísmico, la medida del daño que puede causar la actividad sísmica de una región en una determinada obra o conjunto de obras y personas que forman la unidad de riesgo. Sismicidad.

El sector de Ayabaca, geológicamente, está afectado por la región sismotectónica conocida con el nombre de Deflexión de Huancabamba, la cual se caracteriza por su actividad Neotectónica intensa, caracterizada por la presencia de estructuras plegadas y grabeniformes de carácter regional, además de la Cordillera Occidental.

Los Tablazos marinos demuestran considerables movimientos radiales durante el Pleistoceno. donde cada tablazo está íntimamente relacionado a levantamientos de líneas litorales, proceso que aún continúa en la actualidad por emergencia de costas.

GENIERO GEOLO **Reg. CIP. 120191** 

## DISEÑO DEL SISTEMA DE AGUA POTABLE EN EL CASERI EL PORVENIR, DISTRITO DE TAMBOGRANDE, PROVINCIA

Debido a la confluencia de las placas tectónicas de Cocos y Nazca, ambas que ejercen un empuje hacia el Continente, a la presencia de las Dorsales de Grijalvo y Sarmiento, a la presencia de la Falla activa de Huaypirá se pueden producir sismos de gran magnitud.

El área de estudio se encuentra ubicada en la Zona III, cuyas características son:

•Sismos de Magnitud 7 (escala de Ritcher)

•Hipocentros de profundidad intermedia y de intensidad entre VIII y IX.

•El mayor peligro sísmico de la región está representado por cuatro tipos de efectos, siguiendo el posible orden (Kusin, 1978):

•Temblores Superficiales debajo del Océano Pacífico al Oeste del área de estudio.

•Terremotos profundos con hipocentro debajo de la zona de estudio.

•Terremotos superficiales locales relacionados con la fractura del plano Oriental de la Cordillera de los Andes Occidentales.

•Terremotos superficiales locales, relacionados con la falla de Huancabamba de actividad Neotectónica.

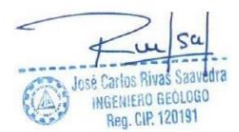

> Figura 03: Zonificación Sísmica Zona de Estudio Ubicada en la Zona 4

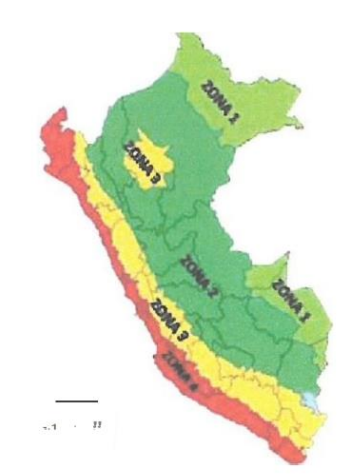

Las limitaciones impuestas por la escasez de información sísmica en un período estadísticamente representativo, restringe el uso del método probabilístico y la escasez de datos tectónicos restringe el uso del método determinístico, no obstante un cálculo basado en la aplicación de tales métodos, pero sin perder de vista las limitaciones citadas, aporta criterios suficientes para llegar a una evaluación previa del riesgo sísmico en el Norte del Perú, J. F. Moreano S. (trabajo de investigación docente UNP, 1994) establece la siguiente ecuación mediante la aplicación del método de los mínimos cuadrados y la ley de recurrencia :

Log n = 2.08472 0.51704 +/ 0.15432 M.

Una aproximación de la probabilidad de ocurrencia y el período medio de retorno para sismos de magnitudes de 7.0 y 7.5 Mb. se puede observar en el siguiente cuadro:

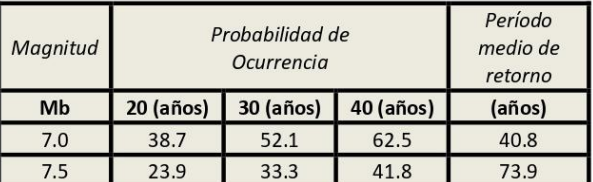

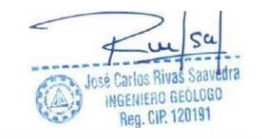

#### 10.0.- Parámetros para Diseño Sismo - Resistente:

De acuerdo al Mapa de Zonificación sísmica para el territorio Peruano (Normas Técnicas de edificaciones E.030 para Diseño Sismorresistente), el área de estudio se ubica en la zona 04, cuyas características principales son:

- $1.$ Sismos de Magnitud VII MM
- Hipocentros de profundidad intermedia y de intensidad entre VIII y IX.  $\overline{2}$ .

3. El mayor Peligro Sísmico de la Región está representado por 4 tipos de efectos, siguiendo el posible orden (Kusin, 1978) :

Temblores Superficiales debajo del océano Pacífico.

Terremotos profundos con hipocentro debajo del Continente.

Terremotos superficiales locales relacionados con la fractura del plano oriental de la cordillera de los Andes occidentales.

Terremotos superficiales locales, relacionados con la Deflexión de Huancabamba y huapyra de actividad Neotectónica.

De la Norma Técnica de edificaciones E.030 para Diseño Sismorresistente se obtuvieron los parámetros del suelo en la zona de estudio:

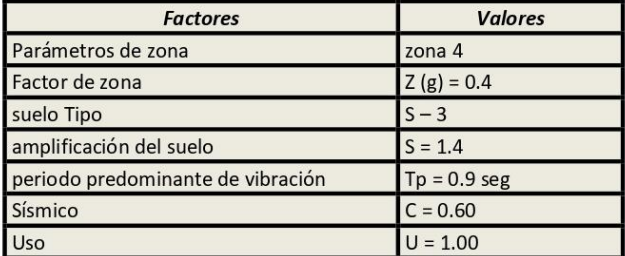

El factor de reducción por ductilidad y amortiguamiento depende de las características del diseño de la edificación del SISTEMA DE AGUA POTABLE Y SANEAMIENTO EN EL CENTRO POBLADO DE MACUANGUE - AYABACA, según los materiales usados y el sistema de estructuración para resistir la fuerza sísmica.

#### 11.0.- Análisis de Licuación de Arenas:

En suelos granulares, particularmente arenosos las vibraciones sísmicas pueden manifestarse mediante un fenómeno denominado licuefacción, el cual consiste en la pérdida momentánea de la resistencia al corte de los suelos granulares, como consecuencia de la presión de poros que se genera en el agua contenida en ellos originada por una vibración violenta. Esta pérdida de

 $\alpha$ £ José Carlos Rivas Saav **INGENIERO** project **Reg. CIP. 120191** 

resistencia del suelo se manifiesta en grandes asentamientos que ocurren durante el sismo ó inmediatamente después de éste. Sin embargo, para que un suelo granular, en presencia de un sismo, sea susceptible a licuar debe presentar simultáneamente las características siguientes:

- Debe estar constituido por arena fina a arena fina limosa.
- Debe encontrarse sumergida (napa freática).
- Su densidad relativa debe ser baja.

Se puede afirmar que los suelos de fundación son interacciones de arenas de grano fino y arenas limosas, arenas arcillosas y arcillas arenosas, de mediana plasticidad de naturaleza consistente que se encuentran ubicadas en zonas relativamente planas, que podrían ser afectadas por la infiltración de aguas superficiales provenientes de lluvias torrenciales; además no se ha evidenciado la presencia del nivel freático y que los suelos son cohesivos de mediana densidad, nos permite considerar como terrenos de regular estabilidad, por lo que es poco probable que ocurran fenómenos de licuación de arenas ante un sismo de gran magnitud.

#### 12.0. FENOMENOS GEOLOGICOS:

La zona de estudio se caracteriza por presentar una configuración topográfica típica de laderas con inclinaciones o pendientes de moderada a fuerte, donde no se evidencia el nivel freático superficial. Los fenómenos indicados obedecen a procesos de geodinámica externa, generado por factores de meteorización.

Los factores que influyen en los fenómenos geológicos mencionados especialmente en la zona de estudios son: las precipitaciones pluviales, filtraciones, inundaciones y procesos de erosión de ladera

#### 13.0. ACTIVIDADES REALIZADAS:

Para la ejecución del presente trabajo se realizaron las siguientes actividades:

- Reconocimiento del terreno con fines de programar las excavaciones.  $\checkmark$
- Reconocimiento Geológico de áreas adyacentes.  $\checkmark$

Trabajos de excavación, descripción de calicatas y muestreo de suelos alterados e  $\overline{p}$ inalterados (monolitos).

Ensayos de laboratorio y obtención de parámetros Físico Mecánicos de los suelos.  $\checkmark$ 

Análisis de las propiedades físico mecánicas de los terrenos de fundación, compactación y A estabilidad de las excavaciones.

Toma de fotografías de la zona de estudio  $\checkmark$ 

Redacción del informe.  $\checkmark$ 

#### 13.1. OBSERVACION DE PERFILES:

Con el objeto de ubicar los puntos de excavación de las calicatas, se realizó un reconocimiento del terreno; determinándose la construcción de dos (02), perfiles con profundidades de 1.50 m.

José Carlos Rivas corneo **INGENIERO Reg. CIP. 120191** 

#### 13.2. DESCRIPCION DE PERFILES:

Con la información obtenida mediante los análisis granulométricos, y observando el perfil estratigráfico de las calicatas, se ha establecido la siguiente columna estratigráfica:

 $C1$  $0.0$ m. - 0.30 m. ARCILLAS (CO), Presencia de material orgánico, con cobertura de boloneria.

#### $0.30$  $m - 1.50 m$ .

ARCILLAS (CL), Material arcilloso con Presencia de cantos rodados pertenecientes al material rocoso de la zona, con regular contenido de humedad, plástica, muy compacta.

#### $C<sub>2</sub>$

 $1.0$ m. - 0.30 m.

ARCILLAS (CO), Presencia de material orgánico, con cobertura de boloneria, material fangoso.

#### m. - 1.50 m.  $0.30$

ARCILLAS (CL), Material arcilloso con Presencia de granodiorita y de cantos rodados pertenecientes al material rocoso de la zona, con regular contenido de humedad, plástica, muy compacta.

C<sub>3</sub>

 $2.0$ m. - 0.30 m.

ARCILLAS (CO), Presencia de material orgánico, con cobertura de raíce

#### $0.30$  $m. - 1.50 m.$

ARCILLAS (CL), Material arcilloso con Presencia de cantos rodados pertenecientes al material rocoso de la zona, con regular contenido de humedad, plástica, muy compacta.

#### 14.0. MUESTREO DE SUELOS ALTERADOS E INALTERADOS:

En las calicatas excavadas se procedió al muestreo de los horizontes estratigráficos obteniéndose muestras disturbadas para los análisis granulométricos, plasticidad, peso específico, así como muestras de suelos cohesivos constituidos por monolitos que permitieron obtener los parámetros mediante ensayos de corte directo, asentamiento diferencial, etc.

#### **15.0. ENSAYOS DE LABORATORIO:**

Los ensayos de laboratorio en las muestras obtenidas en el campo se realizaron siguiendo las normas establecidas por la American Society for Testing Materials (ASTM), las cuales se detallan a continuación:

Análisis granulométrico por tamizado (ASTM D422).  $\checkmark$ 

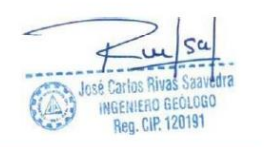

- Límites de Atterberg:  $\blacktriangledown$
- Límite líquido (ASTM D423)  $\blacktriangleright$
- Límite plástico (ASTM D424)  $\blacktriangleright$
- Contenido de humedad natural (ASTM D2216)  $\blacktriangleleft$
- Proctor Standard y/o Modificado(ASTM D-854)  $\checkmark$
- Análisis químico de las muestras alteradas.  $\blacktriangleright$
- Hinchamiento y contracción de suelos. (ASTM D-2216)  $\blacktriangleright$
- Análisis de permeabilidad. (ASTM D-3080)  $\blacktriangleright$

#### 15.1. Contenido de Humedad Natural.

De acuerdo a los ensayos realizados, se ha podido establecer que la humedad natural aumenta con la profundidad (11.06 - 21.12%), en los suelos arcillosos que son los que retienen el agua y que predominan en el área de estudio.

#### 15.2. Peso Específico.-

La mayoría de suelos ensayados, muestran valores muy similares y que están en función al porcentaje de humedad del suelo arcilloso arenoso y que varía 2.59 a 2.62 gr/cm<sup>3</sup>.

#### 15.3. Análisis Granulométrico por Tamizado.-

Este ensayo realizado utilizando mallas de acuerdo a las normas ASTM, mediante lavado o en seco, que permitió la clasificación de los suelos arcillas, arcillas arenosas y roca del tipo granodiorita.

#### 15.4. Limites de Atterberg.-

Ensayo indispensable para determinar la plasticidad de los materiales y se realizó utilizando la malla N° 40, de acuerdo a las normas ASTM y con ayuda del equipo de Casagrande, para obtener según el número de golpes el límite líquido y por desecación el límite plástico para finalmente por diferencia obtener el índice de plasticidad de los materiales. Se ha determinado suelos de baja a alta plasticidad. (ver resultados de ensayos)

DISEÑO DEL SISTEMA DE AGUA POTABLE EN EL CASERI EL PORVENIR, DISTRITO DE TAMBOGRANDE, PROVINCIA DE PIURA, REGION PIURA - ENERO 2021

| <b>CALICATA</b><br><b>MUESTRA</b> | $C-1$ | $C-2$ | $C-3$ | $C-4$ |
|-----------------------------------|-------|-------|-------|-------|
| %<br>Limite<br>de<br>Contracción  | 14.80 | 9.20  | 26.20 | 13.80 |

#### 15.7. Resistencia Corte Directo de Suelos.-

Con el propósito de evaluar las características del comportamiento del terreno; se realizaron los análisis de resistencia al corte en los materiales de arenosos, arenas limosas y arenas arcillosas, al igual que la resistencia y de tipo friccionante a medianamente denso, aplicando cargas sucesivas de 0.5, 1.0 y 1.5 kg/cm<sup>2</sup> sobre especimenes de suelo moldeados en anillos metálicos para diferentes profundidades.

Los ensayos de corte se realizaron entre 1.00m y 3.50 m., correspondiendo a suelos arcillosos del tipo CL y ROCA, cuyos valores del ángulo de rozamiento interno (Ý) fue de 28°, con valores de cohesión (0,10 - 0.11 kg/cm<sup>2</sup>), siendo la densidad del terreno de 1.78 - 1.80 gr/cm<sup>3</sup>.

#### 15.8. Densidad Máxima y Humedad Óptima.-

Estas propiedades de los suelos naturales se han obtenido mediante el método de Compactación Proctor Modificado y los resultados muestran valores diferentes en función a la naturaleza homogénea del suelo (ver resultados).

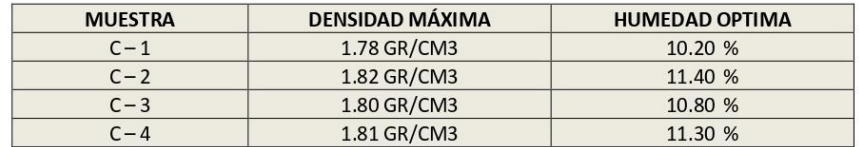

#### 16.0. AGRESION DEL SUELO AL CONCRETO.

Los suelos arcillosos arenosos predominantes en el área de estudio, en el intervalo de 1.0 1.50 m. presentan contenido de sales solubles 0.50 - 0.60 %, cloruros 0.048 - 0.60%, ausencia de carbonatos y sulfatos 0.00% que varían desde sumamente insignificantes y no indican moderada agresividad al concreto, pudiéndose utilizar cemento portland tipo MS para el diseño de concreto.

Reg. CIP. 120191

#### 19.0. CAPACIDAD PORTANTE Y CAPACIDAD ADMISIBLE DE CARGA DEL TERRENO

Llamada También capacidad última de carga del suelo de cimentación, es la carga que puede soportar un suelo sin que su estabilidad sea amenazada. Para la determinación de la capacidad portante, se aplica la teoría de Terzaghi para zapatas continuas de base rugosa en el caso de un cohesivo o densos, tal como, se ha clasificado a los materiales encontrados, donde se instalara la infraestructura del Sistema de Agua Potable y Saneamiento del Distrito de Ayabaca. En suelos friccionantes, medianamente densos y densos la capacidad portante se calcula por las formulas siguientes.

En suelos friccionantes a medianamente densos con valores de cohesión (C).

#### 20.0.- PRESIÓN DE TRABAJO

Llamada también presión de trabajo, presión de diseño o carga de trabajo, es la capacidad admisible del terreno y que se deberá usar como parámetro de diseño de la estructura.

$$
Qc
$$
  
\nPt =  
\nFs

Donde:

Pt = Presión de Trabajo ( $Kg/cm<sup>2</sup>$ ). Qc = Capacidad de Carga (Kg/cm<sup>2</sup>).

Fs = Factor de Seguridad (3.0).

Los resultados se pueden apreciar en el cuadro correspondiente en función a los niveles superior e inferior establecidos.

#### CONCLUSIONES Y RECOMENDACIONES

1. Desde el punto de vista geológico, la zona de estudio se asienta sobre suelos de tipo arcilloso de edad cuaternario reciente, constituidas por suelos arcillosos, baja humedad, mediana plasticidad, moderado grado de hinchamiento, moderado grado de contracción.

2. Geomorfológicamente, el área de estudio esta representado por zonas de depresión, colinas y laderas que en épocas de grandes precipitaciones pluviales las primeras son inundadas, presentando en general un relieve relativamente plano a ondulado y con pendiente.

3.- Desde el punto de vista Neotectónico, la zona de estudio no presenta diaclasas, ni fallas de distensión, por lo que no hay evidencias de deformación Neotectónica.

**Reg. CIP. 120191** 

4. Desde el punto de vista de la Geodinámica Externa:

Los principales fenómenos que dominan el área de estudio son las precipitaciones pluviales con predominio de erosión y socavamiento por donde drenan las aguas en épocas de grandes precipitaciones.

5. La cimentación de la infraestructura del Sistema de Agua Potable y Saneamiento del CASERÍO DE CHILIN, tubería de agua se puede proyectar sobre depósitos de arcillas (CL).

NO influenciadas por la napa freática.  $\bullet$ 

6.- De la Norma Técnica de edificaciones E.030 para Diseño Sismorresistente se obtuvieron los parámetros del suelo en la zona de estudio:

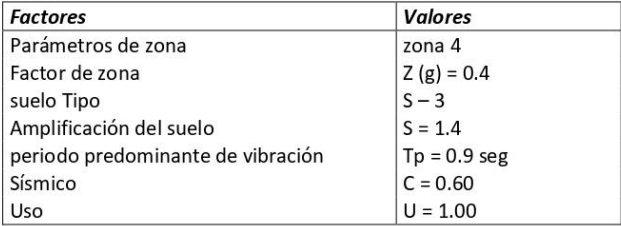

El factor de reducción por ductilidad y amortiguamiento depende de las características del diseño de la edificación del sistema de Agua Potable y Saneamiento del centro poblado de Lucumo, según los materiales usados y el sistema de estructuración para resistir la fuerza sísmica.

7.- Desde el punto la información obtenida tanto de campo como de gabinete se estableció que las obras se realizarán en sectores que presentan similares tipos de suelos y con determinados condiciones geotécnicas:

Este sector presenta los siguientes tipos de suelos con sus respectivas propiedades físico mecánicas que a continuación se detallan:

Arcilla (CL) de color marrón de baja contenido de humedad, mediana plasticidad, moderado grado de hinchamiento, moderado grado de contracción.

NOTA: En estos sectores no se observó napa freática.

**IFRO GEOLD Reg. CIP. 120191** 

Desde el punto de vista geotécnico la zona se caracteriza por presentar valores de capacidad admisible para profundidades entre 1.00 y 1.50 m.

#### 8.- Para la instalación de la tubería agua, saneamiento se debe tener en cuenta lo siguiente:

a. Antes de instalar la tubería se debe apisonar el fondo de la zanja y luego colocar una base de afirmado o hormigón de 0.10 m. de espesor y arena como mínimo.

b. Después de colocar la tubería se debe rellenar con materiales propios, compactándolos cada 0.20 0.30 m. de acuerdo a la densidad máxima y humedad óptima del proctor modificado obtenido del suelo, utilizado como material de relleno, evitando que los suelos contengan residuos sólidos. El material de relleno existente que contiende desechos sólidos y materiales orgánicos se deben eliminar del lugar.

c. Para las obras se debe utilizar cemento portland tipo MS, debido a los valores moderados de cloruros, sulfatos, carbonatos y sales solubles que muestran agresividad moderada al concreto respectivamente.

d.- Colocación de una Sub Base Granular para el tendido de tuberías de agua,.

El material de sub base granular que se emplea con esta finalidad se puede obtener usando las especificaciones de la AASH M - 147, la cual da seis granulometrías. Además, las especificaciones de la AASHO M - 155 nos especifica un material con un tamaño máximo igual al tercio del espesor de la capa de la sub base y menor del 8% de finos que pase por el tamiz Nº 200, luego indica un índice plástico máximo de 6 % para un límite líquido máximo de 25%.

La principal razón para el empleo de estos materiales como sub bases es de absorber las deformaciones volumétricas asociadas a cambio de humedad, que muchas veces se reflejen en la superficie.

Considerándose el costo de una reparación y los perjuicios que ocasionan éstos al tráfico, es mejor prevenir que curar.

#### Compactación

Una vez seleccionados los materiales de sub - base, el siguiente punto crítico consiste en asegurar una buena compactación que alcanza la densidad especificada.

Las sub-bases que no están adecuadamente compactadas, están expuestas a la depresión por consolidación de los materiales, por lo tanto es vital su compactación a alta densidad.

El control de compactación a ser exigido será del 95% como mínimo del obtenido por el método

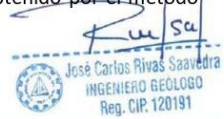

## **TESTIMONIO FOTOGRÁFICO.** Y **ENSAYOS.**

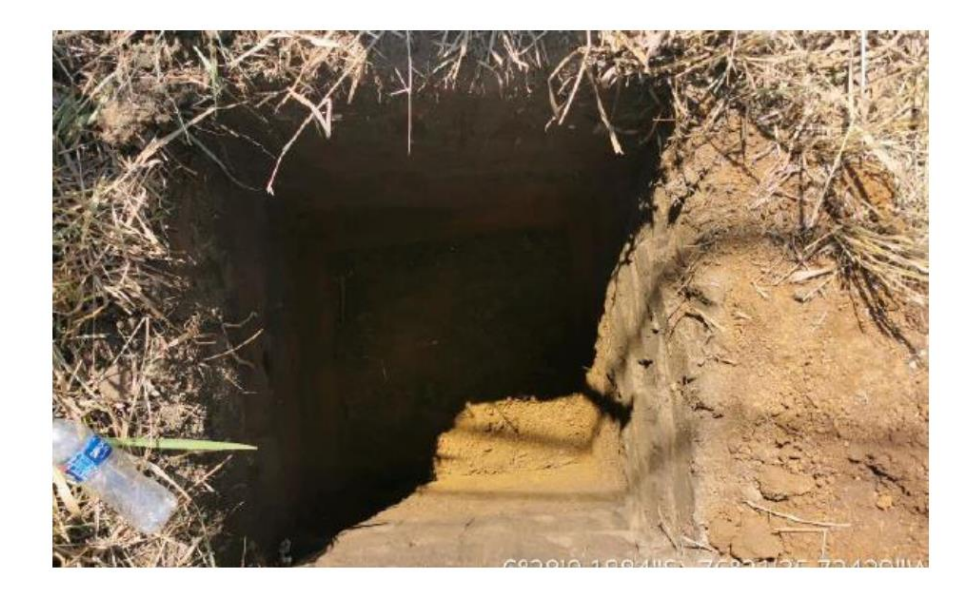

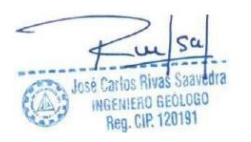

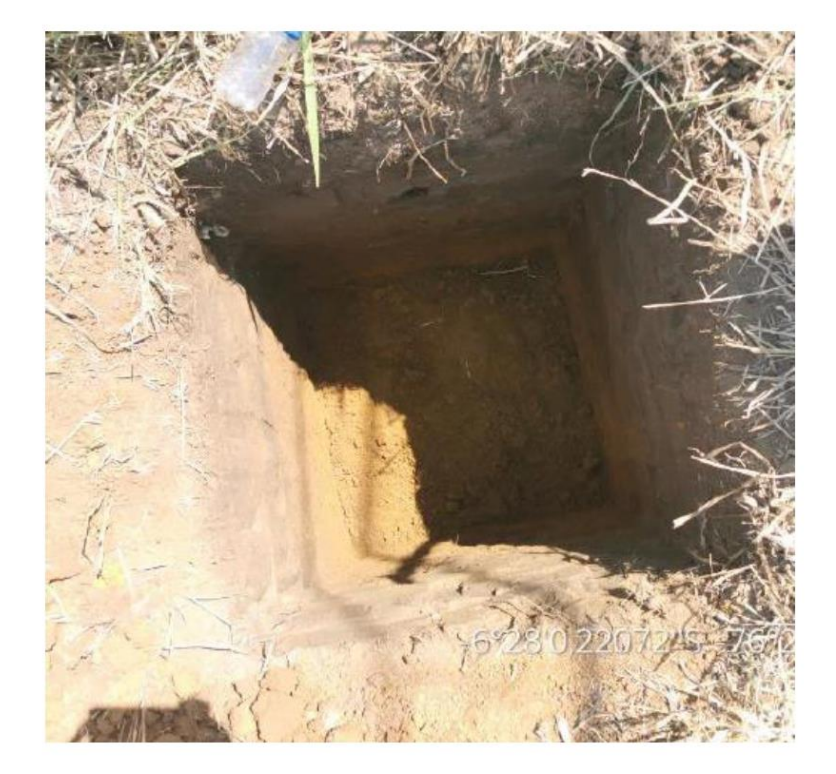

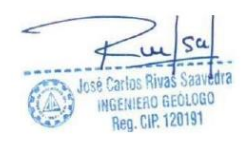

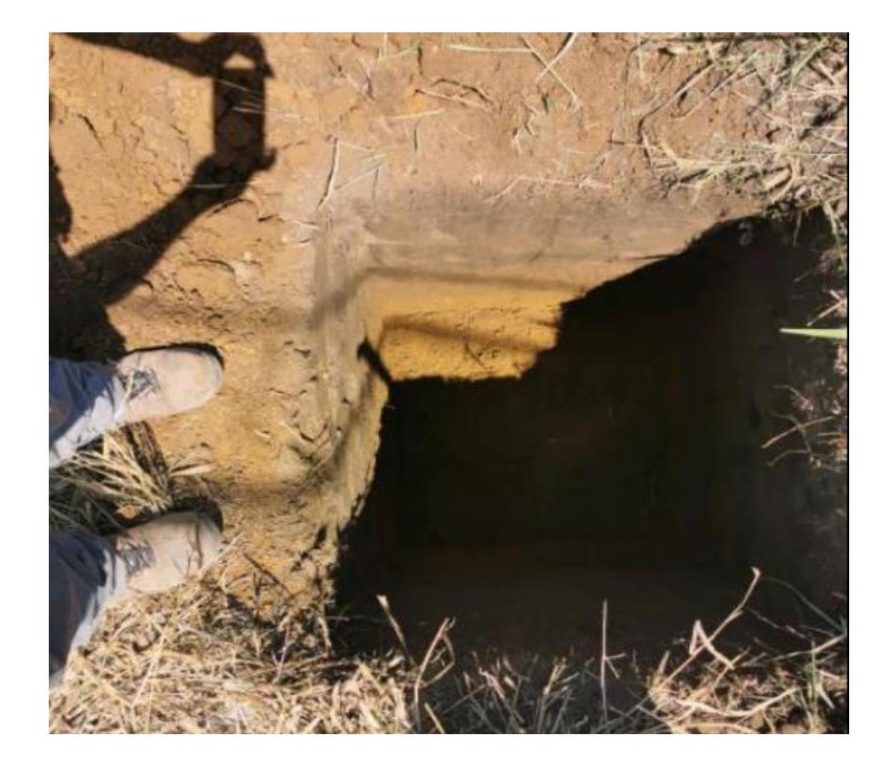

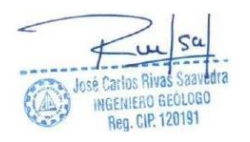

# **CERTIFICADO DE UBICACIÓN**

## **DEL CASERIO**

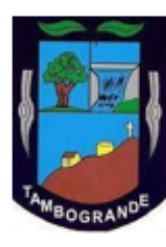

 $\overline{\phantom{a}}$ 

## **MUNICIPALIDAD DISTRITAL DE TAMBOGRANDE**

#### **DEPARTAMENTO DE CATASTRO URBANO**

Jr. Ramon Castilla 449, Tambogrande 20201

"Año del bicentenario del Perú: 200 años de independencia"

#### CARTA Nº 043-2021 MDT-43

Sr Mario Alonso Ancajima Adrianzen. Bachiller de Ingenieria Civil. Universidad Los Angeles de Chimbote. Presente. -ASUNTO: REMITIMOS INFORMACION SOLICITADA

Conste por la presente para los fines y trámites correspondientes del proyecto de elaboración de tesis: DISEÑO DEL SISTEMA DE AGUA POTABLE EN EL CASERIO EL PORVENIR, DISTRITO DE TAMBOGRANDE, PROVINCIA DE PIURA, REGION PIURA - ENERO 2021; para la obtención del título profesional de ingeniero civil a favor del Sr Mario Alonso Ancajima Adrianzen.

Que, el departamento de catastro urbano certifica que de acuerdo a las coordenadas:

Latitud: -4.88599445508225, Longitud: -80.30095664032352

Se verifico que dicha ubicación pertenece al Caserio El Porvenir, Jurisdicción Rural del Distrito de Tambogrande, Provincia de Piura, Departamento de Piura.

Tambogrande, 13 de enero de 2021

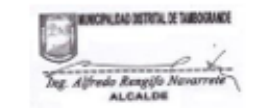

#### DECLARACIÓN DE AUTENTICIDAD Y DE NO PLAGIO

Yo, Mario Alonso Ancajima Adrianzen, identificado con DNI Nº 42537838, bachiller en ingeniería civil de la facultad de ingeniería civil de la Universidad Católica los Ángeles de Chimbote, autor de la Tesis titulada: DISEÑO DEL SISTEMA DE AGUA POTABLE EN EL CASERIO EL PORVENIR, DISTRITO DE TAMBOGRANDE, PROVINCIA DE PIURA, REGION PIURA - ENERO 2021.

DECLARO QUE:

1. El presente trabajo de investigación, tema de la tesis presentada para la obtención del Título de Ingeniero civil es original, siendo resultado de mi trabajo personal, el cual no he copiado de otro trabajo de investigación, ni utilizado ideas, fórmulas, ni citas completas "stricto sensu"; así como ilustraciones diversas, sacadas de cualquier tesis, obra, artículo, memoria, etc., (en versión digital o impresa).

Caso contrario, menciono de forma clara y exacta su origen o autor, tanto en el cuerpo del texto, figuras, cuadros, tablas u otros que tengan derechos de autor.

2. Declaro que el trabajo de investigación que pongo en consideración para evaluación no ha sido presentado anteriormente para obtener algún grado académico o título, ni ha sido publicado en sitio alguno.

Soy consciente de que el hecho de no respetar los derechos de autor y hacer plagio, es objeto de sanciones universitarias y/o legales, por lo que asumo cualquier responsabilidad que pudiera derivarse de irregularidades en la tesis, así como de los derechos sobre la obra presentada.

Asimismo, me hago responsable ante la universidad o terceros, de cualquier irregularidad o daño que pudiera ocasionar, por el incumplimiento de lo declarado.

De identificarse falsificación, plagio, fraude, o que el trabajo de investigación haya sido publicado anteriormente; asumo las consecuencias y sanciones que de mi acción se deriven, responsabilizándome por todas las cargas pecuniarias o legales que se deriven de ello sometiéndome a la normas establecidas y vigentes de la ULADECH

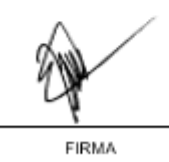

DNI: 42537838

Piura, 20 de Marzo de 2021

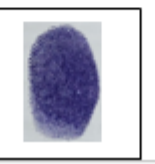
# **FICHA DE RECOLECCION DE**

# **DATOS**

#### FICHA DE RECOLECCION DE DATOS BASICOS PARA LA ELABORACION DE

#### PROYECTOS DE AGUA POTABLE

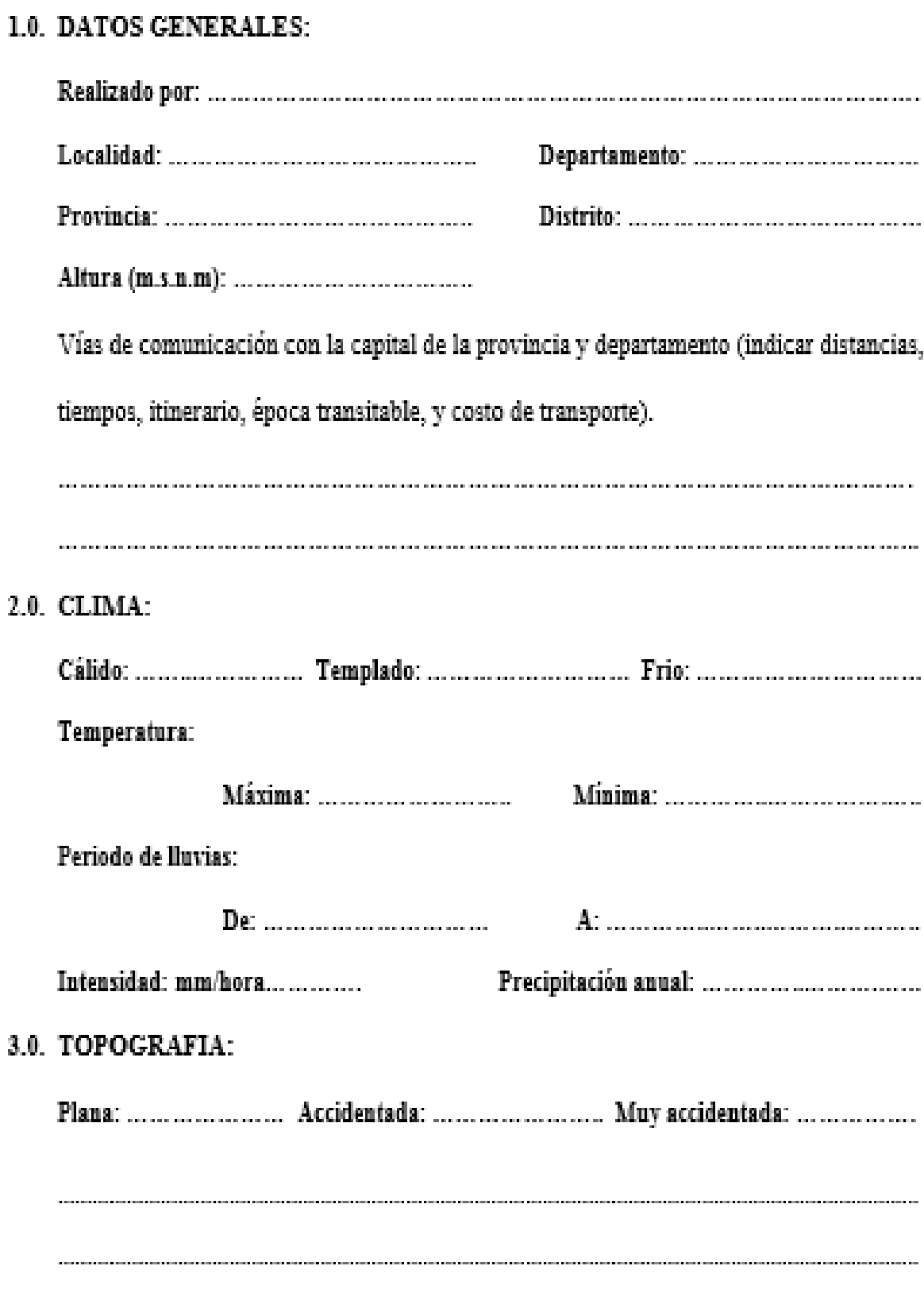

#### 4.0. POBLACION:

#### > CENSOS O ENCUESTAS INSITU

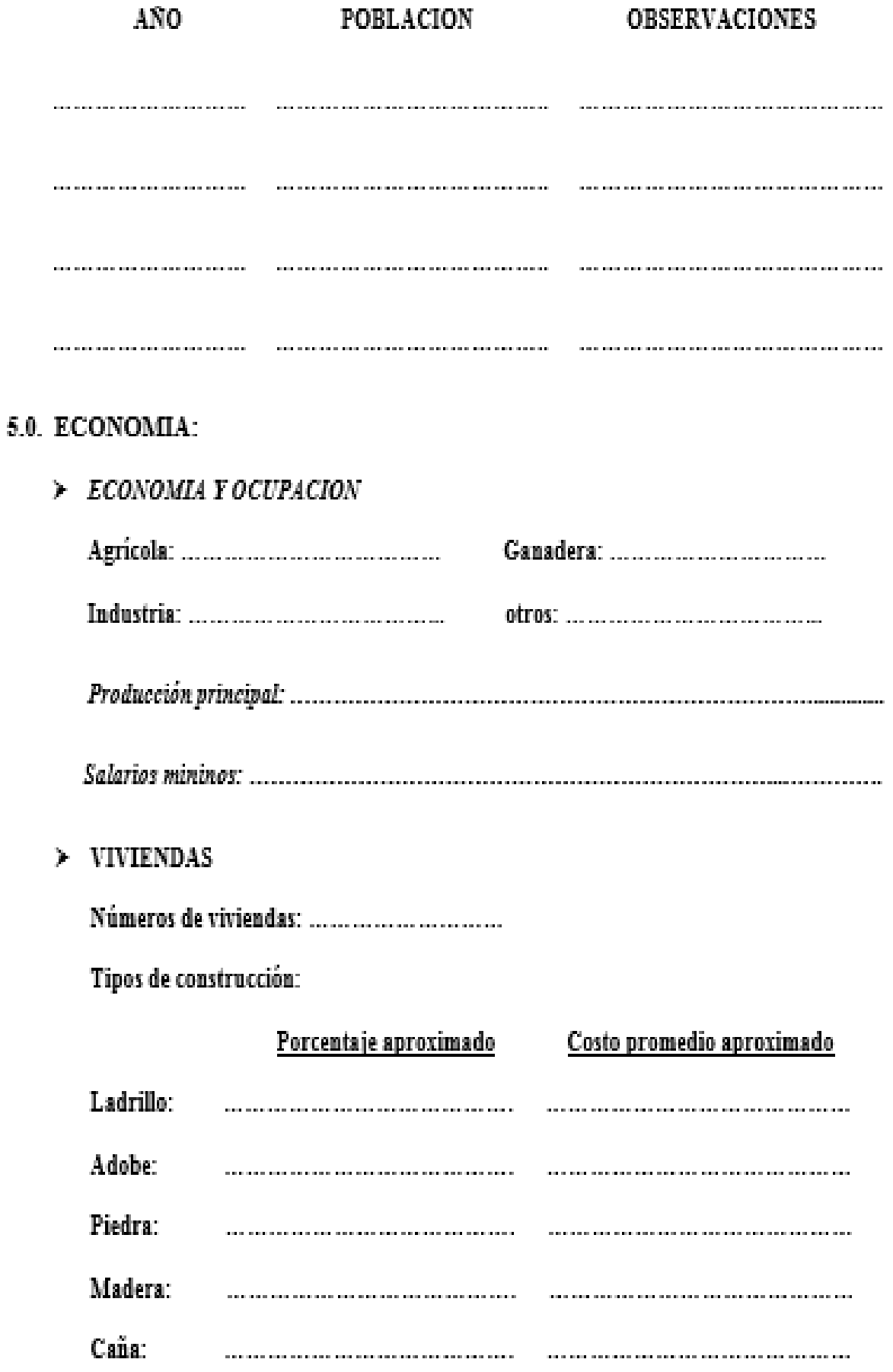

6.0. SEVICIOS PÚBLICOS:

### 7.0. DESRIPCION DEL PROBLEMA DEL SISTEMA DE AGUA POTABLE:

### > INDIQUE COMO FUNCIONA EL ABASTECIMIENTO DE AGUA ACTUALMENTE:

> Señale que esfuerzos ha realizado la población en forma particular (como construcción de pozos, reservorios, otros instalaciones, ya sean colectivas o individuales) y hacer una apreciación del monto invertido, indicando si los fondos aportados han provenido del estado, de la comunidad, etc.

 $\triangleright$  *iLa población paga su provisión de agua? Cuánto gasta mensualmente o de lo* contrario que esfuerzo realiza (indicar costo de volumen).

 > Indique la actitud de la gente ante el problema y cuanto considera que la población podría aportar.

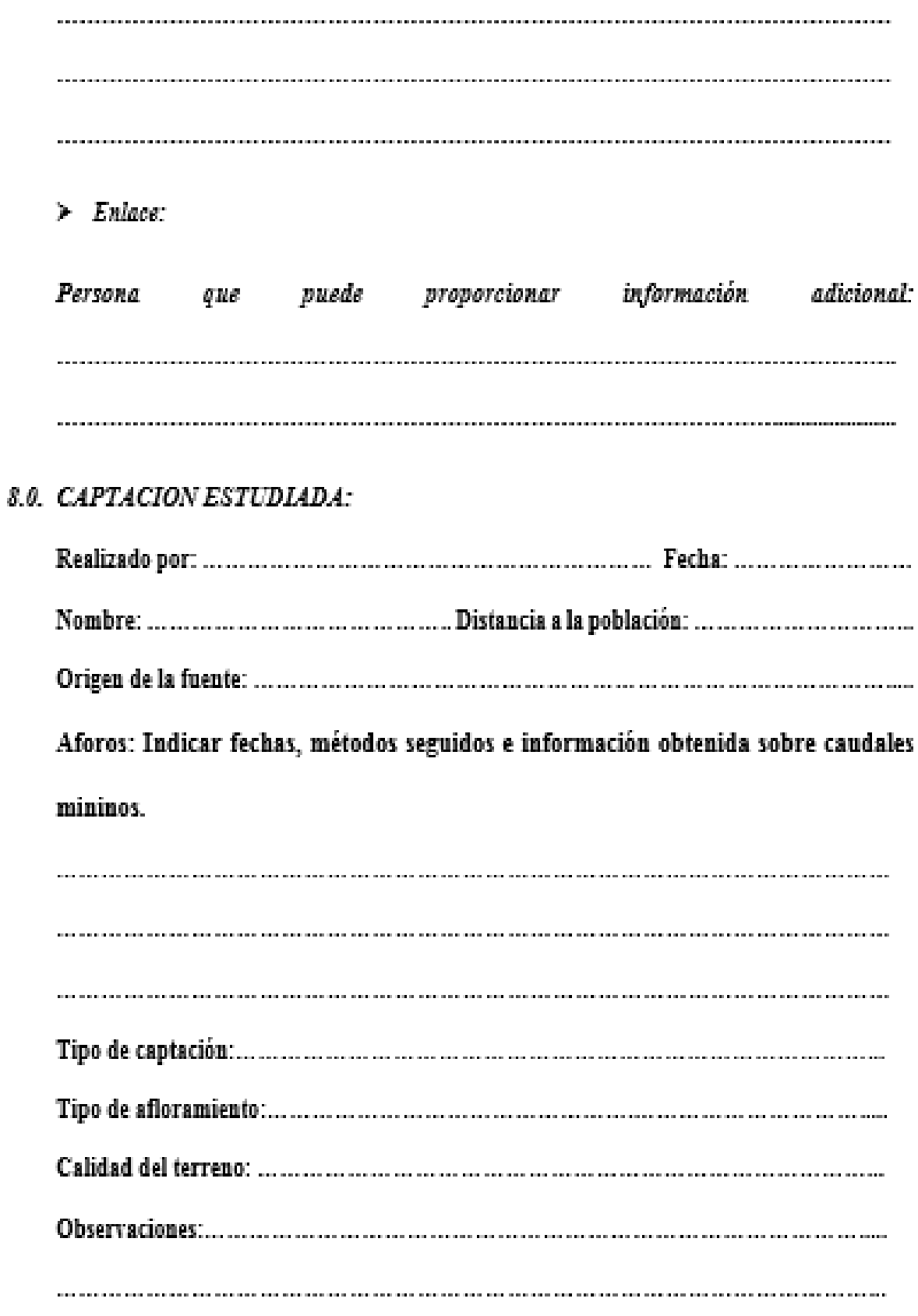

### **PLANOS**

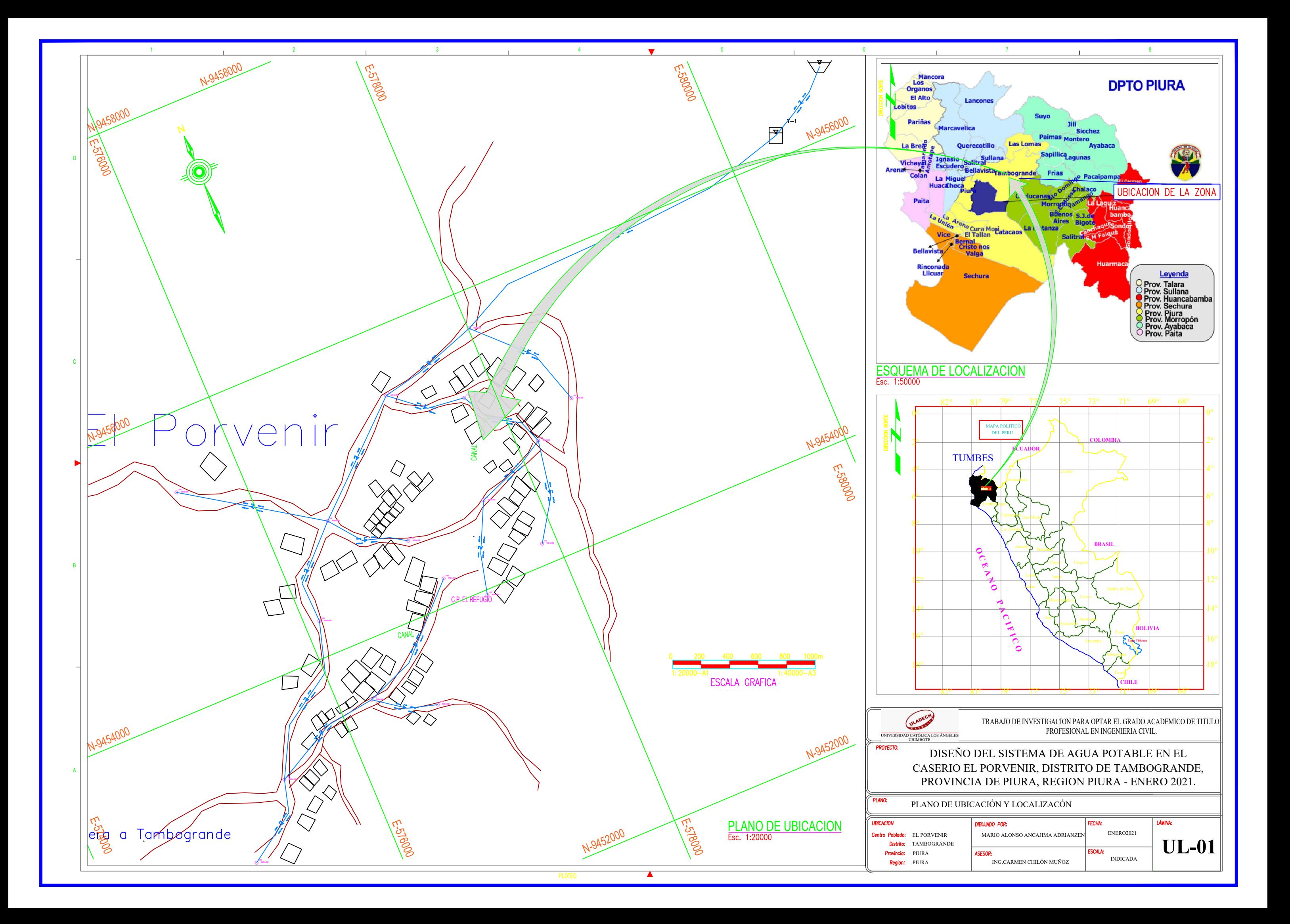

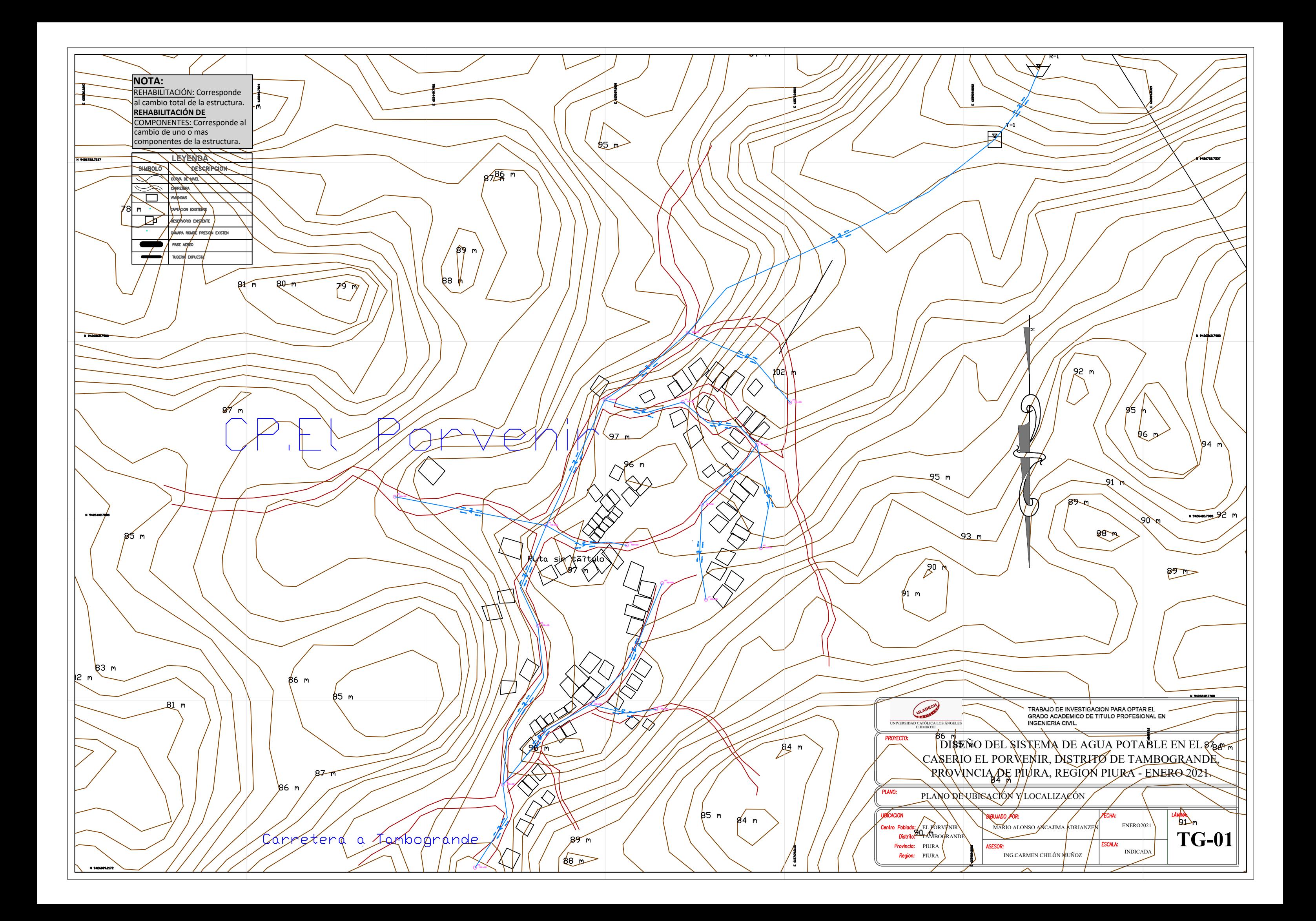

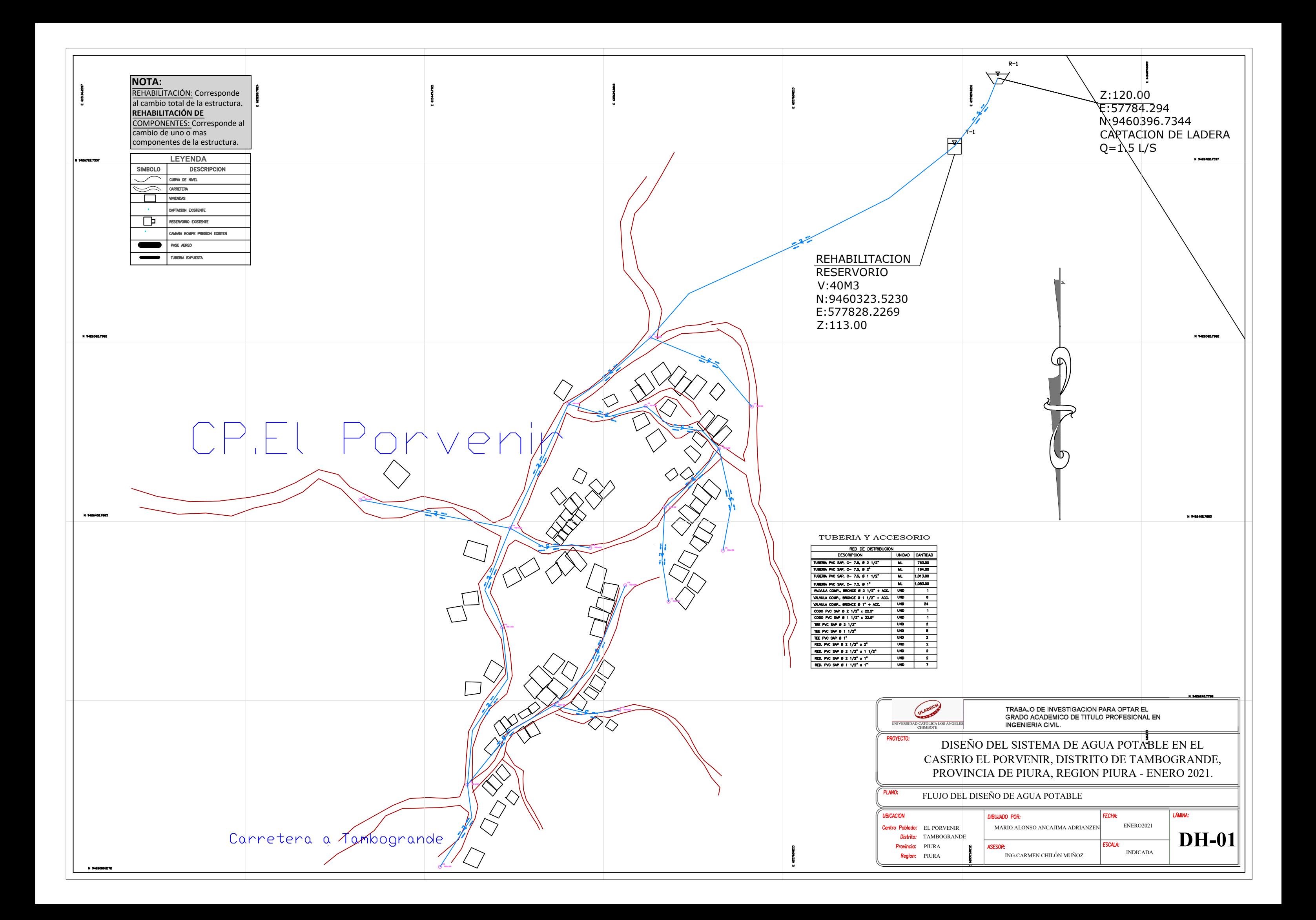

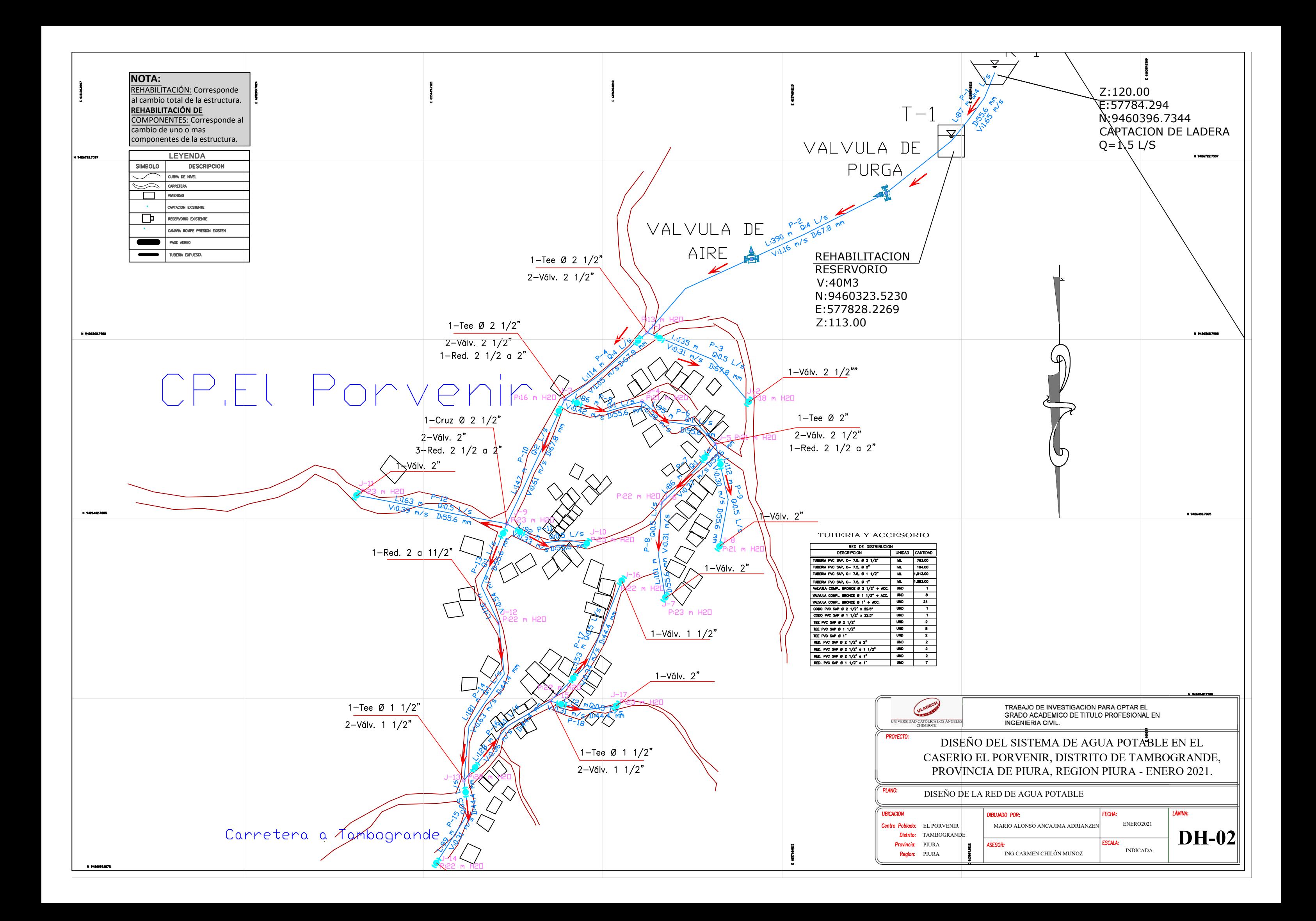

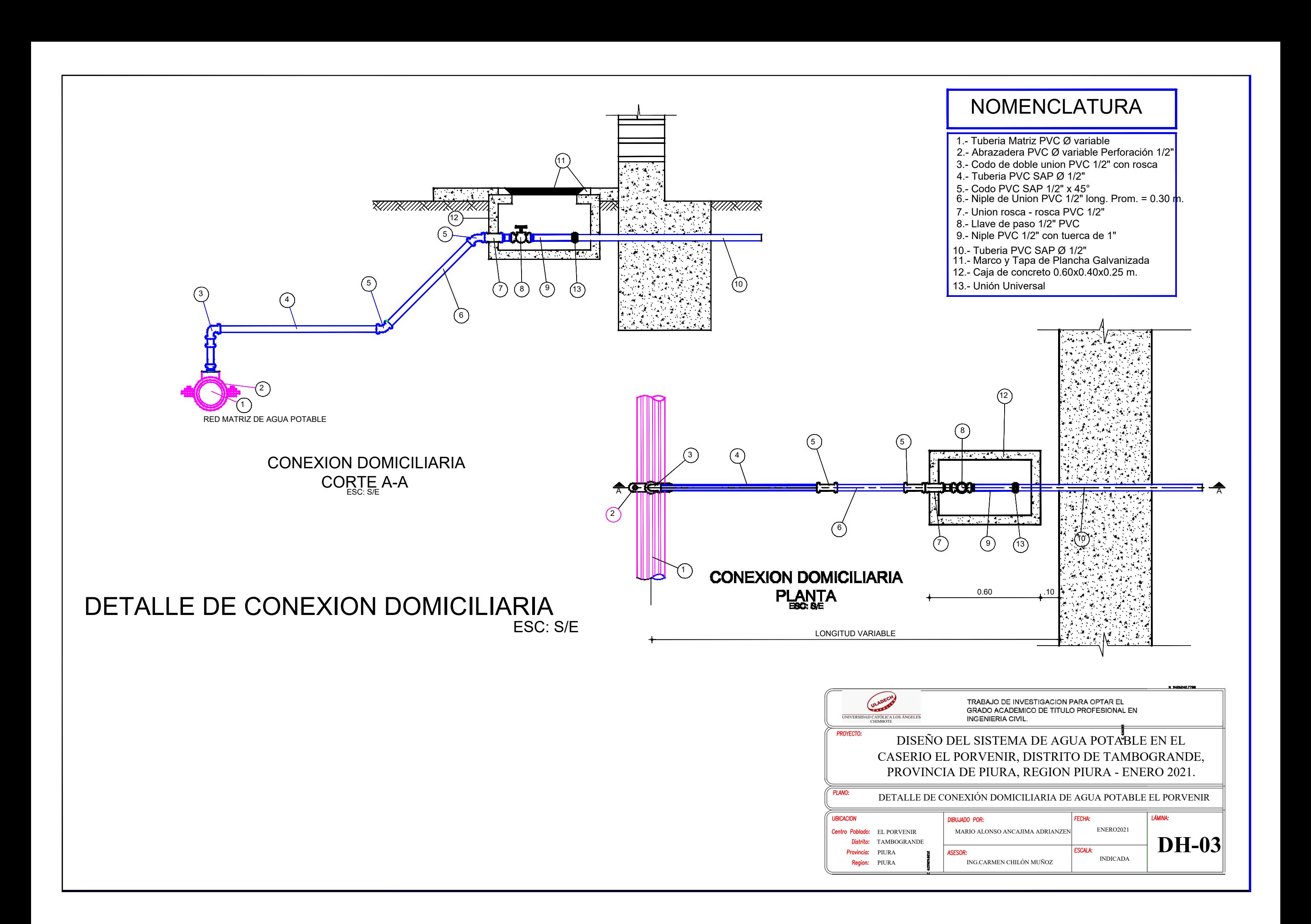

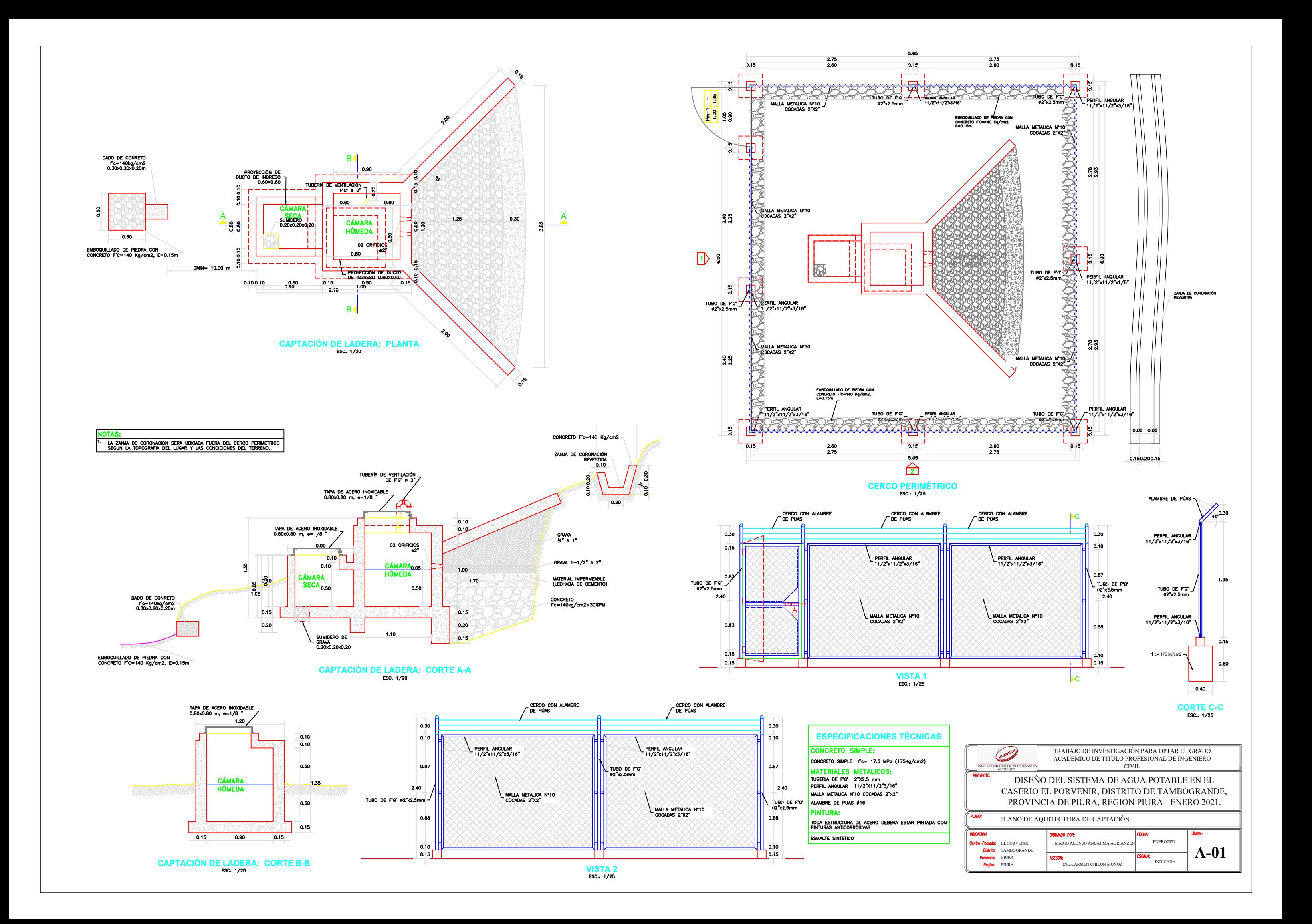

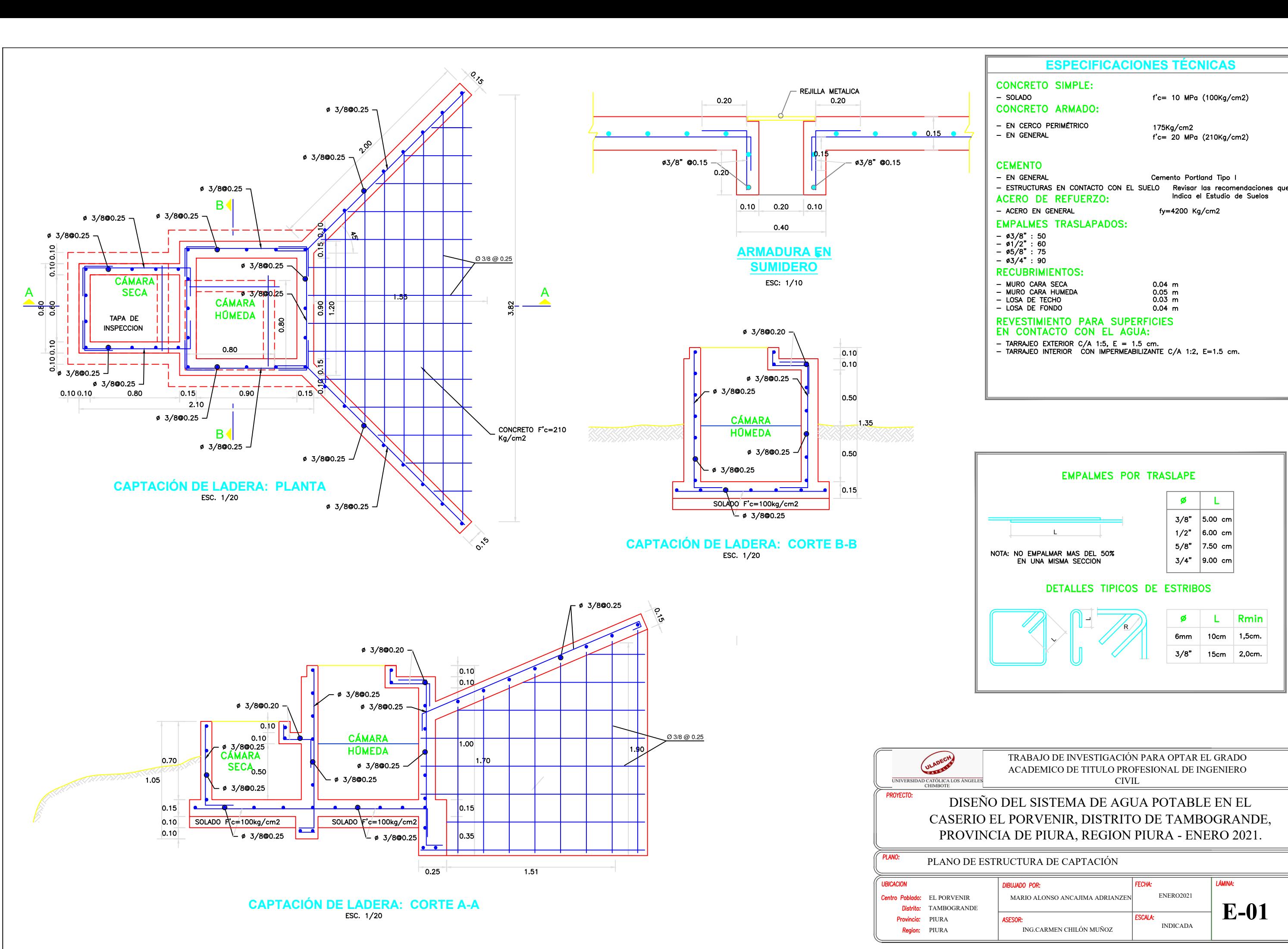

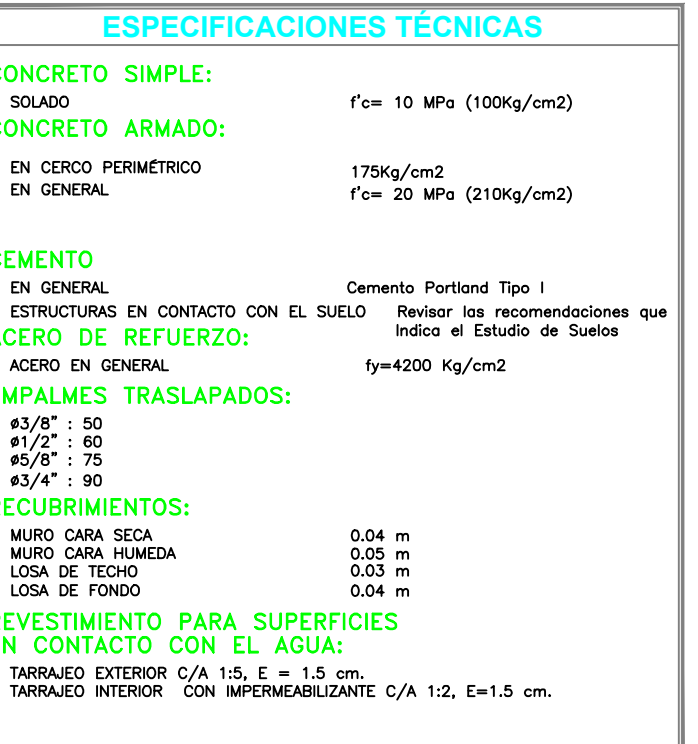

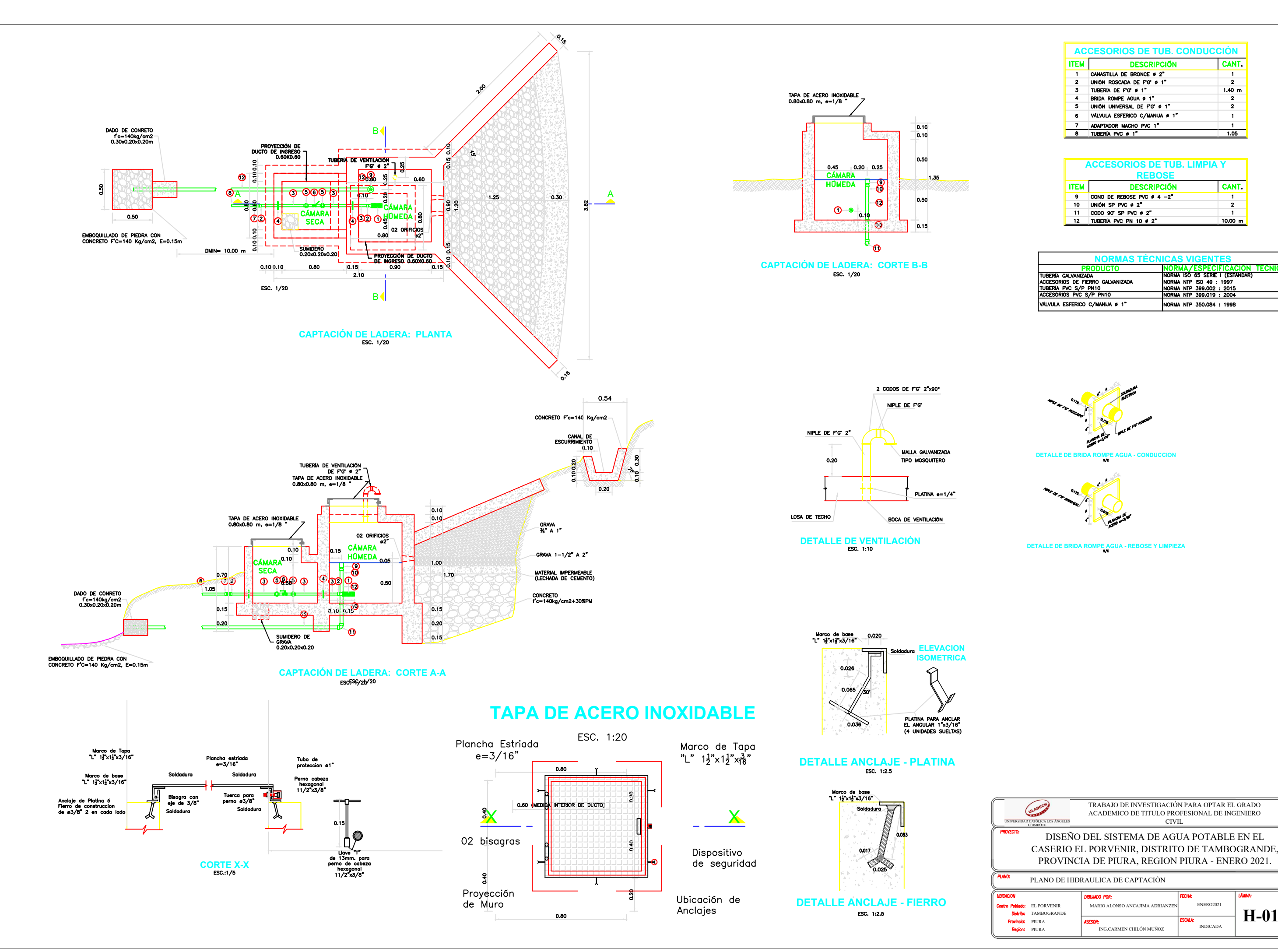

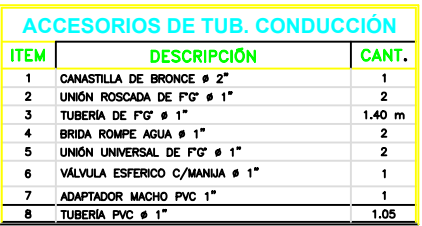

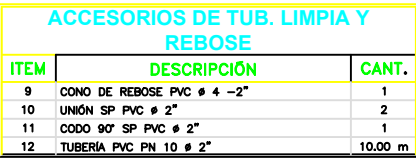

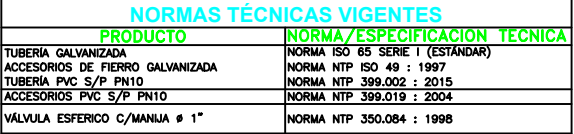

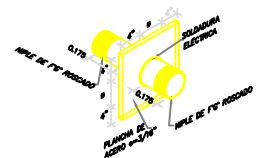

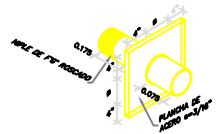

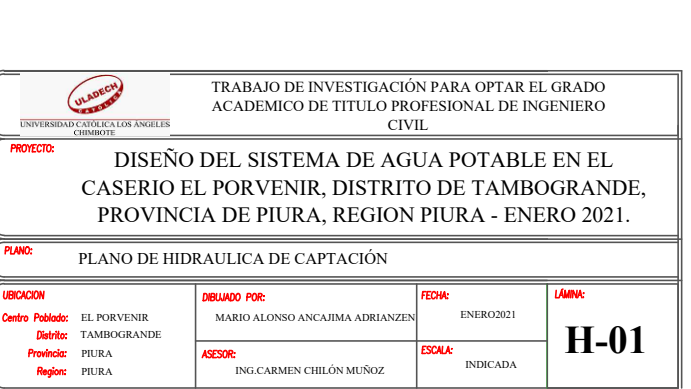